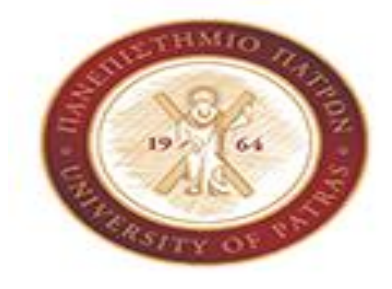

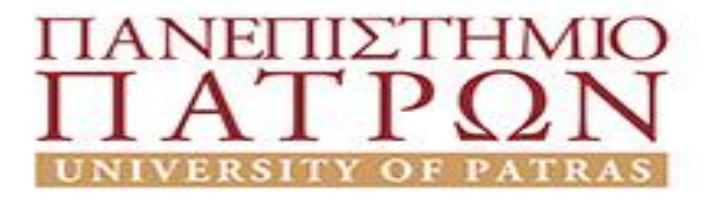

**ΣΧΟΛΗ ΑΝΘΡΩΠΙΣΤΙΚΩΝ ΚΑΙ ΚΟΙΝΩΝΙΚΩΝ ΕΠΙΣΤΗΜΩΝ**

**ΤΜΗΜΑ ΜΟΥΣΕΙΟΛΟΓΙΑΣ** 

# **ΠΤΥΧΙΑΚΗ ΕΡΓΑΣΙΑ**

# **ΘΕΜΑ:**

# **«ΜΕΛΕΤΗ, ΣΧΕΔΙΑΣΗ ΚΑΙ ΑΝΑΠΤΥΞΗ ΕΝΟΣ ΙΣΤΟΤΟΠΟΥ ΤΟΥΡΙΣΤΙΚΗΣ ΜΟΝΑΔΑΣ»**

**ΟΝ.ΜΟ ΦΟΙΤΗΤΗ: ΛΙΤΣΙ ΡΑΜΑΖΑΝ**

**ΕΠΙΒΛΕΠΩΝ ΚΑΘΗΓΗΤΗΣ: ΠΑΠΑΔΟΠΟΥΛΟΣ ΔΗΜΗΤΡΙΟΣ**

**ΠΥΡΓΟΣ, 2020**

# ΠΙΝΑΚΑΣ ΠΕΡΙΕΧΟΜΕΝΩΝ

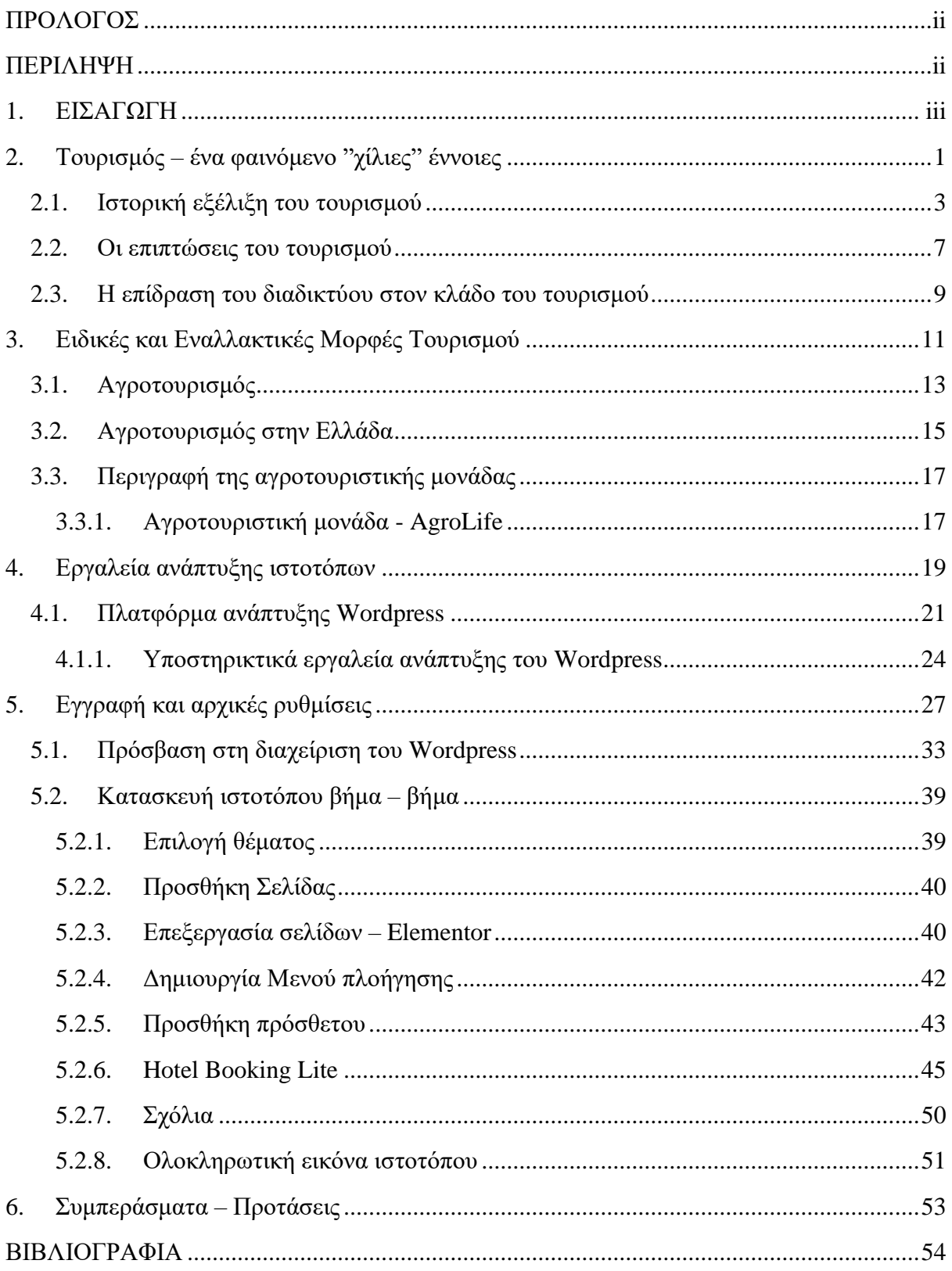

#### <span id="page-2-0"></span>**ΠΡΟΛΟΓΟΣ**

Η παρούσα πτυχιακή εργασία με τίτλο «Μελέτη, Σχεδίαση και Ανάπτυξη ενός Ιστοτόπου τουριστικής μονάδας» και πιο συγκεκριμένα αγροτουριστικής μονάδας, εκπονήθηκε στα πλαίσια ολοκλήρωσης των προϋποθέσεων για τη λήψη του πτυχίου μου από το Τ.Ε.Ι Δυτικής Ελλάδας, πρώην τμήμα Διοίκησης, Οικονομίας και Επικοινωνίας Πολιτιστικών και Τουριστικών Μονάδων, κατεύθυνση Διοίκηση Πολιτιστικών Μονάδων και Επιχειρήσεων Φιλοξενίας με έδρα τον Πύργο, Ηλείας. Η ανάληψη της ορίστηκε τον Δεκέμβριο του 2020, με υπεύθυνο καθηγητή τον κ. Παπαδόπουλο Δημήτριο.

#### <span id="page-2-1"></span>**ΠΕΡΙΛΗΨΗ**

Όπως έχει ήδη προαναφερθεί η παρούσα εργασία αφορά την ανάπτυξη ενός ιστοτόπου μιας αγροτουριστικής μονάδας. Για την υλοποίηση του ιστοτόπου χρησιμοποιήθηκε το Wordpress, ένα ανοικτού κώδικα σύστημα διαχείρισης περιεχομένου. Το Wordpress είναι ένα από τα πιο δημοφιλή εργαλεία ανάπτυξης ιστοτόπων και μπορεί εύκολα να χρησιμοποιηθεί από αρχάριους χρήστες. Επιπλέον, χρησιμοποιήθηκε και ο τοπικός εξυπηρετητής Xampp ή όπως είναι ευρύτερα γνωστός local server. Ο Xampp βοηθάει στην προσωρινή εγκατάσταση του ιστοτόπου στον υπολογιστή μέχρι ως ότου είναι έτοιμος για να εμφανιστεί στις πλατφόρμες αναζήτησης.

Αναλυτικότερα, η συγκεκριμένη εργασία αποτελείται από 6 κεφάλαια.

Στο πρώτο κεφάλαιο γίνεται μια μικρή εισαγωγή στον αγροτουρισμό, ένα μέρος του οποίου θα ασχοληθεί η παρούσα εργασία.

Στο δεύτερο κεφάλαιο γίνεται αναφορά στην έννοια του τουρισμού. Το κεφάλαιο αυτό χωρίζεται σε 3 υποκεφάλαια, τα οποία καλύπτουν την ιστορική εξέλιξη του τουρισμού, τις επιπτώσεις που έχει ο τομέας αυτός στην οικονομία, στη κοινωνία, στο περιβάλλον και στην αλληλεπίδραση του διαδικτύου με τον τουρισμό και τις τουριστικές επιχειρήσεις.

Στο τρίτο κεφάλαιο γίνεται αναφορά στις ειδικές και εναλλακτικές μορφές τουρισμού. Το κεφάλαιο αυτό χωρίζεται σε 3 υποκεφάλαια τα οποία καλύπτουν την γενική έννοια του αγροτουρισμού, ειδικότερα τι συμβαίνει με τον αγροτουρισμό στην Ελλάδα και τη περιγραφή της αγροτουριστικής μονάδας, για την οποία δημιουργείται ο ιστότοπος.

Στο τέταρτο κεφάλαιο ξεκινάει και η δημιουργία του ιστοτόπου. Αρχικά αναφέρονται τα εργαλεία ανάπτυξης ιστοτόπων και στη συνέχεια γίνεται επεξήγηση της πλατφόρμας του Wordpress και των υποστηρικτικών εργαλείων που γρειάζεται.

Στο πέμπτο κεφάλαιο συνεχίζεται η δημιουργία του ιστοτόπου. Τώρα γίνεται με την εισαγωγή στις ρυθμίσεις και στο διαχειριστικό περιβάλλον του Wordpress. Επιπλέον, περιγράφονται τα εργαλεία και τα βήματα που έγιναν για την δημιουργία του ιστοτόπου με εικόνες για την καλύτερη κατανόηση τους.

Στο έκτο και τελευταίο κεφάλαιο δίνονται τα συμπεράσματα και η συνολική εικόνα από τη χρήση του Wordpress και προτάσεις που αφορούν στη βελτίωση της συγκεκριμένης πλατφόρμας ανάπτυξης ιστοτόπων.

Τέλος, βρίσκεται η βιβλιογραφία. Όπως σε κάθε πτυχιακή και γενικά εργασία, έτσι και εδώ παραθέτονται οι πηγές για τις πληροφορίες που έχουν χρησιμοποιηθεί.

#### <span id="page-3-0"></span>**1. ΕΙΣΑΓΩΓΗ**

Τα τελευταία χρόνια γίνεται μια προσπάθεια ενίσχυσης της ανάπτυξης των τουριστικών δραστηριοτήτων σε αγροτικές και ορεινές περιοχές οι οποίες χαρακτηρίζονται από φαινόμενα ερήμωσης αλλά και μείωσης του εισοδήματος του αγροτικού πληθυσμού.

Με την βοήθεια της Ευρωπαϊκής Ένωσης (Ε.Ε) υιοθετούνται μοντέλα ανάπτυξης του αγροτικού χώρου που στοχεύουν στην ενίσχυση του αγροτικού εισοδήματος, στην περιφερειακή ανάπτυξη και στην προστασία του φυσικού περιβάλλοντος. Ο αγροτουρισμός, αποτελεί μια μορφή εναλλακτικού τουρισμού και είναι ένα ισχυρό εργαλείο ανάπτυξης των αγροτικών περιφερειών της Ε.Ε. Σε χώρες ιδιαίτερα αγροτουριστικά ανεπτυγμένες όπως, η Γαλλία, η Ιταλία, η Ελβετία, οι γεωργικές εκμεταλλεύσεις που ασχολούνται με τον αγροτουρισμό καταλαμβάνουν μεγάλο μέρος του γενικού συνόλου ενώ σε χώρες όπως η Ελλάδα και την Πορτογαλία οι εκμεταλλεύσεις αυτές είναι εντελώς περιθωριακές.

Βεβαία τα τελευταία χρόνια γίνεται μια προσπάθεια από τους τοπικούς φορείς και τους αγρότες για εμπλουτισμό και αύξηση της ποικιλίας του προσφερόμενου αγροτουριστικού προϊόντος. Αυτό επιτυγχάνεται με την καλύτερη εκμετάλλευση των τοπικών πόρων όπως φυσικό περιβάλλον, παραδοσιακή αρχιτεκτονική, πολιτισμικά χαρακτηριστικά κ.α.

Στην Ελλάδα επικρατεί σύγχυση σχετικά με την ίδια την έννοια και το περιεχόμενο του αγροτουρισμού και πολύ περισσότερο τον προσδιορισμό από τους αρμόδιους φορείς του αγροτουριστικού προϊόντος. Παρουσιάζονται πολλές μορφές αγροτουρισμού, όπως διαμονή σε αγροκτήματα, οίκο-τουρισμός, φιλοξενία σε μικρά καταλύματα και διάφορα άλλα.

Ο αγροτουρισμός προσφέρει αρκετά πλεονεκτήματα στις τοπικές κοινωνίες όπως η παραμονή των κατοίκων στις περιοχές τους, στην διατήρηση της πολιτιστικής κληρονομιάς, στην επιβίωση παραδοσιακών και νέων «πράσινων» επαγγελμάτων και στην ανάδειξη του φυσικού περιβάλλοντος και για αυτό χώρες όπως η Ελλάδα που διαθέτουν τις κατάλληλες συνθήκες ανάπτυξης του θα πρέπει να στρέψουν το βλέμμα τους και σε αυτό το είδος τουρισμού πέρα από τον μαζικό τουρισμό που μαστίζει την χώρα.

# <span id="page-4-0"></span>**2. Τουρισμός – ένα φαινόμενο "χίλιες" έννοιες**

Τουρισμός, μια έννοια πολύπλοκη όπως και το ίδιο το φαινόμενο. Δεν είναι τυχαίο ότι στην βιβλιογραφία υπάρχει μια πληθώρα ορισμών για τον τουρισμό. Πολλοί ήταν αυτοί που προσπάθησαν να ορίσουν την έννοια του τουρισμού και όλοι με τον έναν ή με τον άλλο τρόπο θεώρησαν πως ο τουρισμός σχετίζεται με τη μετακίνηση ατόμων σε τόπο διαφορετικό από την μόνιμη κατοικία τους και με τις δραστηριότητες που θα ασκήσουν εκεί.

Το 1910 έγινε μια προσπάθεια από τον **Hermann Von Schullard**, σύμφωνα με τον οποίο ο «τουρισμός είναι το άθροισμα των επιχειρηματιών κυρίως οικονομικής φύσεως, οι οποίοι σχετίζονται με την απευθείας εισαγωγή, διαμονή και μετακίνηση των ξένων στο εσωτερικό-εξωτερικό της κύριας χώρας, πόλης ή περιοχής τους».

Το 1924, σύμφωνα με τον **Schwink**, «ο τουρισμός είναι η κίνηση των ατόμων τα οποία εγκαταλείπουν προσωρινά τον τόπο της μόνιμης κατοικίας τους, για λόγους που αφορούν το σώμα, το πνεύμα ή το επάγγελμα».

Στη συνέχεια, το 1929 ο **Glucksmann** αναφέρει ότι «ο τουρισμός είναι ένα μέσο για την βελτίωση των ανθρώπινων σχέσεων», έχοντας απόλυτο δίκιο καθώς τα άτομα αυτά γνωρίζουν νέους τόπους, κουλτούρες, αποκτώντας έτσι μια πιο ολοκληρωμένη εικόνα για την περιοχή που επισκέπτονται.

Ύστερα, το 1933 ο **De Magistri** θεωρεί πως, «τουρισμός είναι η κίνηση των ανθρώπων για λόγους αναψυχής, μόρφωσης και υγείας, με άλλα λόγια η αναζήτηση νέων συγκινήσεων για σωματική και ψυχική άνεση».

Το 1942 οι **Hunziker & Krapf** διατύπωσαν τον πρώτο πιο ολοκληρωμένο ορισμό όπου έλεγε ότι «ο τουρισμός είναι το σύνολο των φαινομένων που προκύπτουν από την πραγματοποίηση ενός ταξιδιού και από την παραμονή σε ένα μέρος, ατόμων που δεν είναι μόνιμοι κάτοικοι, εφ' όσον αυτοί δεν πάρουν άδεια παραμονής εκεί και δεν λαμβάνουν μέρος σε καμία εργασία».

Στη συνέχεια, το 1954 έρχεται ο **Joshke**, ο οποίος δεν δίνει ένα συγκεκριμένο ορισμό, αλλά προσεγγίζει τον τουρισμό σαν κατανάλωση.

Αργότερα, το 1971 ο **Wedsfer** παρουσιάζει τον τουρισμό σαν μια «δραστηριότητα με επίκεντρο της διακοπές», ενώ το 1972 ο **C. Daniel** έδωσε μια σφαιρική άποψη θεωρώντας πως «ο τουρισμός είναι ένα σύνθετο φαινόμενο, το οποίο περιλαμβάνει πολλούς τύπους και αποτελεί ένα ξεχωριστό κόσμο».

Ύστερα, το 1974 ο **Walterspiel** θεωρεί τον τουρισμό ως «μετατόπιση της αγοραστικής δύναμης και ερμηνεύει τις οικονομικές επιπτώσεις του τουρισμού».

Σε μικρό χρονικό διάστημα, το 1975 ο **Kaspar** βλέπει τον τουρισμό σαν ένα σύστημα και τον ορίζει ως «το σύνολο των σχέσεων και φαινομένων που προκύπτουν από ένα ταξίδι και την παραμονή ατόμων σε ένα τόπο, ο οποίος δεν αποτελεί τον κύριο και μόνιμο τόπο διαμονής και εργασίας».

Όσο περνάνε τα χρόνια οι ορισμοί που δίνονται για τον τουρισμό γίνονται όλο και πιο εύστοχοι, καθώς υπάρχει περισσότερη εμπειρία και γνώση στο τομέα αυτό. Έτσι, το 1977 ο **J. Jafari** θεωρεί τον τουρισμό ως «τη μελέτη των ατόμων που βρίσκονται εκτός της μόνιμης διαμονής τους, της τουριστικής βιομηχανίας που εξυπηρετεί τις ανάγκες τους και ύστερα τις επιδράσεις που έχουν στο οικονομικό, κοινωνικό, περιβαλλοντολογικό και πολιτιστικό τομέα».

Αργότερα, το 1979 ο **Leiper** προσεγγίζει τον τουρισμό ως «ένα σύστημα που περιέχει την οικειοθελή μετακίνηση και προσωρινή παραμονή ατόμων σε ένα τόπο, ο οποίος δεν αποτελεί τον κύριο και μόνιμο τόπο διαμονής τους».

Ίσως, όλοι αυτοί οι ορισμοί να μην έφταναν και γι' αυτό το 1982 οι **Mathieson & Wall** έρχονται να συμπληρώσουν πως «ο τουρισμός είναι η προσωρινή μετακίνηση σε τόπους εκτός της μόνιμης κατοικίας και εργασίας, οι δραστηριότητες που πραγματοποιούνται κατά την διάρκεια αυτής της παραμονής και τις παρεχόμενες διευκολύνσεις για την κάλυψη των τουριστικών αναγκών».

Τη χρονιά 1985 δίνονται δυο διαφορετικοί ορισμοί σχετικά με τον τουρισμό. Οι **R. Mill & A. Morisson** αναφέρουν ότι «ο τουρισμός είναι η δραστηριότητα που ενεργοποιείται μέσα από το ταξίδι και περιλαμβάνει τις ενέργειες που αφορούν την προετοιμασία και την πραγματοποίηση του ταξιδιού», ενώ μια πιο ολοκληρωμένη γνώμη δίνουν οι **Bukart & Medlik** οι οποίοι ορίζουν τον τουρισμό ως «την δραστηριότητα που σχετίζεται με προσωρινή μετακίνηση των ατόμων σε τόπους εκτός της μόνιμης κατοικίας τους, καθώς και τις δραστηριότητες που ασκούν εκεί».

Αργότερα, το 1991 ο **Freyer** δίνει τη δική του εκδοχή για τον τουρισμό. Θεωρεί πως ο τουρισμός είναι «το σύνολο των σχέσεων και φαινομένων που προκύπτουν από ένα ταξίδι και της παραμονής των ατόμων σε κάποιο τόπο διαμονής, οπού εννοείτε πως δεν είναι ο μόνιμος τόπος κατοικίας τους» (*Διονυσοπούλου Π., 2006*).

Σύμφωνα με την **Διεθνή Ακαδημία του Τουρισμού**, ο τουρισμός είναι «το σύνολο των ανθρώπινων μετακινήσεων και οι δραστηριότητες που προκύπτουν από αυτές».

Ακόμη, το 1953 το **Διεθνές Λεξικό Τουρισμού** έκδωσε και αυτό έναν ορισμό για τον τουρισμό. Σύμφωνα με αυτό, η έννοια του τουρισμού χρησιμοποιείται για τα ταξίδια αναψυχής και το σύνολο των ανθρώπινων δραστηριοτήτων που συμβάλλουν για την πραγματοποίηση του ταξιδιού.

Με την δημιουργία του **Παγκόσμιου Οργανισμού Τουρισμού** (Π.Ο.Τ) δίνεται ο ορισμός, ο οποίος ισχύει μέχρι σήμερα. Σύμφωνα με τον Π.Ο.Τ «ο τουρισμός περιλαμβάνει τις δραστηριότητες των ανθρώπων που ταξιδεύουν και διαμένουν σε προορισμούς και περιοχές άλλες εκτός από αυτές που αποτελούν το συνηθισμένο περιβάλλον τους και για χρονικό διάστημα που δεν ξεπερνά τον ένα χρόνο με σκοπό την αναψυχή, την υγεία, την ικανοποίηση των επαγγελματικών τους αναγκών κ.α.».

Ο τουρισμός αναφέρεται σε όλες τις δραστηριότητες των ταξιδιωτών και περιλαμβάνει τους τουρίστες αλλά και τους εκδρομείς.

Σύμφωνα με το **Παγκόσμιο Λεξικό** το 1876, ως «τουρίστας θεωρείται το άτομο που ταξιδεύει από περιέργεια και απραξία». Το 1937 η επιτροπή **Στατιστικολόγων της Κοινωνίας των Εθνών** αναφέρει ότι «τουρίστας νοείται το κάθε άτομο που μετακινείται και διαμένει τουλάχιστον είκοσι τέσσερις ώρες σε τόπο εκτός της μόνιμης κατοικίας του». Επιπλέον, το 1953 η **Επιτροπή των Ηνωμένων Εθνών** ορίζει ως τουρίστα «τον μη κάτοικο, που έχει την πρόθεση να παραμείνει εντός της χώρας ένα έτος το πολύ, χωρίς να εξασκήσει αμειβόμενο επάγγελμα». Αργότερα, το 1954 η **Σύνοδος των Ηνωμένων Εθνών** ορίζει ως τουρίστα «κάθε άτομο που διαμένει από είκοσι τέσσερις ώρες έως έξι μήνες σε μια ξένη χώρα και το κίνητρο του ταξιδιού του είναι διαφορετικό της μετανάστευσης». Στη συνέχεια, το 1957 η **Διεθνής Ένωση των Επίσημων Οργανισμών Τουρισμού** επαναφέρει τον ορισμό του 1937 με κάποιες μετατροπές όμως. Σύμφωνα με τον καινούριο ορισμό, «οι ξένοι φοιτητές θεωρούνται τουρίστες, ενώ ταξιδιώτες με χρόνο παραμονής μικρότερο των 24 ωρών και οι εκδρομείς δεν θεωρούνται». Επιπλέον, η **Διεθνής Ομοσπονδία Δημοσιογράφων και Συγγραφέων Τουρισμού** θεωρεί ότι: «τουρίστας είναι το άτομο που πραγματοποιεί μια μετακίνηση, για οποιαδήποτε αιτία, μακριά από το σύνηθες περιβάλλον του και το οποίο χρησιμοποιεί τον ελεύθερο χρόνο του για την ικανοποίηση της περιέργειας του, καθώς και της ανάγκης του για ανάπαυση και ψυχαγωγία». Το 1963 έρχεται ένας νέος ορισμός από την **Διάσκεψη των Ηνωμένων Εθνών**, ο οποίος χαρακτηρίζει ως επισκέπτη «κάθε άτομο που μετακινείται σε μια άλλη χώρα διαφορετική από εκείνη της μόνιμης κατοικίας του, για οποιοδήποτε λόγο εκτός της άσκησης αμειβόμενου επαγγέλματος». Ο συγκεκριμένος ορισμός προσπαθεί να καλύψει δυο κατηγορίες επισκεπτών, α) τους τουρίστες και β) τους εκδρομείς. Θεωρεί ως τουρίστα τον προσωρινό επισκέπτη που παραμένει τουλάχιστον είκοσι τέσσερις ώρες στην χώρα-τόπο που επισκέπτεται και του οποίου τα κίνητρα είναι η αναψυχή, η θρησκεία, τα σπορ, οι σπουδές, η υγεία, οικογένεια κλπ., ενώ ως εκδρομέα τον επισκέπτη του οποίου η παραμονή δεν υπερβαίνει τις είκοσι τέσσερις ώρες.

Άλλες δυο έννοιες σχετικές με τον τουρισμό που αν ψάξει κανείς θα βρει πλήθος ορισμών και ο ένας θα συμπληρώνει τον άλλο. Βέβαια, είναι δύσκολο να οριστεί πλήρως ποιος είναι τουρίστας και ποιος εκδρομέας καθώς η τεχνολογία βελτιώνεται συνεχώς, οπότε όλο και καινούρια μέσα μεταφοράς δημιουργούνται, με αποτέλεσμα οι περιοχές να μην είναι τόσο μακριά εν τέλει (*Βαρβαρέσος, 2005*).

### <span id="page-6-0"></span>**2.1. Ιστορική εξέλιξη του τουρισμού**

Η λέξη τουρισμός πρωτοεμφανίστηκε τον 19<sup>0</sup> αιώνα και προέρχεται από την αγγλική λέξη touring και τη γαλλική λέξη tour, όμως σαν έννοια υπήρχε από την αρχαιότητα. Οι πρώτοι ταξιδιώτες ήταν επιστήμονες οι οποίοι συνδύαζαν το ταξίδι με το επάγγελμά τους. Τόσο οι Αρχαίοι Έλληνες όσο και οι Ρωμαίοι ταξίδευαν για εμπορικούς αλλά και ιδιωτικούς λόγους. Ίσως, τότε στην Αρχαία Ελλάδα δεν γνώριζαν τι επρόκειτο να επακολουθήσει, όμως με τους Ολυμπιακούς Αγώνες υπήρξαν οι πρώτες οργανωμένες εκδηλώσεις όπου συμμετείχαν αθλητές και εκτός Ελλάδας.

Η εφεύρεση του χρήματος και του τροχού έπαιξαν σπουδαίο ρόλο στην εξάπλωση του τουρισμού, καθώς στη συνέχεια υπήρξε βελτίωση στα μεταφορικά μέσα, στο οδικό δίκτυο αλλά ακόμα και στις θαλάσσιες μεταφορές. Οπότε, ο συνδυασμός των παραπάνω συντέλεσε στη μεγαλύτερη ώθηση των ατόμων για πραγματοποίηση ταξιδιών.

Υπάρχουν αρκετά είδη τουρισμού όπου ανάλογα την χώρα προέλευσης του τουρίστα, την χρονική διάρκεια και τον σκοπό του ταξιδιού αλλάζουν. Πιο συγκεκριμένα, ο τουρισμός χαρακτηρίζεται **εγχώριος** ή **διεθνής** ανάλογα την χώρα προέλευσης του τουρίστα. Ως εγχώριος χαρακτηρίζεται ο τουρισμός που αναφέρεται στους κατοίκους οι οποίοι μετακινούνται εντός της χώρας που έχουν σαν μόνιμη κατοικία. Ο διεθνής τουρισμός αναφέρεται στα άτομα τα οποία μετακινούνται εκτός της χώρας που έχουν ως μόνιμη κατοικία και διακρίνεται σε **εισερχόμενο** και **εξερχόμενο** τουρισμό. Η διάκριση του εισερχόμενου από τον εξερχόμενο τουρισμό γίνεται ανάλογα από ποία πλευρά βλέπει κάποιος την μετακίνηση. Για παράδειγμα όταν ένας μόνιμος κάτοικος της Ελλάδας ταξιδεύει στην Αγγλία, τότε μιλάμε για εξερχόμενο τουρισμό. Σε αντίθεση όταν ένας μόνιμος κάτοικος της Ελλάδας βλέπει έναν Άγγλο να επισκέπτεται την Ελλάδα έχουμε να κάνουμε με εισερχόμενο τουρισμό. Ακόμη, έχουμε και τον **εσωτερικό** τουρισμό στον οποίο συμπεριλαμβάνεται το σύνολο του εισερχόμενου και του εγχώριου τουρισμού και τον **εθνικό** τουρισμού στον οποίο συμπεριλαμβάνεται το σύνολο του εξερχόμενου και του εγχώριου τουρισμού.

Επιπλέον, ανάλογα με την περίοδο επίσκεψης του τουρίστα ο τουρισμός χαρακτηρίζεται σε **εποχικό** και **συνεχή**. Επίσης, ανάλογα τον σκοπό επίσκεψης ο τουρισμός διακρίνεται σε γενικό και στις ειδικές μορφές οι οποίες θα αναλυθούν στην συνέχεια της εργασίας. Τέλος, έχουμε τον **μαζικό τουρισμό** ο οποίος είναι ο πιο διαδεδομένος και χαρακτηρίζεται ως παθητικός, λόγω του ότι οι περισσότερες δραστηριότητες των τουριστών έχουν ήδη αποφασιστεί από τους τουριστικούς πράκτορες (*Page Stephen J, 2006*).

Για να δημιουργηθούν όλα αυτά τα είδη του τουρισμού και να αποκτήσει τον παραπάνω ορισμό χρειάστηκε να αλλάξει αρκετές φορές τον «χαρακτήρα» του και να προσαρμοστεί στις νέες συνθήκες, στην εξέλιξη της τεχνολογίας και στην αγορά ζήτησης.

Η εξέλιξη του τουρισμού διακρίνεται σε τέσσερις περιόδους.

Η **πρώτη περίοδος** ξεκινάει από τα μέσα της τρίτης χιλιετίας π.Χ. και τελειώνει το 1840 μ.Χ. Τότε τα ταξίδια γίνονταν με άμαξες, το οδικό δίκτυο ήταν ανύπαρκτο, ενώ οι υδάτινοι δρόμοι εκμεταλλεύονταν από τους Αιγύπτιους οι οποίοι με σχεδίες αξιοποίησαν τα αγαθά που τους πρόσφερε ο Νείλος. Επίσης, οι Αιγύπτιοι ήταν οι πρώτοι που έκαναν επαγγελματικά ταξίδια για τις διάφορες αποστολές που τους είχαν ανατεθεί. Κατά την διαδρομή υπήρχαν ξενώνες και πανδοχεία που τους πρόσφεραν φιλοξενία επί πληρωμή βέβαια. Αργότερα, τα ταξίδια άρχισαν να πραγματοποιούνται και για αναψυχή, καθώς πλέον η άμαξα εξελίσσεται σε άρμα και σέρνεται από άλογα, ισχυρότερα ζώα από τα βόδια και τα γαϊδούρια που χρησιμοποιούνταν πριν.

Κατά την Ρωμαϊκή Αυτοκρατορία το οδικό δίκτυο έχει βελτιωθεί και έχει γίνει ασφαλέστερο, όπως επίσης και οι θαλάσσιες διαδρομές καθώς το ναυτικό των Ρωμαίων εξαλείφει την πειρατεία. Ακόμη, εκείνη την εποχή εμφανίζεται και η εξοχική κατοικία πέρα από της μόνιμης για την απόδραση από τις καθημερινές ασχολίες, όπως και γίνονται γνωστές οι θεραπευτικές ιδιότητες των ιαματικών λουτρών.

Στη συνέχεια, κατά την διάρκεια της Βυζαντινής Αυτοκρατορίας και με την εξάπλωση του χριστιανισμού δημιουργείται μια καινούρια ομάδα μετακινούμενων: οι κληρικοί. Αυτοί ταξιδεύουν με σκοπό την εξάπλωση της θρησκείας, την ανταλλαγή των απόψεων, τη συμμετοχή σε συνόδους και την αναζήτηση της θρησκευτικής αλήθειας. Με τη νέα αυτή μορφή τουρισμού, οι Άγιοι Τόποι γίνονται πόλος έλξης για τους τουρίστες. Τα πρώτα οργανωμένα πακέτα προς τους Αγίους Τόπους τα οργανώνουν οι Ενετοί. Στο πακέτο περιλαμβάνονται η μεταφορά, η διαμονή και το φαγητό. Τότε τα πανδοχεία διευρύνουν τις υπηρεσίες τους και αρχίζει να εμφανίζεται ο όρος ξενοδοχείο.

Τα πρώτα ξενοδοχεία χτίζονται σε διάφορες ευρωπαϊκές πόλεις, κυρίως για θρησκευτικούς, εμπορικούς και πολιτιστικούς λόγους, όπως για παράδειγμα το 1312 στο Παρίσι ή το 1483 στη Βενετία. Οι Άγγλοι αποτελούν τους πρωτοπόρους στη δημιουργία τουριστικών πακέτων, καθώς προσφέρουν συνοδεία και ξεναγήσεις στα γκρουπ τους. Με τις περιηγήσεις αυτές δημιουργείται η ανάγκη για οργανωμένα καταλύματα, επιχειρήσεις επισιτισμού και γενικά καλύτερα έργα υποδομής.

Η **δεύτερη περίοδος** διαρκεί μέχρι τον 2<sup>ο</sup> Παγκόσμιο Πόλεμο. Στα χρόνια αυτά γίνονται τεχνολογικές και επιστημονικές ανακαλύψεις σχετικά με τα μεταφορικά μέσα και τα μέσα επικοινωνίας. Η χρήση της μηχανής είναι σημαντική βελτίωση τόσο για τη ξηρά όσο και για την θάλασσα. Η πρώτη ατμομηχανή κατασκευάστηκε στην Αγγλία το 1825, στη συνέχεια το 1830 κατασκευάστηκε σιδηροδρομική γραμμή που σύνδεε το Σαιντ-Ετιεν με τη Λυών, το 1835 κατασκευάζονται σιδηροδρομικές γραμμές σε Γερμανία και Βέλγιο, ένα χρόνο αργότερα σε Ρωσία, το 1837 σε Αυστρία, το 1839 σε Ιταλία και Ολλανδία, το 1869 σε Ελλάδα, ενώ τελευταία στην Ευρώπη η Αλβανία το 1947, το 1829 σε Αμερική και το 1837 σε Καναδά. Πλέον, Ευρώπη και Αμερική συνδέονται με τα ατμόπλοια και η συνεχής βελτίωσή τους μειώνει το χρόνο ταξιδιού σημαντικά.

Πέρα από τη βελτίωση στα μεταφορικά μέσα υπήρχε και στα μέσα επικοινωνίας. Έτσι, το 1837 με την ανακάλυψη του τηλέγραφου γίνεται δυνατή η επικοινωνία από απόσταση. Αργότερα, το 1876 ανακαλύφθηκε το τηλέφωνο, ενώ το 1896 ο ασύρματος. Αυτές οι νέες τεχνολογίες έφεραν πιο κοντά Ευρώπη και Αμερική.

Επιπλέον, τον 19<sup>ο</sup> αιώνα ξεκινάει και η παραγωγή αυτοκινήτων, σε μικρό αριθμό και σε υψηλό κόστος βέβαια, για να καλύψει τις ανάγκες της μεγαλοαστικής τάξης. Ακόμη, ξεκινάει η κατασκευή των αεροσκαφών και δρομολόγια Ευρώπη-Αμερική δεν αργούν να κάνουν την αρχή.

Βελτίωση παρατηρείται και στα ξενοδοχεία, καθώς πλέον υπάρχουν αλλαγές στα συστήματα ύδρευσης-αποχέτευσης, θέρμανσης, μαγειρικών συσκευών και συστημάτων επικοινωνίας, οι κοινόχρηστες τουαλέτες και τα μπάνια μετακινούνται από τους ισόγειους χώρους στους ορόφους και χρησιμοποιούνται ανάλογα με το φύλο.

Τα κράτη βλέποντας τα οικονομικά οφέλη που τους παρείχε ο τουρισμός, άρχισαν να οργανώνουν σε εθνικό επίπεδο τον διοικητικό μηχανισμό για να έχουν τα καλύτερα δυνατά αποτελέσματα. Σε χώρες όπως η Ελλάδα, η Γαλλία, η Ελβετία, η Ιταλία και η Γερμανία ιδρύονται τμήματα σχετικά με τον κλάδο του τουρισμού.

Η **τρίτη περίοδος** διαρκεί μόλις 25 χρόνια, ξεκινάει το 1945 και τελειώνει το 1970. Πλέον ο τουρισμός αναπτύσσεται με γοργούς ρυθμούς. Νέες μορφές έρχονται στην επιφάνεια, όπως αυτή του μαζικού τουρισμού. Στον 2<sup>ο</sup> Παγκόσμιο Πόλεμο παρατηρείται μια μαζική μετακίνηση στρατιωτών, εξαιτίας βέβαια και την βελτίωσης των μεταφορικών μέσων. Επιπλέον, την περίοδο εκείνη είχε βελτιωθεί και το επίπεδο ζωής των ατόμων. Όλο και περισσότεροι έχουν πρόσβαση σε υπηρεσίες και αγαθά που μέχρι πρότινος ήταν πλεονέκτημα μόνο των πλουσίων.

Με το τέλος του πολέμου ξεκινάνε και πάλι τα ταξίδια, κυρίως για επισκέψεις συγγενών και φίλων. Όμως, λόγω του πολέμου και τις καταστροφές που είχε φέρει έπρεπε να γίνει η ανοικοδόμηση των πληγέντων περιοχών. Έτσι, τα άτομα μετακινούνταν και για επαγγελματικούς λόγους, για να μοιραστούν την γνώση και για μια γρηγορότερη αποκατάσταση των περιοχών αυτών.

Ένας άλλος παράγοντας που βοήθησε στην ανάπτυξη του τουρισμού ήταν οικονομική ανάπτυξη που ακολούθησε. Στις αναπτυγμένες χώρες το εισόδημα των πολιτών είχε αυξηθεί με αποτέλεσμα να μπορεί να καλύπτει τις βασικές του ανάγκες αλλά και να κρατάει κάποιο απόθεμα που στο μέλλον θα μπορούσε να το χρησιμοποιήσει για τις μετακινήσεις του. Επιπλέον, σε αυτές τις χώρες καθιερώνεται και η πενθήμερη εβδομάδα εργασίας, δίνοντας τη δυνατότητα σε όποιον το επιθυμούσε αλλά και μπορούσε να αποδράσει το Σαββατοκύριακο σε κοντινά μέρη.

Ακόμη, η τεράστια βελτίωση των μεταφορικών μέσων και ιδιαίτερα του αεροπλάνου βοηθάει ακόμα περισσότερο τον κλάδο του τουρισμού. Ο ανταγωνισμός με τα άλλα μεταφορικά μέσα και κυρίως με τα πλοία αναγκάζει τις εταιρίες να δημιουργήσουν τουριστικά πακέτα, με αποτέλεσμα οι ταξιδιώτες να βρίσκουν φθηνότερα εισιτήρια. Βέβαια η ανάπτυξη των αυτοκινήτων δεν μένει πίσω. Γίνονται πιο γρήγορα, καλύτερης ποιότητας και άνετα σε περίπτωση που κάποιος επιθυμεί να ταξιδέψει με αυτό. Όπως επίσης και τα τουριστικά λεωφορεία βελτιώνονται. Αυξάνουν τις θέσεις τους κατασκευάζοντας διώροφα λεωφορεία, προσθέτουν βοηθήματα για να γίνουν πιο άνετα, ενώ τα πολύωρα ταξίδια γίνονται γρηγορότερα (*Βαρβαρέσος 2005/2008, Ηγουμενάκης, Κραβαρίτης, Λύτρας 1999*).

Τέλος, η **τέταρτη περίοδος** ξεκινάει το 1970 μέχρι και σήμερα. Ο κυριότερος παράγοντας της ραγδαίας ανάπτυξης του τουρισμού είναι η ανάπτυξη των μεταφορικών μέσων. Οι αφίξεις στην Ελλάδα για το 2019 ανέρχονται στους 34 περίπου εκατομμύρια επισκέπτες, παρουσιάζοντας μια αύξηση της τάξης του 2,8% σε σχέση με το 2018 (*https://sete.gr/).*

Η ανάπτυξη των τουριστικών υποδομών και η βελτίωση των ξενοδοχείων συνέβαλλαν σημαντικά στην ανάπτυξη του φαινομένου. Το ξενοδοχειακό δυναμικό της Ελλάδας ανέρχεται στις 9.917 μονάδες, μεταξύ των οποίων 610 κατατάσσονται στα 5\* ξενοδοχεία, 1.664 στα 4\*, 2.729 στα 3\*, 3.651 στα 2\* και 1.317 στα 1\*. Επίσης και η μείωση του χρόνου για μακρινά ταξίδια μέσω των αεροσκαφών βοήθησε στην εξέλιξη του. Με την τιμή του τουριστικού πακέτου να γίνεται όλο και πιο ελκυστική και τα ταξίδια να εμπλουτίζονται ολοένα και με περισσότερες επιλογές, αναπόφευκτο ήταν να υπάρξει μεγαλύτερη κίνηση των τουριστών που επιθυμούν να ξεφύγουν για λίγο από την καθημερινότητά τους (*https://www.grhotles.gr*).

Με μια τέτοια αύξηση των ταξιδιωτών, τα ξενοδοχεία έπρεπε να αναβαθμιστούν, να προσφέρουν καλύτερες υπηρεσίες και περισσότερες επιλογές. Εξαιτίας αυτού λοιπόν δημιουργήθηκαν και άλλες μορφές καταλυμάτων για να καλύψουν όλες τις ανάγκες που εμφανίστηκαν. Τα καταλύματα μπορούν να κατηγοριοποιηθούν ως εξής:

α) Κύρια τουριστικά καταλύματα:

- ξενοδοχεία
- μοτέλ
- επιπλωμένα διαμερίσματα
- μικτού τύπου, δηλαδή συνδυασμός ξενοδοχείων και επιπλωμένων διαμερισμάτων
- πανδοχεία
- ξενώνες και
- bungalows

β) Συμπληρωματικά τουριστικά καταλύματα:

- αυτοεξυπηρετούμενα καταλύματα, επιπλωμένες επαύλεις και επιπλωμένες κατοικίες
- ενοικιαζόμενα δωμάτια
- χώροι οργανωμένης κατασκήνωσης
- γ) Ξενώνες νεότητας, δηλαδή φθηνά τουριστικά καταλύματα διανυκτέρευσης που απευθύνονται σε νέους ανθρώπους
- δ) Οικοτροφεία, δηλαδή καταλύματα που λειτουργούν συνυπάρχοντας στις λεγόμενες «τουριστικές εγκαταστάσεις ειδικών χρήσεων»:
	- υδροθεραπευτήρια
	- κέντρα διακοπών και παραθερισμού αλλοδαπών
	- κέντρα παραθερισμού γυμνιστών

Οι εμπλεκόμενοι φορείς συνειδητοποίησαν ότι χρειάζεται να χαραχθεί μια στρατηγική για μια μακροχρόνια ανάπτυξη του τουρισμού. Έτσι, τα κράτη όρισαν αρμόδια υπουργεία για να ασχοληθούν με τις δραστηριότητες του τουρισμού. Ενίσχυσαν οικονομικά ιδιώτες που επιθυμούσαν να ασχοληθούν με τον κλάδο του τουρισμού για να κατασκευάσουν έργα υποδομής, αναβαθμίζοντας έτσι την περιοχή όπου θα πραγματοποιούνταν το έργο αλλά και γενικότερα τον τουρισμό

Η τέταρτη περίοδος χαρακτηρίζεται και από την βελτίωση της τεχνολογίας. Πλέον τα τουριστικά καταλύματα και οι επιχειρήσεις έχουν ένα ισχυρό όπλο στα χέρια τους, το διαδίκτυο. Με την σωστή του χρήση μόνο κερδισμένες μπορούν να βγουν. Μπορούν να έρθουν σε επαφή με άτομα απ' όλο τον κόσμο, να επικοινωνήσουν μαζί τους γρήγορα και οικονομικά, να προβληθούν στο διαδίκτυο και να αυξήσουν τους πελάτες τους.

#### <span id="page-10-0"></span>**2.2. Οι επιπτώσεις του τουρισμού**

Ο τουρισμός κάτω από προϋποθέσεις μπορεί να συμβάλλει θετικά στη διαμόρφωση του ακαθάριστου εθνικού προϊόντος, των ατομικών εισοδημάτων, των δημόσιων εσόδων, στη μείωση της ανεργίας και της υποαπασχόλησης.

Οι άνθρωποι πέρα από τις βασικές τους ανάγκες, όπως τροφή, στέγη, ένδυση έχουν και τουριστικές ανάγκες. Για την ικανοποίηση των τουριστικών αναγκών η τουριστική βιομηχανία ξεκίνησε τη παραγωγή τουριστικών προϊόντων. Έτσι, μπορεί και μελετά τις οικονομικές σχέσεις που δημιουργούνται κατά τη παραγωγή αλλά και την κατανάλωση των προϊόντων αυτών.

Η βιομηχανία του τουρισμού μπορεί να έχει θετικές αλλά και αρνητικές επιπτώσεις στις κοινωνίες που διαμορφώνεται. Οι επιπτώσεις του μπορούν να ομαδοποιηθούν σε τέσσερις κατηγορίες:

α) **Οικονομικές επιπτώσεις**, που περιλαμβάνουν την εισροή συναλλάγματος, την αύξηση φορολογικών εσόδων, την δημιουργία θέσεων εργασίας, τη περιφερειακή ανάπτυξη και τη σύνδεση της τουριστικής βιομηχανίας με τους άλλους κλάδους της οικονομίας.

Σύμφωνα με τον **Σύνδεσμο Ελληνικών Τουριστικών Επιχειρήσεων** (ΣΕΤΕ) το 2019 οι εισερχόμενοι τουρίστες στην Ελλάδα ανήλθαν σε 34 εκατομμύρια αφήνοντας έσοδα για το κράτος πάνω από 18 δισεκατομμύρια ευρώ, παρουσιάζοντας μια αύξηση των αφίξεων 2,8% και των εσόδων 13% σε σχέση με το 2018. Επιπλέον, η συνεισφορά του κλάδου του τουρισμού στο Ακαθάριστο Εγχώριο Προϊόν (Α.Ε.Π) ανέρχεται στα 25 δις. ευρώ, όπου μεταφράζεται σε ένα ποσοστό της τάξης του 30% .

Όσο αναφορά την **Τράπεζα της Ελλάδας** (ΤτΕ) το πλεόνασμα του ταξιδιωτικού ισοζυγίου ανήλθε στα 15.435 εκατ. ευρώ παρουσιάζοντας μια αύξηση της τάξης του 11,1% σε σχέση με το 2018. Η άνοδος αυτή οφείλεται κυρίως στην αύξηση των ταξιδιωτικών εισπράξεων που είναι αποτέλεσμα της αύξησης της μέσης δαπάνης ανά ταξίδι, καθώς και της αύξησης της εισερχόμενης κίνησης μη κατοίκων ταξιδιωτών. Μιλώντας με αριθμούς η μέση δαπάνη το 2019 ανήλθε στα 535 ευρώ παρουσιάζοντας αύξηση 9,9% σε σχέση με το 2018, ενώ η αύξηση της εισερχόμενης κίνησης μη κατοίκων ταξιδιωτών ήταν της τάξης 2,8%.

β) **Περιβαλλοντολογικές επιπτώσεις**, που περιλαμβάνουν τις μεταβολές στο φυσικό περιβάλλον, στην ατμόσφαιρα, στα ύδατα, στο έδαφος, στη χλωρίδα-πανίδα και στο δομημένο περιβάλλον, όπως πολεοδομία, ιστορικά μνημεία κ.α..

γ) **Κοινωνικές επιπτώσεις**, που περιλαμβάνουν αλλαγές στην ηθική της κοινωνίας και μετατροπή του τρόπου ζωής και των αξιών του πληθυσμού, όπως απώλεια γλωσσικών στοιχείων κ.α..

δ) **Πολιτιστικές επιπτώσεις**, που περιλαμβάνουν επιρροές στις τέχνες, στη χειροτεχνία, στη μουσική κ.α..

Παρακάτω γίνεται μεγαλύτερη ανάλυση των επιπτώσεων αυτών.

⎯ Όσο αφορά τις **οικονομικές επιπτώσεις:** ένα κράτος μέσω του τουρισμού μπορεί να εξασφαλίσει ξένο συνάλλαγμα, το οποίο δημιουργεί τις προϋποθέσεις για τις συναλλαγματικές εισροές που έχουν σαν αποτέλεσμα τη διατήρηση της οικονομίας και την αύξηση των εισοδημάτων του ντόπιου πληθυσμού. Οι περισσότερες κυβερνήσεις έχουν αναγνωρίσει την τουριστική βιομηχανία ως ένα μέσο δημιουργίας θέσεων εργασίας και για αυτό επενδύουν πολλά δισεκατομμύρια για την σωστή ανάπτυξη του κλάδου. Επενδύουν με σκοπό να βελτιώσουν την οικονομική τους κατάσταση, καθώς τα χρήματα αυτά θα ξανά επιστρέψουν διπλά ή τριπλά μέσω της φορολογίας. Βέβαια δεν σημαίνει ότι όλες οι θέσεις εργασίας είναι και νόμιμες. Καθώς η απασχόληση στον τουρισμό είναι περισσότερο εποχική με χαμηλά εισοδήματα, πολλοί είναι αυτοί που προσπαθούν να βγάλουν χρήματα με διάφορους άλλους τρόπους. Εδώ είναι που συνδέεται και η παραοικονομία με τον κλάδο του τουρισμού. Μέσω των παράνομων συναλλαγών υπάρχει και μεγάλη διαρροή εισοδημάτων από τους φόρους για ένα κράτος, καθώς οι δραστηριότητες αυτές διαφεύγουν από την φορολογία. Εξαιτίας λοιπόν της μεγάλης εποχικότητας που υπάρχει στον τουρισμό όσοι ασχολούνται εκεί είναι αναγκασμένοι να βρουν άλλη απασχόληση ή να παραμείνουν άνεργοι κατά την νεκρή περίοδο. Ακόμη, ο κλάδος του τουρισμού κατηγορείται για τα χαμηλά εισοδήματα, ωστόσο από έρευνες που έχουν γίνει τα εισοδήματα εξαρτώνται από το μέγεθος της τουριστικής μονάδας. Επιπλέον, θέσεις όπως σερβιτόροι, καμαριέρες καλύπτονται από ανειδίκευτα, ανεκπαίδευτα άτομα, καθώς δεν απαιτούνται εργαζόμενοι με εξειδικευμένες γνώσεις. Επομένως, μέσω του τουρισμού μπορεί να μειωθεί ένα μέρος της ανεργίας των ανειδίκευτων ατόμων.

⎯ Όσο αφορά τις **περιβαλλοντικές επιπτώσεις:** δεδομένου ότι ο τουρισμός αναπτύσσεται σε περιβάλλοντα όπως μικρά νησιά, παράκτιες περιοχές, περιοχές ιστορικού και αρχαιολογικού ενδιαφέροντος, οι πράξεις των τουριστών μπορούν να οδηγήσουν σε περιβαλλοντικά προβλήματα σε τέτοιο σημείο που ο **Stanley C. Plog** το 1973 αναφέρει πως «οι τουριστικοί προορισμοί μέσω του τουρισμού δημιουργούν τους σπόρους της αυτοκαταστροφής τους». Οι κυβερνήσεις δεν έχουν δώσει μεγάλη σημασία στα περιβαλλοντολογικά ζητήματα, με αποτέλεσμα οι φυσικοί πόροι να απειλούνται. Όμως, ο σύγχρονος τουρίστας επιθυμεί υψηλότερης ποιότητας φυσικό περιβάλλον πράγμα που σημαίνει ότι και οι κυβερνήσεις έχουν αρχίσει να λαμβάνουν τα απαραίτητα μέτρα έτσι ώστε να προσφέρουν το επιθυμητό αποτέλεσμα. Μέσω των εισοδημάτων που προέρχονται από τον τουρισμό μπορεί να γίνει ο καθαρισμός της θαλάσσιας ρύπανσης, η αποκομιδή των απορριμμάτων και κάθε είδους περιβαλλοντολογικού θέματος. Ακόμα, μπορούν να δημιουργηθούν έργα υποδομής, καλύτερο οδικό δίκτυο, χωρίς όμως αυτό να σημαίνει ότι δεν θα έχουν αντίκτυπο στο φυσικό περιβάλλον. Εκτός από το φυσικό περιβάλλον, υπάρχουν και τα ιστορικά αρχαιολογικά μνημεία - μουσεία τα οποία δεν θα είχαν επιζήσει αν δεν υπήρχε ο τουρισμός. Τα αξιοθέατα αυτά είναι πόλος έλξης για τους τουρίστες, οι οποίοι με την σειρά τους πληρώνουν ένα αντίτιμο για να τα επισκεφθούν. Ένα μέρος των χρημάτων που μαζεύονται πηγαίνουν για τη διατήρηση και την αναπαλαίωσή τους, έτσι με αυτό τον τρόπο επωφελούνται και οι ντόπιοι κάτοικοι οι οποίοι βλέπουν τον τόπο τους να ανθεί και να προσφέρει καλύτερες υπηρεσίες.

Από την άλλη όμως, με την τουριστική ανάπτυξη μεγάλα ξενοδοχεία που βρίσκονται στην παραλία, με τον έναν ή τον άλλον τρόπο καταφέρνουν να ιδιωτικοποιήσουν την παραλία που βρίσκεται μπροστά από το κτίριο τους, απαγορεύοντας την είσοδο σε μη πελάτες τους είτε αυτοί είναι ντόπιοι είτε όχι.

⎯ Όσο αφορά τις **κοινωνικές επιπτώσεις:** σύμφωνα με τους **Kinnaird & Hall** το 1996 με την μετακίνηση μεγάλων αριθμών ατόμων που έχουν διαφορετικά κίνητρα, προκαταλήψεις και την επιθυμία να ανακαλύψουν κάτι καινούριο είναι αναπόφευκτο να μην υπάρξουν αλλοιώσεις στις κοινωνικές δομές, στις αξίες και στις παραδόσεις ενός τόπου. Ο υψηλά μεγάλος αριθμός τουριστών οδηγεί σε αλλαγές στον τρόπο ζωής των ντόπιων, καθώς η νέα γενιά προτιμάει να υιοθετήσει την συμπεριφορά και τον τρόπο ζωής των τουριστών και έτσι χρόνια με τα χρόνια οι παραδόσεις, τα ήθη και τα έθιμα ξεχνιούνται. Θεωρούν πως αν συμπεριφέρονται όπως οι επισκέπτες θα είναι πιο κοντά στα δικά τους θέλω και έτσι θα επωφεληθούν περισσότερο.

Βέβαια, υπάρχει και η θετική πλευρά, καθώς ο τουρισμός είναι ένας σημαντικός παράγοντας για την βελτίωση της σχέσης μεταξύ δυο λαών και δημιουργεί το αίσθημα της εθνικής ταυτότητας όταν για παράδειγμα οι τουρίστες μαθαίνουν διάφορες λέξεις από τη χώρα που έχουν επισκεφτεί, βιώνουν από κοντά τα έθιμα της χώρας αυτής. Με αυτόν τον τρόπο δημιουργούνται φιλίες, γνωριμίες μεταξύ δυο διαφορετικών εθνών, που πολλές φορές οδηγεί στην επαναλαμβανόμενη επίσκεψή τους, καθώς νιώθουν μια σιγουριά, μια οικειότητα με τους ντόπιους.

⎯ Όσο αφορά τις **πολιτιστικές επιπτώσεις:** όπως προαναφέρθηκε ο τουρισμός αποτελεί ερέθισμα για τη διατήρηση της και πολιτιστικής κληρονομιάς. Αυτό επιτυγχάνεται μέσω τις πωλήσεις εισιτηρίων εισόδου σε διάφορους χώρους. Πέρα όμως από αυτά ο τουρισμός ενθαρρύνει πολιτιστικές δραστηριότητες, όπως τους παραδοσιακούς χορούς, τη μουσική, το θέατρο, αλλά βοηθάει στη συντήρηση της χειροτεχνίας, της λαογραφίας και των τοπικών πανηγυριών. Εξαιτίας όμως της πλειοψηφίας των τουριστών, οι οποίοι προτιμούν το μη αυθεντικό, αρκετοί τουριστικοί προορισμοί προκειμένου να προσελκύσουν περισσότερους τουρίστες αναδιαμορφώνουν τις πολιτιστικές τους δραστηριότητες με αποτέλεσμα να χάνεται η ταυτότητά τους και αυτό που τους ξεχωρίζει. Θεωρούν πως είναι ευκολότερο να πλησιάσουν τους πελάτες τους προσφέροντάς τους κάτι γνώριμο, οικείο σε αυτούς παρά να τους φέρουν σε επαφή με τον δικό τους τρόπο ζωής.

#### <span id="page-12-0"></span>**2.3. Η επίδραση του διαδικτύου στον κλάδο του τουρισμού**

Πολλοί είναι οι λόγοι για τους οποίους παρουσιάζεται μια αυξημένη τάση τουριστών σε νέους τόπους. Ένας από αυτούς είναι η βελτίωση της τεχνολογίας και η ευκολότερη διάχυση της πληροφορίας. Μέσω αυτών ο κάθε τόπος μπορεί να προβληθεί γρηγορότερα και ευκολότερα σε όλο τον κόσμο και να αποκτήσει νέους πελάτες. Το διαδίκτυο αποτελεί αναπόσπαστο μέρος της καθημερινότητας του σύγχρονου ανθρώπου. Δισεκατομμύρια άνθρωποι έχουν πρόσβαση σε αυτόν και τον χρησιμοποιούν καθημερινά για αναζήτηση πληροφοριών, διεκπεραίωση εργασιών, μάθηση καθώς για την δική τους ψυχαγωγία. Στο κεφάλαιο 4 της παρούσας εργασίας θα αναλυθεί περισσότερο η έννοια του διαδικτύου.

Εδώ και περίπου μια 20ετία οι επιχειρήσεις χρησιμοποιούν το διαδίκτυο για να διαφοροποιηθούν και να μετασχηματίσουν την επιχειρηματική τους δραστηριότητα, προκειμένου να προσφέρουν κάτι διαφορετικό, κάτι καινοτόμο. Αρχικά όμως να πούμε τι είναι διαδίκτυο. Ως διαδίκτυο ορίζουμε το φυσικό δίκτυο που συνδέει τους υπολογιστές παγκοσμίως. Η υποδομή του αποτελείται από διακομιστές δικτύου, ενσύρματους και ασύρματους συνδέσμους επικοινωνίας, που χρησιμοποιούνται για την αποθήκευση και μεταφορά πληροφοριών μεταξύ των συσκευών των χρηστών και των διακομιστών ιστού.

Το διαδίκτυο έχει εξελιχθεί σε ισχυρό μέσο ενημέρωσης και διαχείρισης της πληροφορίας προκαλώντας σημαντικές αλλαγές στο τουρισμό. Έχει μπει για τα καλά στη ζωή των ανθρώπων και ειδικά με την ανάπτυξη της κινητής τηλεφωνίας μπορείς να έχεις σύνδεση σχεδόν από παντού. Εξαιτίας της φύσης του τουρισμού, ο οποίος απευθύνεται σε ένα ευρύ κοινό, ήταν εμφανές ότι υπήρχε ένα κενό επικοινωνίας ανάμεσα στους εν δυνάμει ταξιδιώτες και σε αυτούς που έχουν τις τουριστικές επιχειρήσεις. Γι' αυτό και έχει μεγάλη σημασία πλέον η προβολή στο διαδίκτυο, είτε έναν ιστότοπο, είτε με μια απλή σελίδα στα κοινωνικά μέσα δικτύωσης. Με αυτόν τον τρόπο οι επιχειρηματίες μπορούν να προωθήσουν καλύτερα τις υπηρεσίες τους και οι ενδιαφερόμενοι να επιλέξουν τις ιδανικότερες για αυτούς.

Ως μέσα κοινωνικής δικτύωσης ορίζονται τα μέσα αλληλεπίδρασης και επικοινωνίας ομάδων ανθρώπων μέσω διαδικτυακών κοινοτήτων. Τα μέσα αυτά βοηθούν την κοινωνική

διάδραση μεταξύ ανθρώπων που δημιουργούν, μοιράζονται ή ανταλλάσουν πληροφορίες και ιδέες. Ορισμένα χαρακτηριστικά των κοινωνικών δικτύων είναι ότι απλοποιούν, βελτιώνουν την ταχύτητα και το εύρος της διάδοσης των πληροφοριών, καθώς γίνεται εφικτή η επικοινωνία από σημείο προς σημείο, αλλά και από σημείο προς πολυσημείο, δηλαδή παρατηρείται μεγάλη εμβέλεια και μαζικότητα. Ένας ιστότοπος αποτελείται από πολλές ιστοσελίδες μαζί. Ως ιστοσελίδα ορίζουμε ένα έγγραφο παγκόσμιου ιστού (**w***orld* **w***ibe* **w***eb*) που περιλαμβάνει πληροφορίες με την μορφή κειμένου, υπερκειμένου, εικόνας, βίντεο και ήχου.

Ο κλάδος του τουρισμού μόνο κερδισμένος είναι με την ανάπτυξη της τεχνολογίας και συγκεκριμένα με την βελτίωση του διαδικτύου. Σε καμιά περίπτωση μια τουριστική επιχείρηση το 1990 για παράδειγμα, είχε την δυνατότητα προβολής που έχει μια σημερινή. Η τεχνολογία βελτιώνεται και οι επιχειρήσεις αν επιθυμούν να παραμείνουν ανταγωνιστικές πρέπει να την ακολουθήσουν.

Πλέον, είναι αδύνατο να μην προβάλλονται στο διαδίκτυο τουριστικές επιχειρήσεις όπως ξενοδοχεία, εστιατόρια, νυχτερινά μαγαζιά κ.α.. Θα έχουν δημιουργήσει τουλάχιστον μια σελίδα σε κοινωνικά μέσα δικτύωσης, όπως το facebook, ώστε να μπορούν να δημοσιεύουν περιεχόμενο από τις δραστηριότητές τους και να έρχονται σε επαφή με τους εν δυνάμει πελάτες τους.

Γνωρίζουν ότι τη σημερινή εποχή οι τουρίστες δεν έχουν καμία σχέση με τον τουρίστα της δεκαετίας του '60, είναι πιο έμπειροι, πιο ενημερωμένοι καθώς έχουν ένα ισχυρό εργαλείο στα χέρια τους, το διαδίκτυο, και μέσω αυτού μπορούν να εξερευνήσουν διάφορους προορισμούς, να κάνουν κράτηση σε ξενοδοχεία, πλοία, αεροπλάνα και γενικά να δημιουργήσουν το ταξίδι που επιθυμούν. Το ταξιδιωτικό γραφείο θεωρείται ξεπερασμένο, καθώς μέσω του διαδικτύου είναι ευκολότερη η προώθηση των τουριστικών προϊόντων και υπηρεσιών. Ο υποψήφιος ταξιδιώτης έχει άμεση πρόσβαση σε προορισμούς, πτήσεις, δωμάτια καθώς και επίσης σε κριτικές μέσω διαδικτυακών τόπων, όπως είναι το Tripadvisor, και έτσι έχει μια πιο ολοκληρωμένη εικόνα για τον τόπο που θα επισκεφθεί. Ακόμα, η αναζήτηση για καταλύματα, πτήσεις, μετακινήσεις, εστιατόρια γίνεται ευκολότερη μέσω των στοχευόμενων πληροφοριών σε υποψήφιους τουρίστες που ανάλογα τα ενδιαφέροντά τους λαμβάνουν και τα αντίστοιχα μηνύματα.

Επίσης, η βιομηχανία κινητής τηλεφωνίας αναπτύσσεται ραγδαία, δημιουργούνται εφαρμογές για κινούμενους χρήστες που τους επιτρέπουν να έχουν πρόσβαση σε πληροφορίες και υπηρεσίες ανά πάσα στιγμή. Τα επόμενα χρόνια θα ξεπεράσει κατά πολύ την χρήση του υπολογιστή. Ειδικοί λένε ότι οι 75 στους 100 θα προτιμούν το κινητό αντί του υπολογιστή. Οπότε, οι τουριστικές επιχειρήσεις πρέπει να συμβαδίζουν με τα νέα δεδομένα αν επιθυμούν να παραμείνουν ανταγωνιστικές.

Επιπλέον, πέρα από αυτά που έχουν αναφερθεί ότι μπορεί να γίνουν μέσω διαδικτύου υπάρχουν και άλλα, όπως η αγορά τουριστικών προϊόντων και υπηρεσιών, καθώς το ηλεκτρονικό εμπόριο έχει αναπτυχθεί. Ακόμη ένα θετικό στοιχείο του διαδικτύου είναι η πρόσβαση σε όλες τις τιμές της αγοράς, δίνοντας έτσι τη δυνατότητα στους τουρίστες να επιλέξουν αυτό που τους συμφέρει περισσότερο. Έτσι, ο νέος τουρίστας αναζητά ολοκληρωμένες πληροφορίες για τον προορισμό που θα επισκεφτεί, καλύτερες υπηρεσίες και προσφορές. Αυτό σημαίνει ότι είναι περισσότερο κινητικός και λιγότερο πιστός.

Ακόμη, με την πρόσβαση στο διαδίκτυο οι επιχειρήσεις που δραστηριοποιούνται στον κλάδο του τουρισμού επωφελούνται χρησιμοποιώντας τα εργαλεία που τους παρέχονται. Μερικά από αυτά είναι η απόκτηση ειδικής ηλεκτρονικής θυρίδας (e-mail) που τους επιτρέπει να έρχονται σε επικοινωνία με άτομα απ' όλον τον κόσμο, έχοντας μηδαμινό κόστος. Επίσης, έχουν τη δυνατότητα δημιουργίας ιστοσελίδας, την οποία μπορούν να την επισκέπτονται ανά πάσα ώρα και στιγμή και έτσι θα αυξήσουν την πελατεία τους, καθώς θα απευθύνονται σε ένα ευρύτερο κοινό.

Βέβαια, το διαδίκτυο δεν βοηθάει μόνο τους ιδιοκτήτες των τουριστικών καταλυμάτων, εστιατορίων αλλά και τους ίδιους τους τουρίστες. Με την εξέλιξη της τεχνολογίας σχεδόν όλες οι επιχειρήσεις προβάλλονται στο διαδίκτυο. Όμως, για να προσελκύσουν ακόμη περισσότερους πελάτες πρέπει να δώσουν τη δυνατότητα σε αυτούς που ήδη έχουν δοκιμάσει τις υπηρεσίες τους να αφήσουν την θετική τους κριτική, ώστε να τραβήξουν το ενδιαφέρων και των υπόλοιπων. Αυτό δεν σήμαινε όμως ότι τα μόνα σχόλια που θα υπάρχουν θα είναι θετικά. Κάποιοι ίσως να μην έμειναν ικανοποιημένοι στο συγκεκριμένο χώρο. Έτσι, με αυτόν τον τρόπο οι τουρίστες βοηθάνε ο ένας τον άλλο με χρήσιμα και αληθή σχόλια - τις περισσότερες φορές - για τα μέρη που έχουν επισκεφθεί και για τις υπηρεσίες που έχουν δεχτεί. Αυτό έχει σαν αποτέλεσμα οι τουριστικές επιχειρήσεις να κατανοούν τα θετικά αλλά και τα αρνητικά τους σημεία και έτσι να βελτιώνονται συνεχώς για να μπορέσουν να συνεχίσουν στον τομέα αυτό (*Chaffey Dave, 2016*).

# <span id="page-14-0"></span>**3. Ειδικές και Εναλλακτικές Μορφές Τουρισμού**

Στην Ελληνική και Ξένη Βιβλιογραφία υπάρχουν διάφορες προσεγγίσεις για τις Ειδικές και Εναλλακτικές Μορφές Τουρισμού. Σύμφωνα με τον **Read** το 1980 οι Ειδικές και Εναλλακτικές Μορφές απευθύνονται στα άτομα των οποίων ο λόγος επίσκεψης μιας περιοχής, είναι ένα ιδιαίτερο χαρακτηριστικό που τους τραβάει την προσοχή, στηρίζονται δηλαδή στους ιδιαίτερους και ξεχωριστούς πόρους των τόπων και συνήθως αφορούν μικρές ομάδες ατόμων. Επομένως, οι Ειδικές και Εναλλακτικές Μορφές Τουρισμού προϋποθέτουν την μετακίνηση ατόμων για να ασχοληθούν και να αναπτύξουν τα ιδιαίτερα ενδιαφέροντά τους.

Τα άτομα τα οποία ασχολούνται στον τομέα του τουρισμού γνωρίζουν ότι για να έχει μέλλον η τουριστική βιομηχανία πρέπει να συνυπάρχει αρμονικά με το περιβάλλον. Για αυτό το λόγο οι Εναλλακτικές μορφές τουρισμού δίνουν την λύση στο πρόβλημα αυτό, καθώς αναπτύσσονται με τέτοιο τρόπο ώστε να μην έχουν αρνητικές επιδράσεις στο περιβάλλον.

Πρωτοεμφανίστηκαν την δεκαετία του '80 και άρχισαν να καταλαμβάνουν ένα σημαντικό μέρος της αγοράς του τουρισμού. Πολλοί είναι αυτοί οι οποίοι θεωρούν πως οι εναλλακτικές μορφές αποτελούν μέρος των ειδικών μορφών. Αυτό γιατί ερμηνεύουν τις ειδικές μορφές ως τα ειδικά κίνητρα που οδηγούν στην επιλογή του ταξιδιού, ενώ οι εναλλακτικές μορφές δίνουν ιδιαίτερη σημασία στα κίνητρα που αφορούν το περιβάλλον.

Ο Εναλλακτικός τουρισμός έχει σαν στόχο την προστασία του περιβάλλοντος και των φυσικών πόρων δίνοντας έμφαση να μην γίνεται υπερκατανάλωση αυτών, καθώς και δίνει την δυνατότητα στους ντόπιους να έχουν έναν ενεργό ρόλο στις αποφάσεις που παίρνονται για την τουριστική ανάπτυξη. Δυστυχώς, παρόλο τις προσπάθειες που γίνονται για να ενθαρρυνθούν οι Ειδικές και Εναλλακτικές Μορφές Τουρισμού από την Ε.Ε, τον Π.Ο.Τ και διάφορους Εθνικούς τουριστικούς φορείς κάθε χώρας, επικρατούν ακόμα οι μεγάλοι τουριστικοί επιχειρηματίες και είναι αυτοί οι οποίοι έχουν τον κύριο λόγο για την διαμόρφωση της στρατηγικής ανάπτυξης.

Το 1980 και σύμφωνα με τον Π.Ο.Τ δόθηκε ο πιο εύστοχος ορισμός για το εναλλακτικό τουριστικό προϊόν, ο οποίος περιλαμβάνει 7 τύπους στοιχείων για να δώσει μια ολοκληρωμένη εικόνα. Οι 7 τύποι στοιχείων είναι οι εξής:

⎯ η φυσική κληρονομιά

- η ενεργητική κληρονομιά
- ⎯ η ανθρώπινη κληρονομιά, δηλαδή τα δημογραφικά στοιχεία και οι συνθήκες διαβίωσης.
- ⎯ οι θεσμικές, πολιτικές, νομικές και διοικητικές δομές του εναλλακτικού τουρισμού
- ⎯ οι κοινωνικές δομές της χώρας
- ⎯ τα αγαθά, οι υπηρεσίες και τα μεταφορικά μέσα
- ⎯ οι οικονομικές δραστηριότητες στον εναλλακτικό τουρισμό

Υπήρξαν αρκετοί παράγοντες που συνέβαλαν στην ανάπτυξη και εξέλιξη των Ειδικών και Εναλλακτικών Μορφών Τουρισμού. Οι παράγοντες που συνέβαλαν στην ανάπτυξη των Ειδικών και Εναλλακτικών Μορφών Τουρισμού είναι η ραγδαία αύξηση της ζήτησης για τουρισμό διακοπών. Χώρες οι οποίες δεν διέθεταν το προϊόν ήλιος-θάλασσα χρειάστηκαν να διαμορφώσουν την πολιτική της τουριστικής τους ανάπτυξης για να επωφεληθούν από την τεράστια αγορά που προσφέρει ο τομέας αυτός. Οι χώρες αυτές αξιοποίησαν τον σημαντικότερο παράγοντα, τις ιδιομορφίες των περιοχών τους, για να γίνουν ανταγωνιστικές. Το γεγονός ότι ο τουρισμός μπορεί να οδηγήσει σε αύξηση των εισοδημάτων, περιφερειακή και τοπική ανάπτυξη τον καθιστά ως έναν από τους σημαντικότερους τομείς της οικονομίας μιας χώρας ή περιοχής και σε πολλές περιπτώσεις τον σημαντικότερο.

Επιπλέον, με την εμφάνισή τους δίνεται η ευκαιρία στις περιοχές να αντιμετωπίσουν την εποχικότητα του τουριστικού προϊόντος. Οι περιοχές που κατά κύριο λόγο έχουν τον μαζικό τουρισμό του ήλιος-θάλασσα, τώρα μπορούν να εκμεταλλευτούν τις ιδιομορφίες τους προσελκύοντας νέους τουρίστες, δίνοντάς τους την ευκαιρία να ασχοληθούν με τα ιδιαίτερα ενδιαφέροντά τους.

Ένας ακόμη παράγοντας ήταν ότι με την πάροδο του χρόνου τουρίστες αναζητάνε ολοένα και περισσότερο να ικανοποιήσουν τα δικά τους ιδιαίτερα ενδιαφέροντα αξιοποιώντας στο έπακρο τον ελεύθερο τους χρόνο. Επιπλέον, διάφοροι κοινωνικόοικονομικοί παράγοντες συνέβαλλαν στην ανάπτυξη των Ειδικών και Εναλλακτικών Μορφών Τουρισμού, όπως η σταδιακή αύξηση του ελεύθερου χρόνου που συνεπάγεται με την αύξηση των ταξιδιών, η αναζήτηση νέων, διαφορετικών προορισμών από τους τουρίστες και η προσαρμογή της τουριστικής αγοράς στη δημιουργία και προώθηση νέων προϊόντων και προορισμών.

Πλέον, το ταξίδι δεν είναι μόνο ένα βασικό καταναλωτικό αγαθό αλλά αποτελεί μια σύνθετη αγορά εξειδικευμένων προϊόντων τα οποία ανταποκρίνονται στα διαφορετικά κίνητρα και στις διαφορετικές καταναλωτικές επιλογές ενός διαρκώς αυξανόμενου κοινού.

Ακόμη, ορισμένες εξελίξεις επηρέασαν στην ανάπτυξη των Ειδικών και Εναλλακτικών Μορφών Τουρισμού. Μια από αυτές ήταν η σταδιακή αναζήτηση του διαφορετικού και ονομάστηκε REAL από τους αγγλικούς όρους:

- $\triangleright$  Rewarding=ικανοποίηση
- ➢ Enriching=εμπλουτισμός
- ➢ Adventuresome=περιπετειώδης
- ➢ Learning=μάθηση,

δηλαδή πρόκειται για ένα ταξίδι που αναζητούνται διαφορετικές εμπειρίες, ανάλογες με τις επιθυμίες των ταξιδιωτών.

Όπως σε όλες τις μορφές και κατηγορίες του τουρισμού, έτσι και στις Ειδικές και Εναλλακτικές Μορφές το περιβάλλον αποτελεί έναν σημαντικό τομέα, τον οποίο προσπαθούν να τον διαχειριστούν με τέτοιο τρόπο ώστε να μείνει αμετάβλητος και για αυτό το λόγο οι ενέργειες και οι δραστηριότητες που πραγματοποιούνται είναι όσο το δυνατόν πιο φιλικές προς αυτό. Με την εμφάνιση τους η κοινωνία αποκτά έναν ενεργό ρόλο στη διαμόρφωση του τουριστικού προϊόντος και είναι σε θέση να αποφύγει τις αρνητικές επιπτώσεις του τουρισμού τουλάχιστον στο περιβάλλον.

Οι κυριότερες Ειδικές και Εναλλακτικές Μορφές Τουρισμού είναι:

- ο αγροτουρισμός
- ο οίκο-τουρισμός
- ο χιονοδρομικός
- ο ορειβατικός
- ο πολιτισμικός
- ο θρησκευτικός
- ο αστικός
- ο εκπαιδευτικός
- ο συνεδριακός
- ο εκθεσιακός
- ο θαλάσσιος
- ο αθλητικός
- ο ιαματικός
- ο τουρισμός περιπέτειας
- ο τουρισμός θεματικών πάρκων
- ο τουρισμός ατόμων τρίτης ηλικίας
- ο τουρισμός καζίνο

Η επιθυμία των τουριστών να επισκεφθούν μέρη για να καλύψουν τα ιδιαίτερα κίνητρά τους έχει φέρει στο φώς όλες αυτές τις μορφές τουρισμού. Η κάθε μορφή έχει τα δικά της χαρακτηριστικά και ιδιοτροπίες. Στη παρούσα Πτυχιακή Εργασία θα ασχοληθώ με το κομμάτι του Αγροτουρισμού και στη δημιουργία μιας υποθετικής αγροτουριστικής μονάδας (*Σφακιανάκης, 2000*, *Κοκκώσης-Τσάρτας-Γκρίμπα, 2011, Κοκκώσης-Τσαρτα, 2005*).

# <span id="page-16-0"></span>**3.1. Αγροτουρισμός**

Μια μορφή του εναλλακτικού τουρισμού είναι ο αγροτουρισμός. Ο όρος αποτελείται από δυο μέρη: αγρο- που προέρχεται από την ελληνική λέξη αγρός που σημαίνει χωράφι και τουρισμός που προέρχεται από την γαλλική λέξη tour και την αγγλική touring που σημαίνει περιήγηση. Ο αγροτουρισμός άρχισε να εμφανίζεται στα τέλη του 19ου αιώνα, όταν οι κάτοικοι που ζούσαν στις πόλεις επισκέπτονταν τα συγγενικά τους πρόσωπα στα χωριά. Στη συνέχεια, με την εξέλιξη της τεχνολογίας οι επισκέψεις-δραπετεύσεις έγιναν πιο συχνές, με αποτέλεσμα να δημιουργηθεί αυτή η νέα μορφή τουρισμού. Στις Ηνωμένες Πολιτείες Αμερικής ο αγροτουρισμός σαν οργανωμένη μορφή ειδικού τουρισμού εμφανίστηκε στην δεκαετία του '60 με το Farm and Ranch hospitality. Στην Ευρώπη, η Γαλλία είναι η χώρα με την μεγαλύτερη ιστορία στον αγροτουρισμό, καθώς με την δημιουργία της Οργάνωσης «Γεωργία και Τουρισμός» δόθηκε η ευκαιρία στους αγρότες να εκπαιδευτούν προκειμένου να ασχοληθούν με τις αγροτουριστικές δραστηριότητες. Επιπλέον, Γερμανία, Αυστρία, Ιταλία είναι χώρες με δυνατή παρουσία στον τομέα του αγροτουρισμού, καθώς στις δυο πρώτες είναι δημοφιλής από την δεκαετία του '60, ενώ στην Ιταλία ιδρύθηκε κιόλας από το 1965 το πρώτο αγροτουριστικό σωματείο με το όνομα «Εθνική Ένωση Γεωργίας και Τουρισμού». Στην συνέχεια ακολούθησαν άλλα δυο με τα ονόματα «η Δική μας Γη» και «ο Πράσινος Τουρισμός», ενώ το 1980 με απόφαση των τριών αυτών σωματείων ιδρύθηκε μια άλλη ένωση με το όνομα «Anagritur», με την τελευταία να παίζει καθοριστικό ρόλο στην εξέλιξη του αγροτουρισμού.

 Ο αγροτουρισμός αναφέρεται σε διάφορες αγροτουριστικές δραστηριότητες, δεν έχει να κάνει αποκλειστικά με την καλλιέργεια των χωραφιών και έχει ως σκοπό να φέρει τον τουρίστα σε επαφή με το φυσικό περιβάλλον της περιοχής που επισκέπτεται. Σύμφωνα με την Διυπηρεσιακή Επιτροπή το 1983 «ο αγροτουρισμός είναι η τουριστική δραστηριότητα που αναπτύσσεται σε χώρο μη αστικό, σε μικρές μονάδες, συμπληρωματικά ως προς την κύρια δραστηριότητα που είναι και παραμένει η ενασχόληση με την γεωργία».

Η συγκεκριμένη μορφή τουρισμού μπορεί να παρέχει την ηρεμία, την απόδραση από την καθημερινότητα που χρειάζονται οι τουρίστες. Επιπλέον, μπορούν να έρθουν σε επαφή με την αγροτική ζωή και να δοκιμάσουν τα ντόπια υγιεινά προϊόντα που δύσκολα μπορούν να βρουν σε μια πόλη. Ακόμη, έρχονται σε επαφή με τα ήθη και έθιμα της περιοχής και έχουν την ευκαιρία να γνωρίσουν εργασίες οι οποίες έχουν εξαλείψει την σήμερον ημέρα. Μέσω του αγροτουρισμού δίνεται η δυνατότητα να αποφευχθούν οι παθητικές διακοπές, καθώς ο τουρίστας έχει την δυνατότητα να ασχοληθεί με ποικίλες δραστηριότητες που του προσφέρει η φύση.

Ο αγροτουρισμός μπορεί να επιφέρει πολλά πλεονεκτήματα και να βελτιώσει την ποιότητα ζωής των κατοίκων στις περιοχές που δραστηριοποιείται. Δεν είναι τυχαίο ότι ο είναι μια από τις πιο φιλικές προς το περιβάλλον εναλλακτικές μορφές τουρισμού. Αυτό οφείλεται στο ευαίσθητο περιβάλλον στο οποίο καλλιεργείται. Οι υποδομές που δημιουργούνται συμμορφώνονται με το περιβάλλον και τους φυσικούς πόρους της περιοχής με αποτέλεσμα να βελτιώνεται το βιοτικό επίπεδο των κατοίκων.

Ένα ακόμη από τα πολλά θετικά του αγροτουρισμού είναι ότι ευδοκιμεί καθ' όλη την διάρκεια του χρόνου και κάπως έτσι βοηθάει στην εξάλειψη της εποχικότητας που παρατηρείται στον τουρισμό. Ακολουθεί περισσότερο τις φάσεις της γεωργίας ανεξαρτήτως του καιρού. Με αυτόν τον τρόπο μειώνεται η ανεργία, ενώ ταυτόχρονα διατηρείται η παράδοση και χρησιμοποιούνται περισσότερο τα ντόπια προϊόντα.

Ακόμα, οι εμπλεκόμενοι με τον τομέα αυτό και από τις δυο πλευρές είναι άτομα τα οποία έχουν περιβαλλοντική αντίληψη. Οι επιχειρήσεις προσπαθούν να προσφέρουν τις υπηρεσίες τους όσο το δυνατόν πιο ανώδυνα γίνεται για το περιβάλλον, καθώς γνωρίζουν ότι με την κακή διαχείριση των πόρων θα φέρουν την καταστροφή στον τομέα, ενώ ταυτόχρονα οι πελάτες ελέγχουν και κρίνουν τις μονάδες οι οποίες προσφέρουν την εμπειρία αυτή. Για αυτό το λόγο οι επιχειρήσεις πρέπει να είναι πολύ προσεχτικές στη λήψη αποφάσεων και στη δημιουργία δραστηριοτήτων στο φυσικό περιβάλλον.

Τέλος, ο αγροτουρισμός απευθύνεται σε όλες τις ηλικίες, χωρίς να κάνει διακρίσεις. Βέβαια, η τρίτη ηλικία είναι αυτή που το προτιμάει περισσότερο. Αυτό συμβαίνει κυρίως διότι επιθυμούν να επισκεφτούν ένα μέρος ήσυχο για να ξεκουραστούν και να ηρεμήσουν, να δοκιμάσουν τα ντόπια προϊόντα και να αναπνεύσουν τον καθαρό αέρα που τόσο τους λείπει στην πόλη. Τα άτομα αυτά είναι στην πλειοψηφία συνταξιούχοι που σημαίνει ότι έχουν άφθονο χρόνο στην διάθεση τους. Μπορούν να κάνουν διακοπές οποιαδήποτε εποχή του χρόνου, επιλέγοντας την μορφή τουρισμού που θέλουν. Μπορούν ακόμα και να επισκεφτούν μια χώρα δυο διαφορετικές εποχές. Επιπλέον, είναι πολυταξιδεμένοι, έχουν δει διάφορους προορισμούς και δεν ενδιαφέρονται να επισκέπτονται νέους τόπους με την μορφή του μαζικού τουρισμού. Κυρίως τα άτομα της τρίτης ηλικίας επιθυμούν να γνωρίσουν το φυσικό περιβάλλον, την ιστορία, τον τρόπο ζωής και τα έθιμα ενός τόπου, παρά να κάθονται σε μια ξαπλώστρα όλη μέρα και το βράδυ να συχνάζουν στα μπαρ.

### <span id="page-18-0"></span>**3.2. Αγροτουρισμός στην Ελλάδα**

Η βιομηχανική επανάσταση και η μετακίνηση των ατόμων στα μεγάλα αστικά κέντρα μπορεί να απομάκρυναν τους κατοίκους από τις αγροτικές ασχολίες αλλά τους προσελκύουν πλέον ως τουρίστες. Η ιστορία του αγροτουρισμού είναι μακρά, όμως στην Ελλάδα πρωτοεμφανίστηκε στη δεκαετία του '80. Το 1981 η Ελλάδα εντάχθηκε στην Ευρωπαϊκή Οικονομική Κοινότητα (Ε.Ο.Κ) και ενώ ο αγροτουρισμός είχε κάνει μικρά βήματα, οι πρωτοβουλίες και τα προγράμματα που ακολούθησαν ενθάρρυναν όλο και περισσότερους αγρότες να ασχοληθούν στον τομέα αυτό. Το Υπουργείο Αγροτικής Ανάπτυξης τότε είχε δημιουργήσει ένα πλάνο για την αγροτουριστική ανάπτυξη σε όλη την Ελλάδα και με την οικονομική στήριξη της Ε.Ε επιδοτούσε αγρότες που πληρούσαν και ενδιαφέρονταν για την ανάπτυξη αγροτουριστικών δραστηριοτήτων.

Σύμφωνα με το Υπουργείο Αγροτικής Ανάπτυξης, «ο αγροτουρισμός περιλαμβάνει τουριστικές δραστηριότητες που αναπτύσσονται σε αγροτικές περιοχές από άτομα που ασχολούνται στον τομέα της γεωργίας». Ακόμα, το Υπουργείο για να είναι όσο το δυνατόν πιο επιτυχής τα αγροτουριστικά προγράμματα και να υπάρχει συνεχής βελτίωση είχε θέσει κάποιους στόχους. Παρόλο αυτά όμως, η ανύπαρκτη στρατηγική έχει σαν αποτέλεσμα ο αγροτουρισμός να μην αξιοποιείται στο έπακρο. Ναι μεν υπήρξε οικονομική ενίσχυση αλλά στη συνέχεια δεν υπήρξε ένα πραγματικό σχέδιο για την περαιτέρω εξέλιξη του.

Οι αγρο-επιχειρηματίες δεν είχαν ανάγκη μόνο από χρήματα αλλά και από καθοδήγηση, καθώς δεν είχαν καμία εμπειρία στην διοίκηση μιας αγροτουριστικής μονάδας. Δεν γνώριζαν πώς να προωθήσουν τις υπηρεσίες τους και η πρόσληψη ειδικευμένου προσωπικού ήταν αδύνατο να συμβεί. Χρειάζονταν μια υποστήριξη από δημόσιους φορείς έως ότου να μπορούσαν να ανταπεξέλθουν στο κομμάτι του αγροτουρισμού και να ήταν σε θέση να συνεχίσουν με τις γνώσεις που θα διέθεταν. Επιπλέον, ένας ακόμη λόγος για τον οποίο ο τομέας του αγροτουρισμού στην Ελλάδα δεν έχει αποδώσει όσο θα περίμενε κανείς είναι εξαιτίας της έλλειψης της συνεργασίας με τοπικές επιχειρήσεις. Οι περισσότερες λειτουργούν απομονωμένα, βλέποντας μόνο το προσωπικό τους όφελος και όχι το γενικό που μπορεί να επιφέρει ο τομέας αυτός. Θεωρούν το να είναι ανταγωνιστικές η μία στην άλλη μπορεί να τους επιφέρει περισσότερα θετικά από ότι αν συνεργαστούν, ξεχνώντας πως λειτουργούν κάτω από παρόμοιους τοπικούς πόρους.

Ο ανταγωνισμός στην περιοχή της Ανατολικής Μεσογείου για το προϊόν που προσφέρεται, δηλαδή ήλιος-θάλασσα, είναι ιδιαίτερα έντονος. Οι χώρες που βρίσκονται σε αυτή την περιοχή μπορούν να προσφέρουν το προϊόν αυτό και σε αρκετές περιπτώσεις σε χαμηλότερες τιμές σε σύγκριση με την Ελλάδα. Για αυτό το λόγο η Ελλάδα δεν μπορεί πλέον να "πουλάει" το προϊόν αυτό ως κάτι ξεχωριστό και μοναδικό. Χρειάζεται να διαφοροποιήσει το προϊόν της από τους άλλους προορισμούς. Με αυτό τον τρόπο μπορεί να γίνει πιο ανταγωνιστική και να αξιοποιήσει το περιβάλλον και τα ιδιαίτερα χαρακτηριστικά προς όφελος της. Βασιζόμενη σε αυτό μπορεί να αναδείξει την ποικιλομορφία της χωρίς να αντιγράφει το προϊόν του αγροτουρισμού από άλλες χώρες. Το θέμα είναι να αναδειχθούν τα μοναδικά στοιχεία κάθε περιοχής, χωρίς να υπάρχει λόγος να ακολουθεί ένα συγκεκριμένο μοντέλο αγροτουρισμού. Όσο περισσότερο αξιοποιούνται τα μοναδικά στοιχεία τόσο το καλύτερο προβάλλεται ο αγροτουρισμός στην χώρα.

Η Ελλάδα είναι μια χώρα που έχει το προνόμιο να διαθέτει διαφορετικούς πόρους σε κάθε περιοχή. Έχει πλούσια ιστορία, κληρονομιά, ένα μοναδικό φυσικό περιβάλλον, παραδοσιακές τέχνες, θρησκευτικά μνημεία, υδροβιότοπους και πολλά άλλα τα οποία την κάνουν τόσο ξεχωριστή και μοναδική. Ο αγροτουρίστας μπορεί να ασχοληθεί με τις αγροτικές ασχολίες, να εξερευνήσει την φύση και να γνωρίσει από κοντά τον τρόπο ζωής των ντόπιων.

Δυστυχώς, η Ελλάδα δεν έχει αναδείξει τις περιοχές όσο περισσότερο μπορεί. Οι επιχειρηματίες που ασχολούνται στον τομέα έχουν ανάγκη από καθοδήγηση. Χρειάζονται την στήριξη της τοπικής διοίκησης να προβάλλει τις περιοχές, τα αγροκτήματα, τις ιδιαιτερότητες και τα χαρακτηριστικά των τόπων. Ένας τρόπος είναι να αξιοποιήσει στο έπακρο τα αγροτουριστικά καταλύματα που διαθέτει. Έτσι, θα μπορέσει να αναδείξει το φυσικό περιβάλλον και τον τρόπο ζωής των περιοχών όπου βρίσκονται τα καταλύματα αυτά. Δίνει την ευκαιρία στους τουρίστες να γνωρίσουν τον φυσικό πλούτο της περιοχής, να ασχοληθούν με τις παραδοσιακές-τοπικές τέχνες, να γνωρίσουν την ιστορία της περιοχής και γενικά να πάρουν μια γεύση της καθημερινότητας των ντόπιων κατοίκων της περιοχής που έχουν επισκεφτεί.

Σύμφωνα με τον Ελληνικό Οργανισμό Τυποποίησης (ΕΛ.Ο.Τ) οι αγροτουριστικές επιχειρήσεις ανάλογα με το προϊόν που προσφέρουν μπορούν να διακριθούν σε:

- o αγροτουριστικά καταλύματα
- o εκθετήρια αγροτουριστικών προϊόντων
- o αγροτουριστικά κέντρα εστίασης και αναψυχής
- o αγροκτήματα
- o επιχειρήσεις παραγωγής προϊόντων και παροχής υπηρεσιών με σκοπό την ανάδειξη της τοπικής κληρονομιάς
- o διοργανωτές προγραμμάτων υπαίθριων δραστηριοτήτων και περιηγήσεων αγροτουριστικού και πολιτιστικού ενδιαφέροντος

Ο αγροτουρισμός είναι μια σημαντική εναλλακτική μορφή τουρισμού για την Ελλάδα, καθώς μέσω αυτού αναδεικνύονται οι ιδιομορφίες της, η φιλόξενη συμπεριφορά των ντόπιων, η πλούσια ιστορία της και οι μοναδικές παραδόσεις που την κάνουν γνωστή σε κάθε μεριά του πλανήτη. Διακρίνεται σε δύο κατηγορίες: α) **στον αμιγή αγροτουρισμό** και β) **στον σύνθετο αγροτουρισμό**. Πιο συγκεκριμένα στον αμιγή αγροτουρισμό οι τουρίστες ασχολούνται κυρίως με τις αγροτικές ασχολίες, όπως το μάζεμα ελιών, ενώ στον σύνθετο ασχολούνται μεν με τις αγροτικές εργασίες αλλά μπορούν να ικανοποιήσουν και προσωπικές τους ανάγκες, όπως ο αθλητισμός ή η θρησκεία. Στην Ελλάδα εντοπίζονται και οι δυο κατηγορίες του. (*Σφακιανάκης, 2000*)

Επιπλέον, στην βιβλιογραφία ο αγροτουρισμός εμφανίζεται με δυο μορφές. Από την μια έχουμε την λεγόμενη «Farm House Holidays» η οποία περιλαμβάνει την φιλοξενία των τουριστών σε αγροκτήματα και την ενασχόλησή τους με αγροτικές δραστηριότητες και από την άλλη έχουμε την λεγόμενη «Bed and Breakfast» η οποία περιλαμβάνει την φιλοξενία των τουριστών σε ενοικιαζόμενα δωμάτια. Στην Ελλάδα και με βάση τις ιδιαιτερότητες της αγροτικής υπαίθρου εμφανίζεται κυρίως η δεύτερη μορφή του (*Ζαχαράτος, Τσάρτας 2008*).

Ακόμα, η Ελλάδα είναι μια χώρα που πληροί τις σημαντικότερες προϋποθέσεις ανάπτυξης του αγροτουρισμού. Διαθέτει τον τόπο, το ανθρώπινο δυναμικό και την στρατηγική ανάπτυξης του αγροτουρισμού. Στον τελευταίο τομέα χρειάζεται όμως βελτίωση για να αξιοποιηθούν στο έπακρο οι δυο παραπάνω τομείς. Σε καμιά περίπτωση δεν έχουν λείψει τα προγράμματα τα οποία βοηθούν οικονομικά τους εμπλεκόμενους με τον αγροτουρισμό. Προγράμματα όπως το L.E.A.D.E.R I (1991-1993), L.E.A.D.E.R II (1994- 1999) και L.E.A.D.E.R + (2000-2006) βοήθησαν να αναπτυχθούν μειονεκτικές περιοχές, διότι μέχρι την δεκαετία του '90 ο αγροτουρισμός εμφανίζονταν μέσα από τον μαζικό τουρισμό χωρίς να δίνει μια ολοκληρωμένη εμπειρία στους τουρίστες. Πιο συγκεκριμένα με την χρηματοδότηση από το L.E.A.D.E.R I υλοποιήθηκαν 807 έργα σε 25 αγροτικές περιοχές της Ελλάδας, από το L.E.A.D.E.R II υλοποιήθηκαν 1.150 έργα και ήρθε για να καλύψει τις αδυναμίες που εμφανίστηκαν από το Ι ενώ από το L.E.A.D.E.R + χρηματοδοτήθηκαν νέες επιχειρήσεις και ταυτόχρονα βελτιώθηκαν οι ήδη υφιστάμενες.

#### <span id="page-20-0"></span>**3.3. Περιγραφή της αγροτουριστικής μονάδας**

Αρχικά, η Ελλάδα είναι μια χώρα η οποία μπορεί να αναπτύξει σε μεγάλο βαθμό τον αγροτουρισμό. Διαθέτει την φυσική και πολιτιστική κληρονομιά. Επιπλέον, είναι μια χώρα στην οποία αναπτύσσεται κυρίως ο εποχιακός τουρισμός. Έτσι με την ανάδειξη των εναλλακτικών μορφών τουρισμού μπορεί να εξαλείψει αυτό το είδος του τουρισμού, να απασχολεί περισσότερους εργαζόμενους καθ' όλη την διάρκεια του έτους και γενικά να βοηθήσει ακόμα περισσότερο στην αύξηση του Α.Ε.Π της χώρας.

Στην Ελλάδα υπάρχουν εκατοντάδες αγροτουριστικές επιχειρήσεις. Οι ιδιοκτήτες των μονάδων αυτών έχουν ασχοληθεί και αναπτύξει τις μονάδες τους βοηθώντας την τοπική κοινωνία να επωφεληθεί από τον αγροτουρισμό, ενώ άλλοι ασχολούνται κυρίως με τα κτήματά τους και κερδίζουν ένα μικρό εισόδημα από διάφορες δραστηριότητες που μπορεί να διοργανώνουν στα αγροκτήματά τους.

Στο συγκεκριμένο υποκεφάλαιο θα περιγραφεί μια υποθετική αγροτουριστική μονάδα και τα οφέλη που θα επιφέρει στον τόπο που θα δραστηριοποιείται. Έχοντας αναφέρει κάποια στοιχεία για τον αγροτουρισμό τόσο στην Ελλάδα αλλά και στο εξωτερικό και μελετώντας άλλες αγροτουριστικές επιχειρήσεις και τον τρόπο λειτουργίας τους μπορεί να δημιουργηθεί μια μονάδα η οποία θα είναι όσο περισσότερο πιο αληθινή και πραγματοποιήσιμη μπορεί.

#### **3.3.1. Αγροτουριστική μονάδα - AgroLife**

<span id="page-20-1"></span>Ξεκινώντας, πρέπει να αναφερθεί ο τόπος στον οποίο θα δραστηριοποιείται η μονάδα. Αυτός θα είναι στην Κέρκυρα, διότι είναι ένα νησί που μαστίζεται από την εποχικότητα. Τους καλοκαιρινούς μήνες το συγκεκριμένο νησί "βουλιάζει" από τουρίστες, όμως κατά την διάρκεια του χειμώνα καταντάει ένα έρημο τοπίο. Αυτός είναι και ο κύριος λόγος για τον οποίο έχει επιλεγεί το νησί αυτό. Αναλυτικότερα, η μονάδα θα ονομάζεται AgroLife και θα βρίσκεται κοντά στη Λίμνη Κορισσίων, η οποία είναι ένας προστατευμένος υδροβιότοπος με το πανευρωπαϊκό δίκτυο προστασίας Natura 2000. Η Λίμνη βρίσκεται περίπου 25 χιλιόμετρα. από το αεροδρόμιο της Κέρκυρας πράγμα που σημαίνει ότι η πρόσβαση σε αυτήν και στην ευρύτερη περιοχή είναι αρκετά εύκολη. Στον υδροβιότοπο βρίσκουν καταφύγιο πάνω από 120 είδη πουλιών, είδη ψαριών που υπάρχουν μόνο εκεί και μια πλούσια χλωρίδα με διάφορα είδη φυτών. Με αυτόν τον τρόπο όσοι τουρίστες επιθυμούν να ξεφύγουν για λίγο από την αγροτική ζωή μπορούν να επισκεφτούν την Λίμνη και να παρατηρήσουν τα πουλιά, τα είδη των φυτών που ευδοκιμούν εκεί και πολλά άλλα.

Η AgroLife θα είναι ένας συνδυασμός αγροκτήματος και ενός αγροτουριστικού κέντρου εστίασης και αναψυχής. Θα ασχολείται με της γεωργικές ασχολίες αλλά ταυτόχρονα θα προσφέρει στους επισκέπτες την ευκαιρία να γνωρίσουν την αγροτική ζωή. Για να πετύχει αυτό το εγχείρημα πρέπει να διαθέτει και τις κατάλληλες υποδομές. Παρακάτω θα γίνει μια βαθύτερη ανάλυση αυτών.

Αρχικά, υψίστης σημασίας είναι η διαμονή των τουριστών. Η διαμονή τους θα γίνει με την κατασκευή 10 σπιτιών, από τα οποία 4 θα περιλαμβάνουν 1 υπνοδωμάτιο, την κουζίνα μαζί με το σαλόνι, την τουαλέτα και θα μπορεί να φιλοξενεί μέχρι και 3 άτομα. Στη συνέχεια τα 3 σπίτια θα περιλαμβάνουν 2 υπνοδωμάτια, την κουζίνα μαζί με το σαλόνι, την τουαλέτα και θα μπορεί να φιλοξενεί μέχρι και 5 άτομα. Τέλος, τα υπόλοιπα 3 σπίτια θα περιλαμβάνουν 3 υπνοδωμάτια, την κουζίνα μαζί με το σαλόνι, την τουαλέτα και θα μπορεί να φιλοξενεί μέχρι και 7 άτομα.

Η αρχιτεκτονική και η διακόσμηση τους θα είναι κλασσική, δημιουργώντας μια ατμόσφαιρα η οποία θα θυμίζει την ζωή σε ένα τέτοιο μέρος. Οι επισκέπτες θα έχουν την ευκαιρία να μαγειρεύουν στο κατάλυμα τους, θα μπορούν να δοκιμάζουν τοπικές συνταγές στα εστιατόρια που υπάρχουν ή να γευτούν τις συνταγές που θα μαγειρεύονται στην κουζίνα του αγροκτήματος. Θα έρθουν σε επαφή με την φύση, τον πολιτισμό της Κέρκυρας, θα γνωρίσουν τα παραδοσιακά προϊόντα, τα ήθη και έθιμα της.

Μέσα από το αγρόκτημα θα έρθουν σε επαφή με αγροτικές δραστηριότητες. Το αγρόκτημα διαθέτει ελαιώνα, αμπελώνα, καλλιεργεί κουμκουάτ, έχει τον δικό του λαχανόκηπο και την δική του φάρμα.

Πιο συγκεκριμένα, ο ελαιώνας θα έχει έκταση 5 στρέμματα. Μέσα από εκεί οι τουρίστες θα γνωρίσουν πως γίνεται το μάζεμα του καρπού, το κλάδεμα του δέντρου το οποίο είναι σημαντικό και βοηθάει στην εξέλιξη της ελιάς, το μπόλιασμα μιας αγριελιάς για παράδειγμα το οποίο θα γίνεται από ειδικούς πάνω στο θέμα και τέλος η παραγωγή του ελαιόλαδου η οποία θα γίνεται σε συνεργαζόμενα ελαιοτριβεία.

Ακόμα, ο αμπελώνας θα έχει έκταση 3 στρέμματα. Εδώ οι τουρίστες θα γνωρίσουν πως γίνεται το κλάδεμα του αμπελιού, το μάζεμα των καρπών, το μπόλιασμα σε περίπτωση αλλαγής είδους αμπελιού και η παραγωγή κρασιού με συνεργαζόμενα οινοποιία. Οι ασχολίες που θα περιλαμβάνουν το μπόλιασμα και την παραγωγή τόσο της ελιάς όσο και του αμπελιού θα γίνονται επί πληρωμή, έτσι ώστε να μπορούν να έχουν και ένα μικρό εισόδημα τα άτομα που ασχολούνται στον τομέα αυτό.

Επιπλέον, οι κύριες δραστηριότητες των παραπάνω γίνονται κατά την διάρκεια του χειμώνα και του φθινοπώρου, εκτός από το μάζεμα του αμπελιού το οποίο γίνεται το καλοκαίρι. Στη συνέχεια, το κουμκουάτ θα εκτείνεται σε 2 στρέμμα και οι τουρίστες θα έχουν την ευκαιρία να γνωρίσουν το "τοπικό" αυτό εσπεριδοειδές και να γευτούν τα προϊόντα τα οποία μπορούν να παραχθούν. Το κουμκουάτ λικέρ το οποίο παράγεται στη Κέρκυρα και την μαρμελάδα από κουμκουάτ. Θα έχουν την ευκαιρία να γνωρίσουν τις διαδικασίες παραγωγής από κοντά.

Επίσης, ένα αγρόκτημα το οποίο σέβεται τον εαυτό του δεν μπορεί παρά να καλλιεργεί τα δικά του λαχανικά. Έτσι, οι τουρίστες θα μπορούν να γεύονται βιολογικά προϊόντα καλλιεργημένα με μεράκι και φροντίδα. Ο λαχανόκηπος θα έχει έκταση 2 στρέμμα και θα περιλαμβάνει κύρια προϊόντα όπως ντομάτα, αγγούρι, λάχανο, κολοκύθα, σπανάκι, πατάτα και πολλά άλλα.

Τέλος, είναι αδύνατο να λείπουν τα ζώα από ένα τέτοιο αγρόκτημα. Για αυτό το λόγο θα έχει μια μικρή φάρμα, η οποία θα έχει έκταση 450 μέτρων και θα περιλαμβάνει κοτόπουλα, γαλοπούλες και πάπιες. Τα συγκεκριμένα θα εκτρέφονται κυρίως για ευχαρίστηση παρά για να στολίσουν ένα μεσημεριανό τραπέζι.

Στο σύνολό του το αγρόκτημα θα έχει μια έκταση των 12.450 τετραγωνικών μέτρων. Θα περιλαμβάνει μια ποικιλία από δραστηριότητες. Οι ενδιαφερόμενοι επισκέπτες μπορούν να ασχοληθούν από μάζεμα ελιάς μέχρι και τάϊσμα των ζώων. Με την λίμνη κοντά μπορούν να αποδράσουν για λίγο από τις αγροτικές ασχολίες και να θαυμάσουν το μοναδικό τοπίο που θα τους προσφέρει απλόχερα ο υδροβιότοπος αυτός.

Η Κέρκυρα το 2019 είχε λίγο περισσότερες από 1,4 εκατ. αεροπορικές αφίξεις. Οι περισσότερες αφίξεις ανέρχονται κατά τους μήνες Απρίλιος – Οκτώβριος και γίνεται λόγος για εποχιακό τουρισμό. Σε ένα νησί όπως η Κέρκυρα, το οποίο διαθέτει 404 ξενοδοχειακές μονάδες με σύνολο κλινών 48.139 και 1.582 ενοικιαζόμενα δωμάτια με σύνολο κλινών 21.180 είναι λυπητερό να είναι ένα έρημο τοπίο κατά την διάρκεια του χειμώνα. Σχεδόν όλα αυτά τα τουριστικά καταλύματα μένουν κλειστά, πολλοί από τους εργαζόμενους άνεργοι ενώ οι τοπικές επιχειρήσεις χάνουν ένα κομμάτι από τα έσοδα τους (*https://www.insete.gr/*).

Για αυτό το λόγο χρειάζεται να αναπτυχθεί ο ειδικός και εναλλακτικός τουρισμός στην περιοχή, είτε είναι μέσω του αγροτουρισμού είτε μέσω του αθλητικού είτε ακόμα και του θρησκευτικού. Το νησί της Κέρκυρας μπορεί να καλύψει διάφορες μορφές εναλλακτικού τουρισμού. Διαθέτει ιστορία, πλούσιο φυσικό περιβάλλον και υποδομές για να φιλοξενήσει διάφορες εκδηλώσεις στον τομέα του τουρισμού. Οι τουρίστες μπορούν να διασκεδάσουν και να ψυχαγωγηθούν με αρκετές δραστηριότητες. Οι λάτρεις της φύσης μπορούν να επισκεφθούν τη Λίμνη Κορισσίων, οι λάτρεις της ιστορίας μπορούν να επισκεφθούν τα δεκάδες μουσεία που έχει η περιοχή, οι λάτρεις του αθλητισμού μπορούν να λάβουν μέρος σε αγώνες ορεινού τρεξίματος που δειλά ξεκινάνε τα σωματεία Δρομέων και γενικά μια ποικιλία δραστηριοτήτων.

Το νησί μπορεί να προσφέρει στους επισκέπτες του μια αξέχαστη εμπειρία διακοπών, καθώς έχει την τύχη να μπορεί να καλύψει τις ανάγκες και των πιο απαιτητικών τουριστών.

# <span id="page-22-0"></span>**4. Εργαλεία ανάπτυξης ιστοτόπων**

Στις μέρες μας υπάρχει πληθώρα εργαλείων ανάπτυξης ιστοτόπων. Μερικά από αυτά τα εργαλεία είναι πιο απλά μερικά πιο δύσκολα στην χρήση τους. Υπάρχουν εργαλεία τα οποία μπορεί να τα χρησιμοποιήσει ακόμα και ένας άπειρος πάνω στο αντικείμενο αυτό χωρίς να γνωρίζει κάποια γλώσσα προγραμματισμού, υπάρχουν όμως και αυτά τα οποία μόνο έμπειροι προγραμματιστές μπορούν να τα κατανοήσουν και να δημιουργήσουν μια ιστοσελίδα.

Στην αγορά για αυτόν ακριβώς τον λόγο υπάρχουν εργαλεία που καλύπτουν και τις δυο πλευρές. Κάποια αξίζουν εκατοντάδες ευρώ, ενώ κάποια άλλα είναι εντελώς δωρεάν. Όσοι ενδιαφέρονται να κατασκευάσουν μια ιστοσελίδα έχουν αρκετές επιλογές από πού να διαλέξουν. Μπορούν να δημιουργήσουν την ιστοσελίδα τους με γλώσσες σελίδας όπως είναι η HyperText Markup Language (HTML), με φύλλα στυλ Cascading Style Sheets (CSS), με γλώσσες περιγραφής δεδομένων όπως eXtensible Markup Language (XML) ή JavaScript Object Notation (JSON), με γλώσσες προγραμματισμού σεναρίων όπως η Perl, η Php, η Python, με την συγγραφή κώδικα με την JavaScript και να αναπτύξουν τον δικό τους κώδικα ή μπορούν να χρησιμοποιήσουν το Joomla, Drupal ή το Wordpress, τα οποία είναι δωρεάν εργαλεία στην πλειοψηφία τους. Προσφέρουν αρκετές επιλογές για την δημιουργία ιστοσελίδας μέσα από διάφορα πρόσθετα που μπορεί κανείς να βρει στο περιβάλλον τους. Επιπλέον, για τον σχεδιασμό μιας ιστοσελίδας μπορεί να χρειαστεί ο συνδυασμός διάφορων κλάδων μαζί όπως η συγγραφή, το μάρκετινγκ, ο επικοινωνιακός σχεδιασμός, αρχιτεκτονική υπολογιστών, η φωτογραφία, η τυπογραφία, η βελτιστοποίηση των μηχανών αναζήτησης ή Search Engine Optimization (SEO) και ο σχεδιασμός γραφικών.

Στην παρούσα εργασία χρησιμοποιείται το Wordpress, προτού όμως το αναλύσουμε περισσότερο και τις δυνατότητές του ας ασχοληθούμε λίγο με την ιστορία του Διαδικτύου. Το να κατασκευάσεις μια ιστοσελίδα από μόνο του δεν είναι και κάτι τόσο σπουδαίο αν δεν μπορείς να την προβάλλεις έτσι ώστε και άλλοι να μπορούν να την επισκεφτούν ανά πάσα ώρα και στιγμή. Εδώ έρχεται το Διαδίκτυο να δώσει λύση στο πρόβλημα.

Το Διαδίκτυο ξεκίνησε από την κόντρα των ΗΠΑ και της Ρωσίας κατά τη διάρκεια του ψυχρού πολέμου. Οι Αμερικάνοι θέλοντας να δημιουργήσουν ένα δίκτυο επικοινωνίας το οποίο θα κρατούσαν ακόμα και μετά από πιθανή πυρηνική επίθεση από τους Ρώσους δημιούργησαν την Defence Advanced Research Projects Agency (DAPRA).

Στο σχέδιο αυτό σημαντική ήταν η συνεισφορά τριών ατόμων. Αρχικά, ο J.C.R Licklider ανέφερε την ύπαρξη ενός δικτύου υπολογιστών, οι οποίοι θα μπορούν να ανταλλάσουν μηνύματα και πληροφορίες. Στη συνέχεια, ο P. Baran δημιούργησε ένα αποκεντρωμένο δίκτυο έτσι ώστε αν σε περίπτωση επίθεσης και καταστροφής ενός κόμβου να υπήρχε η δυνατότητα επικοινωνίας για τους άλλους υπολογιστές. Τέλος, ο L. Kleinrock βρήκε τρόπο ώστε να μπορεί να μεταφέρει πακέτα πληροφοριών από τον έναν υπολογιστή στον άλλο.

Με τον συνδυασμό των παραπάνω δημιουργήθηκε για πρώτη φορά το 1969 ένα είδος δικτύου που ονομάστηκε APRANET. Τότε λειτουργούσε με 4 κόμβους οι οποίοι συνέδεαν 4 υπολογιστές. Με την εξέλιξη της τεχνολογίας και της γνώσης μέχρι το 1972 έχουν συνδεθεί 23 υπολογιστές και δημιουργείται το ηλεκτρονικό ταχυδρομείο. Το πρωτόκολλο που ακολουθούσε το APRANET ήταν το Network Control Protocol (NCP), το οποίο είχε ένα αρνητικό κομμάτι και αυτό ήταν ότι λειτουργούσε μόνο με συγκεκριμένους τύπους υπολογιστών. Τα χρόνια περνούσαν και η τεχνολογία πάνω στο κομμάτι αυτό όλο και βελτιωνόταν. Το 1974 ύστερα από μελέτη των Vint Cerf και Bob Khan προέκυψε το TCP (Transmission Control Protocol) και αργότερα προστέθηκε και το IP ( Internet Protocol), το οποίο μέχρι το 1983 έγινε το μοναδικό πρωτόκολλό που ακολουθούνταν. Το δίκτυο υπολογιστών που χρησιμοποιούσε το Διαδίκτυο αυξανόταν ραγδαία και για αυτό το λόγο χρειάστηκε να βρεθεί ένας τρόπος αναγνώρισης κάθε υπολογιστή. Μέσω του IP καταγράφονται 1000 κεντρικοί κόμβοι και κάθε υπολογιστής αναγνωρίζεται από διευθύνσεις κωδικοποιημένων αριθμών.

Βέβαια η χρήση του Διαδικτύου με την μορφή που έχουμε σήμερα ξεκίνησε το 1989 στο CERN από τον T.J.Berners-Lee, ο οποίος δημιούργησε την πλατφόρμα του Παγκόσμιου Ιστού κάνοντας εύκολη την πρόσβαση στο Διαδίκτυο (*www.fun-mooc.fr*)

Τώρα ας επιστρέψουμε στον ιστότοπο και στην δημιουργία ενός τέτοιου. Αρχικά, χρήσιμο είναι να αναφέρουμε ότι ένας ιστότοπος αποτελείται από πολλές ιστοσελίδες μαζί. Ιστοσελίδα χαρακτηρίζεται ένα είδος εγγράφου που περιέχει πληροφορίες με την μορφή κειμένου, εικόνας, βίντεο και ήχου.

Οι ιστοσελίδες διακρίνονται σε στατικές και δυναμικές. Στατική ιστοσελίδα (static web-page) ονομάζεται μια της οποίας το περιεχόμενο μεταφέρεται στον χρήστη ακριβώς στην μορφή που είναι αποθηκευμένο στον διακομιστή ιστού. Συνήθως οι σελίδες αυτές είναι αποθηκευμένες σε μορφή HTML και μεταφέρονται χρησιμοποιώντας το πρωτόκολλο HTTPS. Ως δυναμική ιστοσελίδα (dynamic web-page) θεωρείται μια της οποίας το περιεχόμενο δημιουργείται από μια εφαρμογή η οποία εκτελείται στον διακομιστή ιστού. Με άλλα λόγια, δημιουργείται δυναμικά από ένα σενάριο εντολών, το οποίο εκτελείται τοπικά στον πελάτη ή στον διακομιστή ιστού ή και στους δυο ταυτόχρονα.

Οι σελίδες ενός ιστοτόπου βρίσκονται κάτω από το ίδιο όνομα χώρου ή αλλιώς domain name. Στη συνέχεια, για να είναι προσβάσιμος ένας ιστότοπος μέσω διαδικτύου πρέπει να φιλοξενείται σε έναν διακομιστή ιστού ή αλλιώς web server. Η φιλοξενία του ιστοτόπου επιτρέπει σε ιδιώτες και εταιρείες να έχουν αναρτημένο στον διαδίκτυο τον ιστότοπο τους χωρίς επιπλέον έξοδα, καθώς από την δεκαετία του '90 ξεκίνησαν να δραστηριοποιούνται εταιρείες που αναλάμβαναν την φιλοξενία του ιστοτόπου. Οι εταιρείες αυτές προσφέρουν χώρο από τον διακομιστή τους και τα κατάλληλα εργαλεία στους ιδιώτες ή στις εταιρείες, με αποτέλεσμα η φιλοξενία του ιστοτόπου να γίνεται ευκολότερα και πιο οικονομικά.

Ακόμη, οι ιστοσελίδες συνδέονται η μια με την άλλη και επιλέγοντας μια μπορεί κανείς να μεταφερθεί εκεί. Τέλος, σε μια ιστοσελίδα μπορεί να υπάρχει και ένας υπερσύνδεσμος ο οποίος σε μεταφέρει σε μια άλλη σελίδα του ίδιου ιστοτόπου ή ενός άλλου για παραπάνω πληροφορίες σχετικά με το θέμα που ασχολείται.

Για να είναι μια ιστοσελίδα προσβάσιμη πρέπει να ακολουθεί κάποιους κανόνες. Οι κανόνες αυτοί είναι γνωστοί και ως Οδηγίες για την Προσβασιμότητα του Περιεχομένου του Ιστού ή Web Content Accessibility Guidelines (WCAG) και μπορούν να κατηγοριοποιηθούν ως εξής:

- ➢ η συγγραφή της σελίδας να γίνει με τέτοιο τρόπο ώστε ο κώδικας να είναι ευανάγνωστος
- ➢ να μην χρησιμοποιούνται πλαίσια
- ➢ η χρήση συνδέσμων και να είναι ενσωματωμένοι στο κείμενο
- ➢ για την κατασκευή πινάκων να χρησιμοποιείται CSS αντί για HTML
- ➢ χρήση σημασιολογικής σήμανσης (semantic markup), η οποία θα παρέχει μια ενιαία δομή στα αρχεία
- ➢ η σημασιολογική σήμανση περιλαμβάνει τη χρήση στοιχείων που είναι κατάλληλα για τη σημασία του περιεχομένου, την οργάνωση της δομής και την ανακοίνωσηέκδοση-δημιουργία ορισμών των δικτυακών υπηρεσιών, ώστε με αυτόν τον τρόπο οι υπηρεσίες αυτές να είναι αναγνωρίσιμες και από άλλες διαδικτυακές υπηρεσίες σε διαφορετικές ιστοσελίδες. Όλα τα παραπάνω ανήκουν στον σημασιολογικό ιστό (semantic web), ο οποίος είναι μια επέκταση του παγκόσμιου ιστού και φέρνει τη δομή στο περιεχόμενο των ιστοσελίδων. Τα πρότυπα που ακολουθεί ο σημασιολογικός ιστός καθορίζονται από το Ινστιτούτο Ηλεκτρολόγων και Ηλεκτρονικών Μηχανικών ή Institute of Electrical and Electronics Engineers (IEEE).
- ➢ χρήση έγκυρων γλωσσών σήμανσης οι οποίες ανταποκρίνονται στον ορισμό τύπου εγγράφου ή Document Type Definition (DTD)

Η πρώτη ιστοσελίδα δημιουργήθηκε από τον T.J.Berners-Lee το 1991. Στην ιστοσελίδα αυτή εξηγούσε το έργο του για τον Παγκόσμιο ιστό (www), την κατασκευή μιας ιστοσελίδας, το στήσιμο ενός server και τον τρόπο με τον οποίο θα μπορούσε ο κόσμος να αναζητήσει πληροφορίες στο Διαδίκτυο. Ύστερα από σκληρή δουλειά και κόπο η στιγμή έφτασε. Το 1993 το Cern ανακοινώνει πως όλοι θα μπορούν να χρησιμοποιούν τον παγκόσμιο ιστό δωρεάν (*www.fun-mooc.fr*).

Η εξέλιξη της τεχνολογίας, η συνεχής μάθηση και η γνώση που υπήρχε έχει καταφέρει να αλλάξει τον τρόπο με τον οποίο λειτουργεί η κοινωνία σήμερα. Πλέον τα πάντα βρίσκονται στο Διαδίκτυο, οποιαδήποτε πληροφορία αναζητάει κάποιος. Βοηθάει τις επιχειρήσεις να βρίσκουν νέους πελάτες και να έρχονται σε επαφή ευκολότερα και φθηνότερα από ποτέ. Βέβαια όπως και κάθε τι σε αυτόν τον κόσμο, έτσι και το Διαδίκτυο έχει τα θετικά και αρνητικά του. Αυτό εξαρτάται κάθε φορά με τον τρόπο που χρησιμοποιείται.

Για την ανάπτυξη ενός ιστοτόπου όπως έχει προαναφερθεί υπάρχουν αρκετά εργαλεία, άλλα επί πληρωμή και άλλα δωρεάν. Παρακάτω θα αναλύσουμε το Wordpress, το οποίο είναι ένα λογισμικό ανοικτού κώδικα και είναι στην πλειοψηφία του ένα δωρεάν εργαλείο. Δεν χρειάζεται ιδιαίτερες τεχνικές γνώσεις, είναι εύκολο στη εγκατάστασή του, λειτουργικό και εύκολο στη διαχείρισή του.

### <span id="page-24-0"></span>**4.1. Πλατφόρμα ανάπτυξης Wordpress**

Το Wordpress είναι ένα από τα πιο δημοφιλή εργαλεία ανάπτυξης ιστοτόπων. Μπορεί εύκολα να χρησιμοποιηθεί από αρχάριους χρήστες και ενώ όταν είχε πρωτοεμφανιστεί αποσκοπούσε περισσότερο στην δημιουργία blog, με την ανοδική πορεία και ανάπτυξή του μπορεί πλέον να χρησιμοποιηθεί για την δημιουργία ιστοτόπων.

Δημιουργήθηκε το 2003 από τους Matt Mullenweg και Mike Little. Το λογισμικό του είναι γραμμένο σε PHP και MySQL γλώσσα. Με συνεχή ανάπτυξη και σχεδιασμό το Wordpress έχει καταφέρει να το χρησιμοποιούν το 38% των ιστοτόπων παγκοσμίως. Έχει διακριθεί με βραβεία το 2007, 2009 και 2010. Τα έτη 2007/2009 έχει διακριθεί με το βραβείο ανοικτού κώδικα, ενώ το 2010 κέρδισε το βραβείο «Hall of Fame» στην κατηγορία Ανοικτού κώδικα λογισμικό. Διαθέτει πάνω από 55.000 πρόσθετα με τα οποία μπορεί να διαμορφωθεί ο ιστότοπος.

Το Wordpress είναι ένα ανοικτού κώδικα σύστημα διαχείρισης περιεχομένου. Αυτό έχει τα θετικά αλλά και τα αρνητικά του. Στα θετικά συγκαταλέγεται το χαμηλό κόστος που έχει. Ακόμα, είναι εύκολο στη χρήση του καθώς τα περισσότερα είναι ήδη εγκατεστημένα. Διαθέτει και ένα σύστημα προτύπων ιστού το οποίο χρησιμοποιεί έναν επεξεργαστή προτύπων. Με αυτόν τον τρόπο οι χρήστες του έχουν την δυνατότητα να αλλάξουν την θέση των στοιχείων που ήδη έχει εύκολα, χωρίς να χρειάζεται η επέμβαση τους στον κώδικα προγραμματισμού. Παρ' όλα αυτά δίνουν την δυνατότητα επεξεργασίας του κώδικα σε όσους επιθυμούν την επίτευξη προχωρημένων τροποποιήσεων.

Επιπροσθέτως, παρέχει την δυνατότητα πολλαπλών κατηγοριών και υποκατηγοριών στις σελίδες και στα άρθρα, καθώς και την δυνατότητα υποστήριξης ετικετών σε αυτά. Διαθέτει μια πλούσια «βιβλιοθήκη» πρόσθετων λειτουργιών, η οποία δίνει την δυνατότητα στους χρήστες του να επεκτείνουν την λειτουργικότητα του ιστοτόπου που δημιουργούν.

Ένα σημαντικό πλεονέκτημα του Wordpress είναι το SEO. Ως SEO μεταφράζεται η βελτιστοποίηση ιστοσελίδων για τις μηχανές αναζήτησης, δηλαδή οι διαδικασίες βελτιστοποίησης για τις μηχανές αναζήτησης, βελτιστοποιήσεις που αφορούν την δομή, το περιεχόμενο και τα τεχνικά χαρακτηριστικά του ιστοτόπου κάνοντας τον πιο φιλικό προς τους χρήστες του και τοποθετώντας τον ιστότοπο υψηλότερα στις μηχανές αναζήτησης. Με αυτόν τον τρόπο όσο πιο ψηλά βρίσκεται στις μηχανές αναζήτησης τόσο περισσότερο αυξάνεται και η επισκεψιμότητα του ιστοτόπου. Το SEO εξετάζει πως δουλεύουν οι μηχανές αναζήτησης, τι ψάχνουν οι χρήστες, τους όρους και λέξεις-κλειδιά που χρησιμοποιούνται στην αναζήτηση και ποιες μηχανές αναζήτησης χρησιμοποιούνται περισσότερο.

Τέλος, η τεχνική υποστήριξη που προσφέρει είναι αρκετά χρήσιμη, αφού μπορείς να βρεις πληροφορίες πολύ εύκολα, καθώς αρκετός κόσμος το χρησιμοποιεί και έτσι εντοπίζονται και πιο εύκολα τυχόν δυσλειτουργίες του (*https://wordpress.com/el/*).

Τώρα όσον αφορά τα μειονεκτήματά του είναι ο περιορισμός των δυνατοτήτων όταν έχουμε να κάνουμε με ένα πολύ απαιτητικό ιστότοπο. Ακόμα, ένα τέτοιο σύστημα μπορεί να παρουσιάσει προβλήματα στο θέμα της ασφάλειας του ιστοτόπου. Όπως έχει προαναφερθεί, το Wordpress διαθέτει αρκετές προεπιλεγμένες εγκαταστάσεις. Μια από αυτές είναι και ο προεπιλεγμένος λογαριασμός διαχειριστή με όνομα χρήστη «admin». Με αυτόν τον τρόπο οι χάκερ μπορούν να συνδεθούν στον λογαριασμό μαντεύοντας μόνο τον κωδικό. Οποιοδήποτε στοιχείο γνωρίζουν κάνει την δουλειά τους ακόμα πιο εύκολη. Για αυτό τον λόγο αφού γίνει η σύνδεση στην πλατφόρμα καλό θα ήταν να δημιουργηθεί ένας καινούριος χρήστης με ένα διαφορετικό όνομα. Στην συνέχεια, εκχωρήστε τα δικαιώματα σε αυτόν τον χρήστη διαγράφοντας τον λογαριασμό με το όνομα «admin». Με αυτόν τον τρόπο ο χάκερ θα χρειαστεί να μαντέψει και το όνομα χρήστη αλλά και τον κωδικό για να αποκτήσει πρόσβαση.

Ακόμη, οι βάσεις δεδομένων της πλατφόρμας περιλαμβάνουν πολλούς πίνακες. Οι πίνακες αυτοί ονομάζονται με ένα προεπιλεγμένο πρόθεμα που ξεκινά με «wp\_». Για αυτό τον λόγο πρέπει να γίνει αλλαγή τους καθώς οι χάκερ χρησιμοποιούν προ-συσκευασμένα προγράμματα για να εξαλείψουν τα προβλέψιμα ονόματα πινάκων. Η αλλαγή του προθέματος μπορεί να γίνει με διάφορους τρόπους. Αρχικά, σε μια καινούρια εγκατάσταση του Wordpress μπορεί να γίνει ο προσδιορισμός του προθέματος σε κάτι μοναδικό. Σε περίπτωση όμως η πλατφόρμα έχει ήδη εγκατασταθεί, η αλλαγή μπορεί να γίνει χειροκίνητα, διαδικασία αρκετά κουραστική καθώς μπορεί να χρειαστεί διόρθωση σε αρκετά σημεία της βάσης δεδομένων. Όμως, υπάρχει και ευκολότερος τρόπος. Αυτός είναι η αξιοποίηση ενός ήδη εγκαταστημένου προσθέτου με το όνομα «Better WP Security». Το συγκεκριμένο πρόσθετο αποτελείται από διάφορες άμυνες ώστε να γίνει η μετατροπή ονόματος του προθέματος των πινάκων.

Από την άλλη μεριά έχουμε και τα κλειστού κώδικα συστήματα διαχείρισης περιεχομένου. Έτσι και αυτά έχουν τα θετικά και αρνητικά τους. Το κυριότερο πλεονέκτημα τους είναι η ασφάλεια. Επιπλέον, μπορούν να προσαρμοστούν στις απαιτήσεις ενός ιστοτόπου. Βέβαια, ένα τέτοιο σύστημα έχει και υψηλό κόστος, καθώς χρειάζονται ειδικοί για να το δημιουργήσουν και είναι χρονοβόρο σε σχέση με ένα ανοικτού κώδικα σύστημα.

Παρακάτω πρόκειται να γίνει καταγραφή βήμα-βήμα η εγκατάσταση του Wordpress.

Το Wordpress μπορείτε να το βρείτε τόσο στα αγγλικά όσο και στα ελληνικά. Για την ελληνική έκδοση η διεύθυνση είναι [https://el.wordpress.org/.](https://el.wordpress.org/) Επιλέγοντας την παραπάνω διεύθυνση θα μεταφερθείτε στην ιστοσελίδα του Wordpress από όπου θα γίνει και η λήψη του.

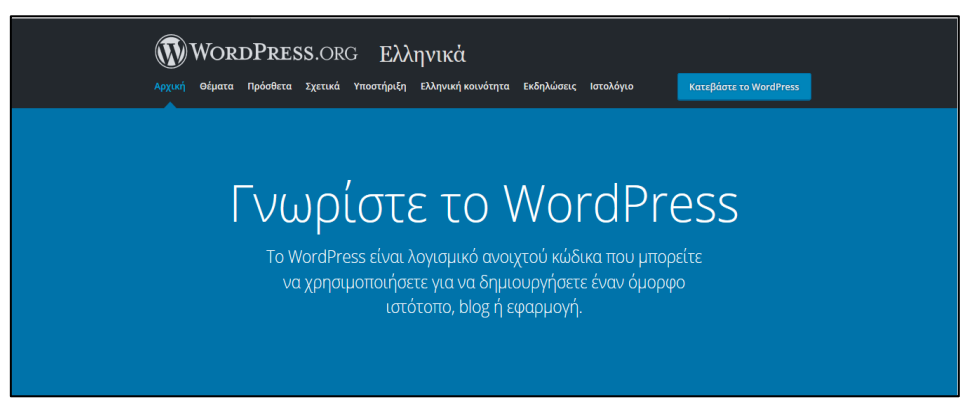

Αφού έχει ολοκληρωθεί η λήψη, βρίσκουμε τον φάκελο στα *Στοιχεία Λήψης*→*Υπολογιστή.* Από εκεί πρέπει να γίνει αποσυμπίεση του φακέλου αυτού με κάποιο ειδικό πρόγραμμα. Στην προκειμένη περίπτωση χρησιμοποιείτε το WinRAR.

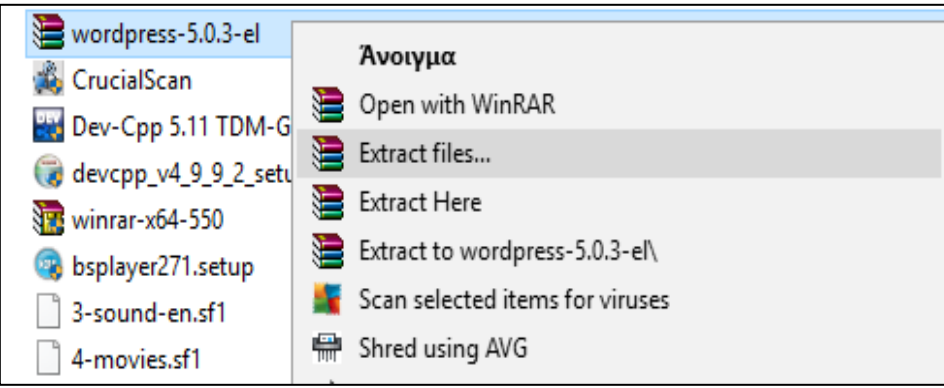

Στη συνέχεια ο αποσυμπιεσμένος φάκελος μεταφέρεται στο φάκελο htdocs του XAMPP -που βρίσκεται στον Τοπικό δίσκο-, με το όνομα της βάσης που επιθυμεί ο καθένας. Για την δημιουργία της βάσης θα γίνει αναλυτικότερη προσέγγιση στη συνέχεια.

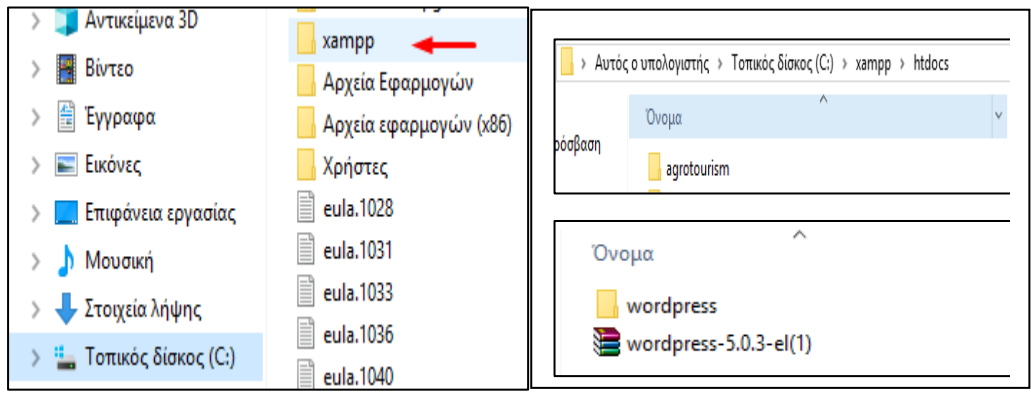

**4.1.1. Υποστηρικτικά εργαλεία ανάπτυξης του Wordpress**

<span id="page-27-0"></span>Παραπάνω έχει αναφερθεί πως για να είναι προσβάσιμος ένας ιστότοπος μέσω διαδικτύου πρέπει κάπου να φιλοξενείται. Στη προκειμένη περίπτωση το XAMPP έρχεται να δώσει λύση. Μέσω αυτού ο ιστότοπος μπορεί αρχικά να αποθηκευτεί στον τοπικό διακομιστή, δηλαδή στον υπολογιστή μας και αργότερα αφού έχουμε κατασκευάσει τον ιστότοπο να "ανέβει" και στο διαδίκτυο. Η συγκεκριμένη εφαρμογή αναπτύχθηκε έχοντας ως βάση την μέγιστη λειτουργικότητα, έτσι ώστε να είναι:

- ανεξάρτητου λογισμικού
- **■** εύκολη στην διαχείριση
- λειτουργική σε οποιοδήποτε φυλλομετρητή και
- πλήρως σπονδυλωτή στην δομή της

Το XAMPP, το οποίο είναι ακρωνύμιο των:

- **X**, που σημαίνει cross-platform, δηλαδή λειτουργεί σε πολλές πλατφόρμες
- **A** pache HTTP server
- **M** ySQL
- **P** HP
- **P** erl

είναι ένα ολοκληρωμένο πακέτο εξυπηρετητή, το οποίο περιλαμβάνει εργαλεία όπως τα: PHP, MySQL, PHPmyAdmin και πολλά άλλα. Όλα αυτά είναι ήδη εγκατεστημένα, ρυθμισμένα και εντελώς δωρεάν.

Ο **Apache** είναι ένας εξυπηρετητής παγκόσμιου ιστού και είναι ο πιο διαδεδομένος καθώς λειτουργεί σε όλες τις πλατφόρμες. Κάθε φορά που επισκεπτόμαστε έναν ιστότοπο ο πλοηγός μας επικοινωνεί με έναν διακομιστή HTTPS. Η πρώτη του έκδοση κυκλοφόρησε το 1993 από τον Robert McCool. Ο ρόλος του είναι να λαμβάνει αιτήσεις ενός χρήστη από οποιοδήποτε φυλλομετρητή (browser) και στη συνέχεια να εξυπηρετεί αυτές τις αιτήσεις επιστρέφοντας στον χρήστη τις σελίδες που ζητά μέσω μιας ηλεκτρονικής διεύθυνσης ή ενός συνδέσμου.

Η **MySQL** είναι ένα περιβάλλον διαχείρισης βάσεων δεδομένων. Με την βοήθεια της μπορούν να προστεθούν, να ανακτηθούν και να διαχειριστούν πληροφορίες που βρίσκονται αποθηκευμένες σε μια βάση δεδομένων. Με ποιο απλά λόγια, είναι ένα πακέτο λογισμικού που οργανώνει και διαχειρίζεται μεγάλες ποσότητες πληροφοριών. Η MySQL είναι ευρέως γνωστή και χρησιμοποιείται διότι περιέχει αρκετά πλεονεκτήματα.

Αρχικά, είναι ένα γρήγορο και δυνατό σύστημα διαχείρισης βάσεων δεδομένων με καλύτερη απόδοση σε μεγαλύτερο όγκο βάσεων δεδομένων. Επίσης, είναι ιδιαίτερα βελτιωμένη σε ταχύτητα για την ανάκτηση των δεδομένων. Επιπλέον, ο διακομιστής της ελέγχει την πρόσβαση στα δεδομένα παρέχοντας την δυνατότητα ταυτόχρονής σύνδεσης πολλών χρηστών. Ακόμη, εφόσον είναι λογισμικό ανοικτού κώδικα αποτελεί μια εξαιρετικά οικονομική επιλογή για οποιαδήποτε εργασία και τέλος είναι συμβατή σε όλες τις πλατφόρμες.

Το **PhpMyAdmin** είναι ένα λογισμικό ανοικτού κώδικα. Ένα εργαλείο το οποίο διαχειρίζεται τις βάσεις δεδομένων που έχουμε μέσω διαδικτύου. Ακόμη, μπορεί να διαχειρίζεται βάσεις δεδομένων, πίνακες, πεδία πινάκων αλλά και ένα ολόκληρο MySQL Server. Υποστηρίζει 72 γλώσσες, μεταξύ των οποίων και τα ελληνικά. Επιπλέον, μπορεί να εκτελεί αναζητήσεις, να συντηρεί, να δημιουργεί και να διαγράφει βάσεις δεδομένων.

Η **Perl** της οποίας η πρώτη έκδοση της ανακοινώθηκε το 1987 είναι μια δημοφιλής αντικειμενοστραφής γλώσσα προγραμματισμού, καθώς είναι διαθέσιμη σε όλα τα λειτουργικά συστήματα. Χρησιμοποιείται από ένα ευρύ φάσμα χρηστών και σε αρκετές εφαρμογές. Για παράδειγμα χρησιμοποιείται στη βιοπληροφορική, στη διαχείριση συστημάτων, στη διαχείριση ιστοτόπων κ.α.. (*https://el.wikipedia.org*)

Ο τοπικός διακομιστής XAMPP για να λειτουργήσει πρέπει πρώτα να εγκατασταθεί στον υπολογιστή μας. Αυτό είναι πολύ εύκολο καθώς το μόνο που πρέπει να γίνει είναι να "κατέβει" από το Διαδίκτυο στη παρακάτω διεύθυνση: <https://www.apachefriends.org/index.html> και αφού ανοίξει η σελίδα επιλέγουμε το λειτουργικό σύστημα που θα εργαστούμε π.χ. Windows, MAC OS κ.α.

Παρακάτω θα γίνει βήμα-βήμα η εγκατάσταση του XAMPP.

**Βήμα 1:** Εισαγωγή διεύθυνσης του XAMPP στον browser επιλογής μας

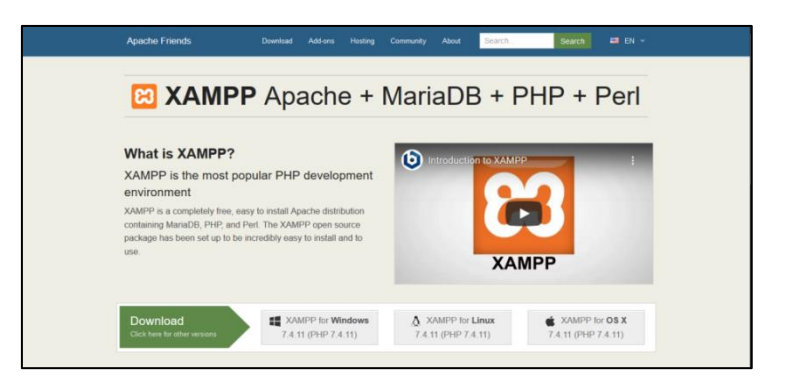

**Βήμα 2:** Δεξί κλικ στην επιλογή 'XAMPP for Windows'

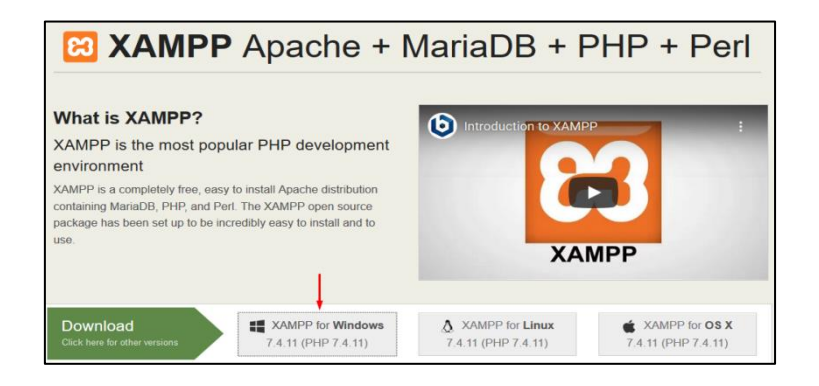

**Βήμα 3:** Δεξί κλίκ στην επιλογή 'Αποθήκευση αρχείου'

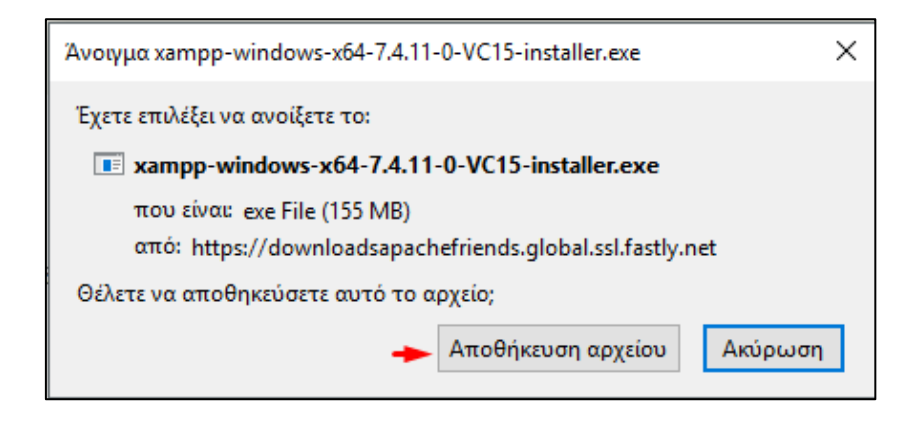

**Βήμα 4:** Περιμένουμε μέχρι το αρχείο να "κατέβει"

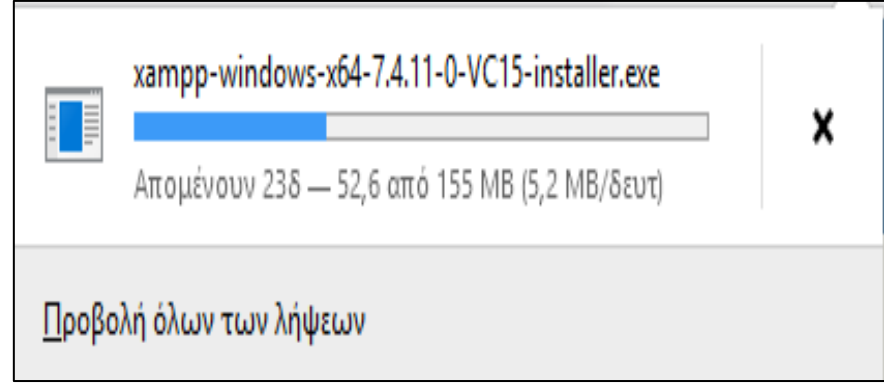

**Βήμα 5:** Άνοιγμα και εκτέλεση του αρχείου

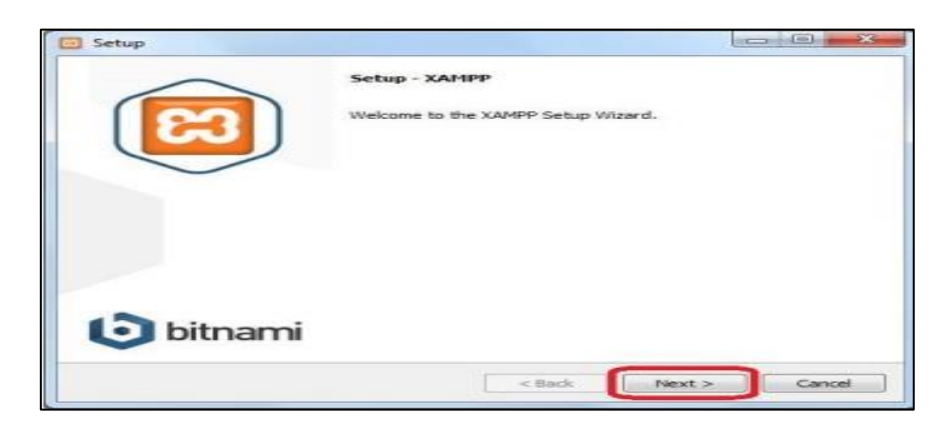

Αφού έχουν ακολουθηθεί τα συγκεκριμένα βήματα το ίδιο το πρόγραμμα σε καθοδηγεί για την ολοκλήρωση του προγράμματος. Τέλος, αν όλα έχουν πάει καλά και το πρόγραμμα εγκατασταθεί με επιτυχία το μόνο που μένει είναι να ανοίξουμε τον πίνακα ελέγχου (control panel). Η εικόνα που θα εμφανιστεί είναι η παρακάτω:

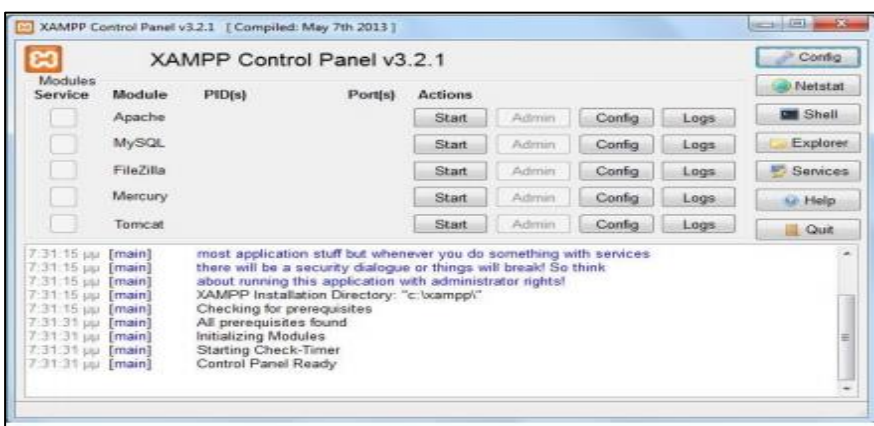

Για να ξεκινήσει να λειτουργεί ο XAMPP πρέπει να επιλεχθούν τουλάχιστον τα δυο πρώτα εγκατεστημένα προγράμματα του, δηλαδή ο Apache και η MySQL.

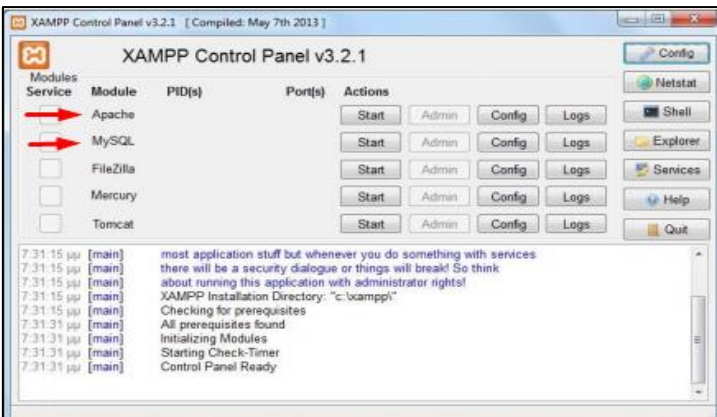

Τώρα ο διακομιστής είναι έτοιμος προς χρήση.

Μια συμβουλή όταν χρησιμοποιείται ο XAMPP καλό είναι να έχει κλείσει εντελώς η εφαρμογή Skype, διότι ο Apache χρησιμοποιεί την ίδια θύρα 80 (port) με αυτήν.

Το εργαλείο αυτό έχει δημιουργηθεί για να έχει τη μέγιστη δυνατή λειτουργικότητα. Μπορεί να χρησιμοποιηθεί ανεξάρτητου λειτουργικού συστήματος που κατέχει ο κάθε χρήστης. Ακόμα, είναι εύκολο και κατανοητό στη χρήση του. Επιπλέον, μπορεί να ανοίγει με οποιοδήποτε φυλλομετρητή (web browser) χωρίς κανένα πρόβλημα. Με λίγα λόγια περιέχει ότι χρειάζεται ένας αρχάριος χρήστης για να αποθηκεύσει τις ιστοσελίδες του περιλαμβάνοντας ένα ολοκληρωμένο πακέτο τοπικού διακομιστή (Edureka! – Youtube).

# <span id="page-30-0"></span>**5. Εγγραφή και αρχικές ρυθμίσεις**

Με το Διαδίκτυο να αποτελεί κομμάτι από την καθημερινότητα των ατόμων, όλο και περισσότερες επιχειρήσεις προσπαθούν να εκμεταλλευτούν την τεχνολογία αυτή. Δημιουργούν το δικό τους χώρο από όπου μπορούν να τους βρουν χιλιάδες πελάτες. Προσπαθούν να έρθουν πιο κοντά με τους ήδη πελάτες τους, ενώ ταυτόχρονα επιθυμούν να αυξήσουν το πελατολόγιο τους. Πλέον, τη σήμερον εποχή είναι σίγουρο ότι κάθε επιχείρηση θα έχει την δική της σελίδα στα κοινωνικά μέσα, είτε αυτό είναι facebook, instagram κλπ. Οι μεγάλες επιχειρήσεις όμως θέλουν το κάτι παραπάνω δεν τους αρκεί μια φωτογραφία ή ένα βίντεο στα μέσα αυτά. Επιθυμούν να δείξουν στους εν δυνάμει πελάτες τους τις υποδομές που έχουν, το δυναμικό τους, τις επιλογές που προσφέρουν και γενικά να τους δώσουν κάθε πληροφορία που μπορεί να χρειάζονται.

Την λύση την έχουν βρει με την κατασκευή ενός ιστοτόπου. Όπως και σε κάθε άλλη περίπτωση, έτσι και στο διαδίκτυο ο σχεδιασμός αλληλεπίδρασης ως διαδικασία, περιέχει την επίτευξη ενός συγκεκριμένου σκοπού. Στην προκειμένη περίπτωση είναι η υλοποίηση ενός δικτυακού τόπου. Ο σκοπός αυτός αφορά τον προσδιορισμό των παρακάτω στοιχείων: σε ποιους απευθύνεται ο δικτυακός τόπος, για ποιο λόγο δημιουργείται και τι ενέργειες θα υποστηρίζει. Παρ' όλο που η τεχνολογία στον τομέα αυτό είναι ανεπτυγμένη παραμένει ένα δύσκολο κομμάτι ο σχεδιασμός του ιστοτόπου. Οι επισκέπτες στην αναζήτηση τους δεν θα προτιμήσουν έναν ιστότοπο που τους κουράζει, τους δυσκολεύει στην εύρεση της πληροφορίας που επιθυμούν και στην κατανόηση του κειμένου. Σε καμιά περίπτωση δεν πρόκειται να επιλέξει την επιχείρηση αυτή όσο καλές υπηρεσίες και να προσφέρει. Αυτά είναι συνήθως και τα κυριότερα προβλήματα με τα οποία έρχονται αντιμέτωποι οι σχεδιαστές ιστοτόπων. Επιπλέον, άλλα ζητήματα τα οποία πρέπει να αντιμετωπίσει ένας σχεδιαστής είναι:

- 1. η συντήρηση, καθώς μπορεί να προκύψουν σύνδεσμοι που δεν λειτουργούν,
- 2. η εμφάνιση του δικτυακού τόπου στους διάφορους περιηγητές και στα ποικίλα μέσα, καθώς πρέπει να είναι προσβάσιμος από όλες τις συσκευές και όλους τους περιηγητές, όπως για παράδειγμα Mozzila, Google Chrome κ.α.,
- 3. η ταχύτητα με την οποία αντιδρά ο ιστότοπος, δηλαδή αν καθυστερεί η μετάβαση από σελίδα σε σελίδα
- 4. η δομή του ιστοτόπου, πρέπει να ανταποκρίνεται στο μοντέλο των χρηστών
- 5. η διάταξη της σελίδας, η οποία περιέχει και περιεχόμενο, πρέπει να διευκολύνει τους χρήστες να ολοκληρώσουν την εργασία τους με μια κατανοητή γλώσσα,
- 6. το ταίριασμα των στόχων, πρέπει να κυμαίνεται στα ίδια πλαίσια μεταξύ των σχεδιαστών και των χρηστών.

Η διαδικασία σχεδιασμού πολλές φορές απαιτεί πόρους οι οποίοι δεν είναι διαθέσιμοι. Όμως μια γενική εικόνα στη σωστή κατασκευή του ιστοτόπου είναι η καταγραφή απαιτήσεων των πελατών, ανάλυση αυτών, η δημιουργία ενός προτύπου, ο σχεδιασμός αυτού και τέλος η εγκατάστασή του.

Σε βαθύτερη ανάλυση, ο σχεδιασμός ενός ιστοτόπου πρέπει να γίνεται σε συνδυασμό με τις ανάγκες των επισκεπτών και των στόχων της επιχείρησης, καθώς ένας δικτυακός τόπος είναι ταυτόχρονα μια εφαρμογή με την οποία αλληλεπιδρά ο χρήστης και ένας πληροφοριακός χώρος με συγκεκριμένη δομή και μέθοδο παρουσίασης της πληροφορίας. Με άλλα λόγια κάθε δημιούργημα πρέπει να υποστηρίζει τον άνθρωπο και όχι το αντίθετο. Ο άνθρωπος πρέπει να αποτελεί το σημείο αναφοράς για το σχεδιασμό, ενώ κάθε σχεδιαστικός περιορισμός πρέπει να αφορά την υπολογιστική τεχνολογία. Για αυτόν τον λόγο έχουμε να κάνουμε με ανθρωποκεντρικό σχεδιασμό.

Σύμφωνα με τον Alan Dix (2003), ανεξάρτητα από τον στόχο του συστήματος, ο σχεδιασμός θα πρέπει να εξυπηρετεί μερικές βασικές αρχές, οι οποίες παραθέτονται παρακάτω:

- Ευκολία μάθησης, δηλαδή η ευκολία με την οποία νέοι χρήστες θα μπορούν να αλληλεπιδρούν αποτελεσματικά με το σύστημα και να αξιοποιούν πλήρως τις λειτουργίες του.
- Ευκαμψία, δηλαδή να περιέχει πολλαπλούς τρόπους επικοινωνίας μεταξύ χρήστη συστήματος.
- Ευρωστία, δηλαδή η υποστήριξη που παρέχεται στον χρήστη για να επιτύχει τους στόχους του.

Κατά την διάρκεια του σχεδιασμού ενός ιστοτόπου πρέπει να γνωρίζουμε τους στόχους που θα εξυπηρετεί. Ελάχιστη σκέψη σε αυτό το κομμάτι θα οδηγήσει σε ελλιπή σχεδιασμό, που θα έχει σαν αποτέλεσμα να προσφέρει μικρής αξίας πληροφορία στον χρήστη. Η επίσκεψη του χρήστη στον ιστότοπο πρέπει να είναι ωφέλιμη, αλλιώς πρόκειται να τον αγνοήσει.

Συμπεραίνοντας, ο στόχος του ιστοτόπου είναι άμεσα συνδεδεμένος με τους χρήστες και τα χαρακτηριστικά τους. Τα κείμενα πρέπει να είναι απλά και κατανοητά αναφέροντας και κάποιες εμπειρίες της επιχείρησης. Ο ιστότοπος πρέπει να είναι φιλικός και χρηστικός. Αυτό επιτυγχάνεται με την απλή πλοήγηση και τα απλά κείμενα με την σωστή διάταξη. Επιπλέον, θετικό είναι η γρήγορη φόρτωση των σελίδων αποφεύγοντας υπερβολικά γραφικά, καθώς σύμφωνα με μελέτες ένας χρήστης περιμένει να εμφανιστεί η ιστοσελίδα μέχρι 10 δευτερόλεπτα. Ακόμα, στα θετικά συγκαταλέγονται η εύκολη πρόσβαση από διάφορους περιηγητές και από τα κινητά, καθώς οι χρήστες επιλέγουν περισσότερο το κινητό παρά τον υπολογιστή για να κάνουν την πλοήγησή τους στο Διαδίκτυο. Τέλος, το περιεχόμενο πρέπει να γίνεται με γνώμονα τον πελάτη και να καλύπτει όσο το περισσότερο τις ανάγκες τους. Προβλήματα στην πληροφοριακή αρχιτεκτονική ενός ιστοτόπου έχουν ως επακόλουθο τη δημιουργία αίσθησης συνεχούς αποπροσανατολισμού στους χρήστες που αλληλεπιδρούν με αυτόν.

Ο δικτυακός τόπος είναι το κατάστημα στο χώρο του Διαδικτύου. Έτσι όπως υπάρχει ο υπάλληλος σε ένα κατάστημα και βοηθάει τους πελάτες με τις απορίες τους, έτσι πρέπει να γίνεται και σε έναν ιστότοπο. Για αυτό το λόγο όλες οι επιχειρήσεις δημιουργούν το δικό τους ηλεκτρονικό ταχυδρομείο στο οποίο ο καθένας μπορεί να στείλει τις ερωτήσεις του. Με αυτόν τον τρόπο η επικοινωνία μεταξύ πελάτη – επιχείρησης γίνεται ευκολότερη. Δεν χρειάζεται να υπάρξει φυσική παρουσία κανενός για να δοθούν διευκρινίσεις. Ένα από τα πλεονεκτήματα που έχει το ηλεκτρονικό ταχυδρομείο είναι ότι οι εν δυνάμει πελάτες μπορούν να δέχονται μηνύματα για υπηρεσίες που τους αφορούν. Γίνονται ολόκληρες καμπάνιες για ένα επιτυχημένο e-mail marketing και την εκμετάλλευσή του.

Ένας σχεδιαστής δικτυακού τόπου έχει ένα δύσκολο έργο να δημιουργήσει. Το έργο αυτό γίνεται ακόμα πιο δύσκολο όταν χρειάζεται να γράψει ο ίδιος τον κώδικα του ιστοτόπου. Οι έμπειροι στον τομέα αυτό μπορούν να φέρουν εις πέρας την αποστολή που τους έχει δοθεί. Τι γίνεται όμως με όσους δεν γνωρίζουν να γράφουν τον δικό τους κώδικα; Μια χείρα βοηθείας δίνουν τα λογισμικά ανοικτού κώδικα όπως ακριβώς είναι και το Wordpress. Στην προκειμένη περίπτωση το λογισμικό αυτό θα χρησιμοποιηθεί για την δημιουργία ενός ιστοτόπου μιας υποτιθέμενης αγροτουριστικής μονάδας. Ένα κομμάτι του έχει αναλυθεί παραπάνω.

Στο κεφάλαιο αυτό θα περιγραφεί βήμα – βήμα η κατασκευή του ιστοτόπου της AgroLife με την χρήση του Wordpress.

Αρχικά όμως, να συνεχίσουμε στη δημιουργία της βάσης δεδομένων που είχαμε μείνει στο προηγούμενο κεφάλαιο όταν εξηγούσαμε την εγκατάσταση του Wordpress.

**Βήμα 1:** Ονομάζουμε τον φάκελο που μεταφέραμε στα htdocs στο όνομα που επιθυμούμε να έχει η βάση μας, για παράδειγμα agrotourism.

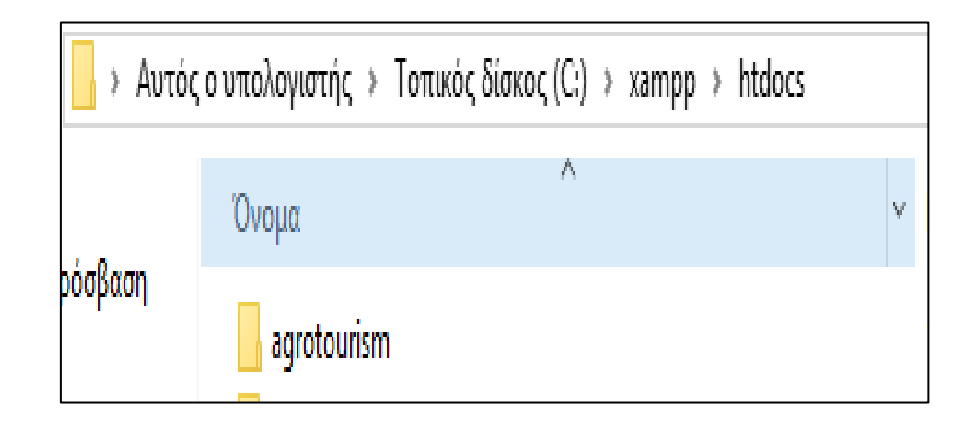

**Βήμα 2:** Ανοίγουμε τον πίνακα ελέγχου του XAMPP, ξεκινάμε τον Apache και MySQL (εικ.1) και πληκτρολογούμε στον περιηγητή επιλογής μας το [localhost/dashboard.](localhost/dashboard) Εκεί επιλέγουμε το phpMyAdmin (εικ.2).

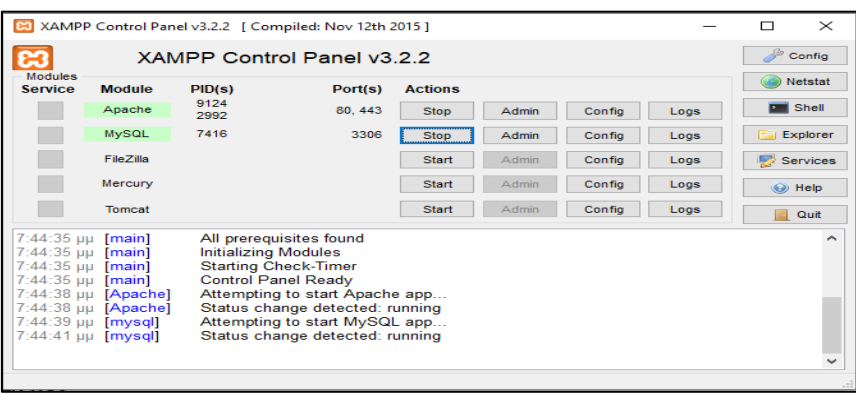

**Εικόνα 1**

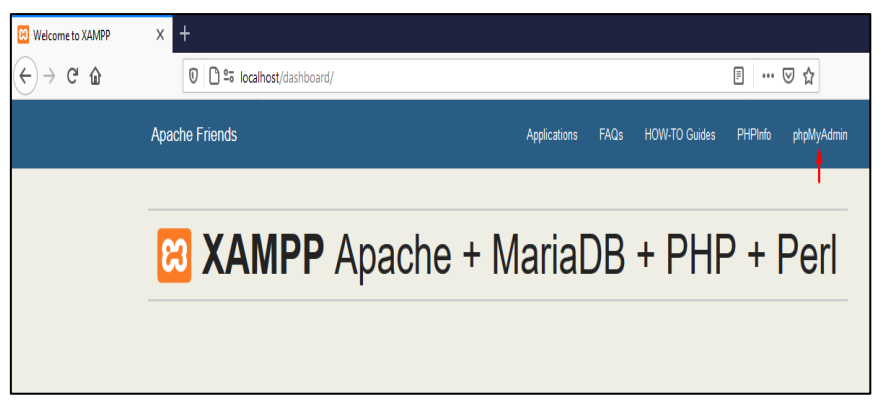

**Εικόνα 2**

**Βήμα 3:** Αφού έχει ανοίξει η σελίδα επιλέγουμε *Νέα* ή *βάσεις δεδομένων* (εικ.3) και εκεί ονομάζουμε την βάση με το ίδιο όνομα που έχουμε και τον φάκελο στο htdocs (εικ.4).

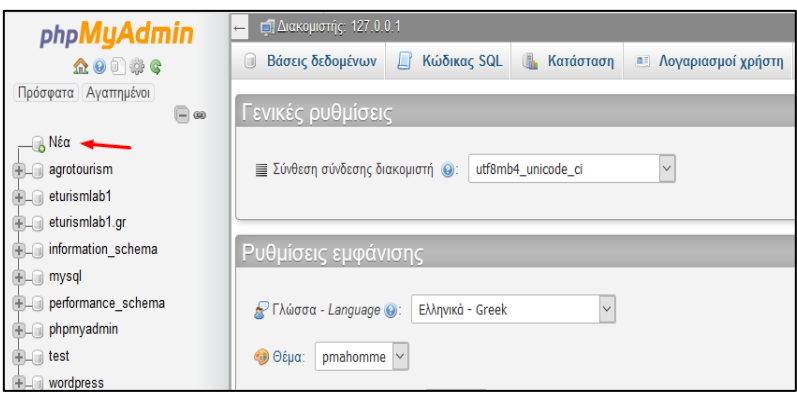

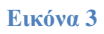

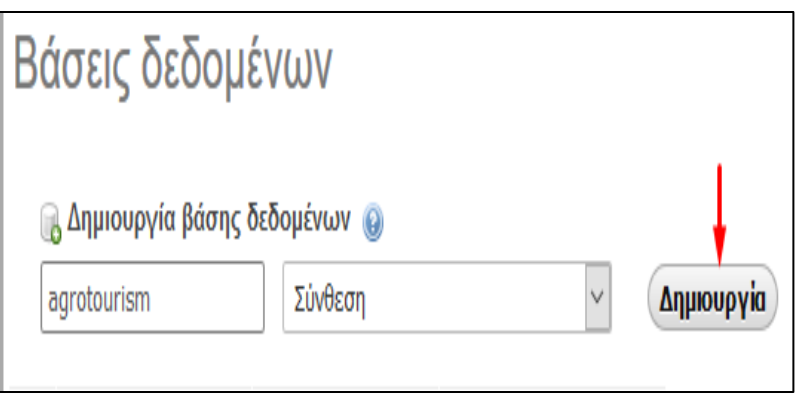

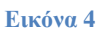

**Βήμα 4:** Τώρα είμαστε σχεδόν έτοιμοι να ξεκινήσουμε την κατασκευή του ιστοτόπου. Αφού ολοκληρώσουμε την δημιουργία της βάσης πληκτρολογούμε *localhost/agrotourism* το οποίο θα μας μεταφέρει σε μια καινούρια σελίδα (εικ.5). Από εκεί θα γίνει και η εγγραφή μας στο Wordpress (εικ.6).

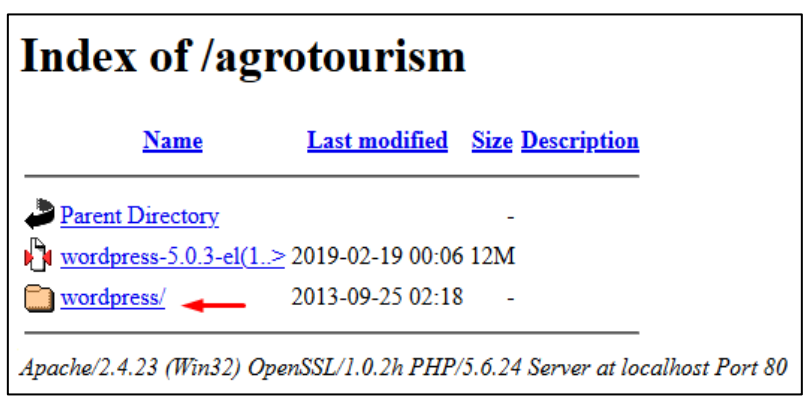

**Εικόνα 5**

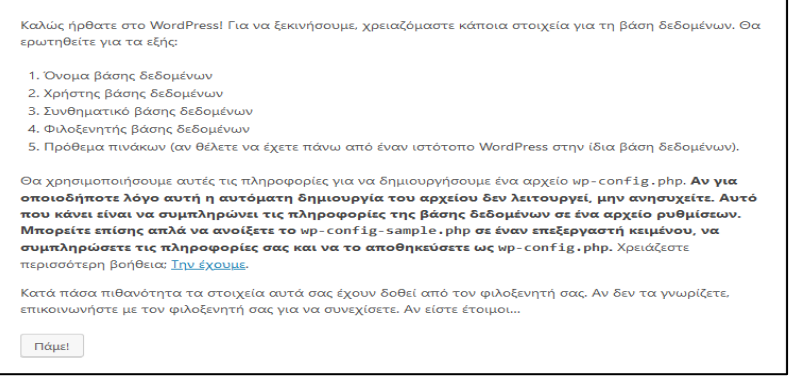

#### **Εικόνα 6**

**Βήμα 5:** Κάνοντας κλικ στην επιλογή *Πάμε* μας εμφανίζει μια καινούρια σελίδα. Εκεί συμπληρώνουμε το όνομα της βάσης μας, τον χρήστη που την χρησιμοποιεί, αν επιθυμούμε κωδικό, ενώ τον φιλοξενητή και το πρόθεμα δεν τα αλλάζουμε.

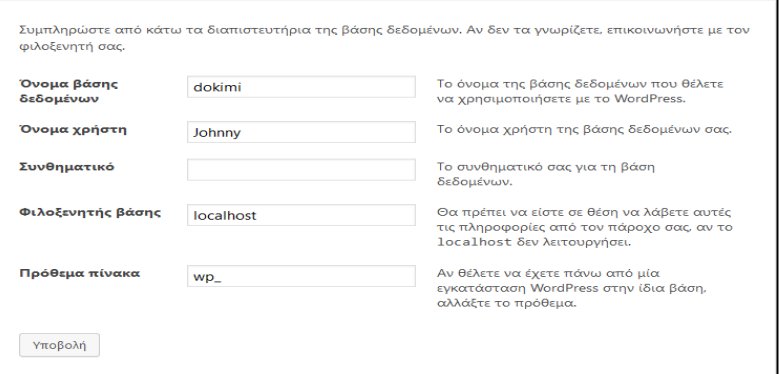

#### **Εικόνα 7**

**Βήμα 6:** Αφού έχει ολοκληρωθεί και το παραπάνω υποβάλλουμε τα στοιχεία αυτά και αυτόματα μεταφερόμαστε σε καινούρια σελίδα. Εδώ συμπληρώνουμε το όνομα του ιστοτόπου, το όνομα του χρήστη, ένα συνθηματικό αν επιθυμούμε, το ηλεκτρονικό ταχυδρομείο και επιλέγουμε *Εγκατάσταση Wordpress*.

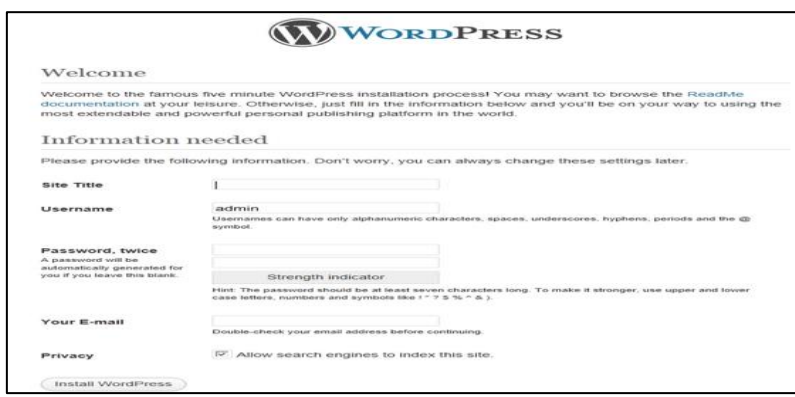

**Βήμα 7:** Τέλος, ακολουθούμε τα τελευταία απλά βήματα που απομένουν. Τώρα βρισκόμαστε στον πίνακα ελέγχου και είμαστε έτοιμοι να ξεκινήσουμε την κατασκευή του ιστοτόπου (εικ.8).

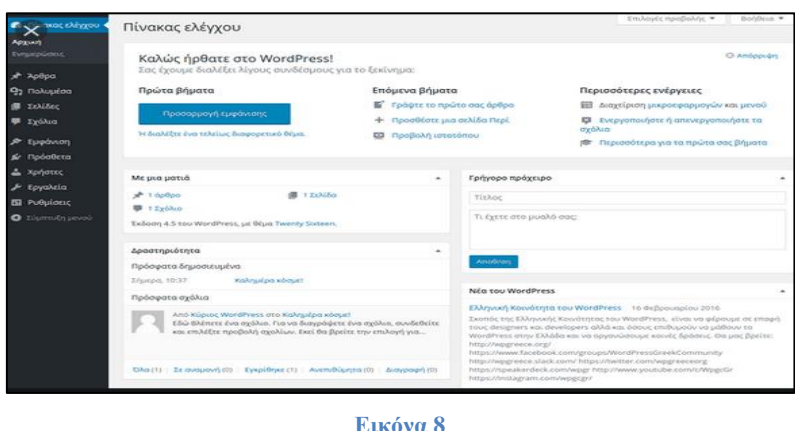

Η εγκατάσταση του XAMPP, Wordpress και η εγγραφή στο τελευταίο είναι μια εύκολη και γρήγορη διαδικασία. Ειδικά η εγγραφή δεν διαρκεί περισσότερο από 5 λεπτά. Αυτά τα στοιχεία κάνουν το λογισμικό αυτό τόσο δημοφιλές και χρηστικό προς τους δημιουργούς. Οι κατασκευαστές του έχουν καταφέρει να δημιουργήσουν ένα σύστημα διαχείρισης περιεχομένου το οποίο να είναι εύχρηστο προς τους άπειρους χρήστες.

### **5.1. Πρόσβαση στη διαχείριση του Wordpress**

<span id="page-36-0"></span>Τώρα θα εμβαθύνουμε περαιτέρω στην διαχείριση του Wordpress. Ο πίνακας ελέγχου ( βλέπε εικ. 8), είναι η οθόνη που θα εμφανίζετε κάθε φορά που συνδέεστε στο διαχειριστικό περιβάλλον του Wordpress και από εδώ έχετε πρόσβαση σε όλα τα μέρη του. Στο πάνω μέρος αριστερά εμφανίζεται το όνομα του ιστοτόπου και από εκεί μπορούμε να κατευθυνθούμε απευθείας εκεί. Λίγο πιο δεξιά υπάρχει η επιλογή *Προσθήκη,* η οποία μας επιτρέπει να προσθέσουμε γρήγορα ένα νέο άρθρο, αρχείο, σελίδα ή χρήστη στον ιστότοπο. Από την πάνω δεξιά πλευρά εμφανίζεται το *Επιλογές προβολής* και επιλέγοντάς το μπορούμε να προσαρμόσουμε το πώς και τι θα εμφανίζεται στην οθόνη.

Η κύρια περιοχή του πίνακα ελέγχου περιλαμβάνει τις ακόλουθες περιοχές: Καλώς ήρθατε στο Wordpress, περιοχή με μια ματιά-ενημέρωση για το περιεχόμενο του ιστοτόπου, περιοχή πρόσφατης δραστηριότητας, γρήγορο πρόχειρο και νέα του Wordpress.

Αναλυτικότερα στην περιοχή:

- ❖ *Καλώς ήρθατε στο Wordpress*, αναφέρονται όλα τα βήματα που χρειάζεται να ακολουθήσει ένας νέος χρήστης της υπηρεσίας, ώστε να καταχωρήσει δεδομένα στον ιστότοπο του.
- ❖ *Με μια ματιά,* εμφανίζεται περίληψη του αριθμού άρθρων, σελίδων, σχολίων, ετικετών και κατηγοριών του ιστοτόπου, ενώ επιλέγοντας έναν σύνδεσμο μεταφέρεστε αυτόματα στη συγκεκριμένη περιοχή του διαχειριστικού περιβάλλοντος.

Στη συνέχεια θα αναλύσουμε το μενού πλοήγησης του Wordpress, το οποίο είναι ολόκληρη η αριστερή στήλη και εμφανίζει κάθε σελίδα του διαχειριστικού περιβάλλοντος.

Ένας ιστότοπος που έχει ως βάση το Wordpress, αποτελείται από βασικές δομές: τις σελίδες και τα άρθρα. Τα άρθρα αποτελούν ένα βασικό συστατικό ενός ιστοτόπου και μπορούν να περιέχουν κείμενο, εικόνα, ήχο, βίντεο και συνδέσμους, ενώ μπορούν να κατηγοριοποιηθούν.

Τα **Άρθρα** εμφανίζονται αυτόματα στην Αρχική σελίδα ενός ιστοτόπου με το πιο πρόσφατο να κατέχει υψηλότερη θέση. Σε περίπτωση που κάποιος δεν επιθυμεί να εμφανίζονται εκεί μπορεί να το αλλάξει επιλέγοντας από το μενού πλοήγησης *Ρυθμίσεις* <sup>→</sup> *Ανάγνωση.*

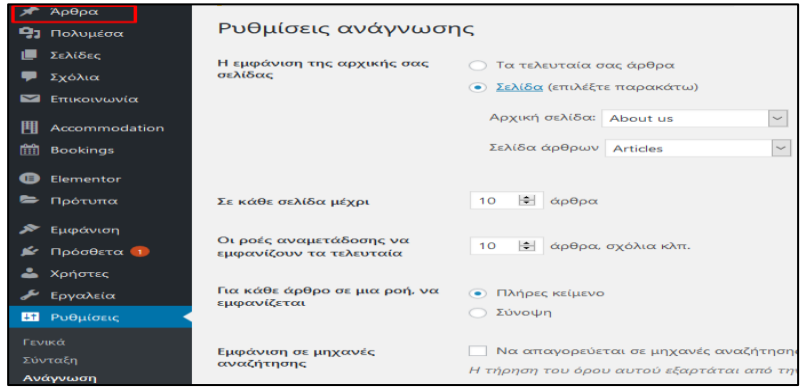

Επιπλέον, επιλέγοντας *Άρθρα* στο μενού πλοήγησης εμφανίζονται 4 επιλογές: i) Επεξεργασία, ii) Ταχυεπεξεργασία, iii) Διαγραφή και iv) Προβολή. Εδώ μπορεί να επεξεργαστούν τα άρθρα φέρνοντάς τα στην μορφή που επιθυμεί κάποιος, να διαγραφούν και να γίνει προεσκόπισή τους, δηλαδή πως θα προβάλλονται στον ιστότοπο. Ακόμα, δίνεται η δυνατότητα για μαζική επεξεργασία επιλέγοντας περισσότερα από ένα άρθρο και στην συνέχεια εκτελώντας την εργασία αυτή.

Οι **Σελίδες** δημιουργούνται για την συγγραφή επεξηγηματικών κειμένων που αφορούν τον ιστότοπο, όπως για παράδειγμα τα στοιχεία επικοινωνίας ή τι πληροφορίες αναφέρονται στον ιστότοπο. Εμφανίζονται στο πάνω οριζόντιο μενού του ιστοτόπου. Όσο αναφορά την διαχείρισή τους ακολουθούν τον ίδιο τρόπο με τα άρθρα.

Στο κάθετο μενού πλοήγησης εμφανίζεται η επιλογή **Πολυμέσα***.* Στη Βιβλιοθήκη πολυμέσων βρίσκονται όλα τα αρχεία που έχουν εισαχθεί στον ιστότοπο. Εκεί μπορεί να γίνει διαχείριση και προσθήκη νέων ή διαγραφή των υπαρχόντων.

Παρακάτω υπάρχει το πλαίσιο **Σχόλια**. Τα σχόλια αποτελούν ένα σημαντικό κομμάτι του ιστοτόπου, καθώς βοηθάνε στην επικοινωνία με τους αναγνώστες του. Συνήθως υπάρχει ειδική σελίδα για την δημοσίευση ενός σχολίου για τους αναγνώστες. Όμως, σε περίπτωση που κάποιο από τα σχόλια δεν τηρεί τους άγραφους κανόνες, ο διαχειριστής του ιστοτόπου μπορεί να το διαγράψει, θεωρώντας το ως ανεπιθύμητο. Το λογισμικό του Wordpress μας δίνει την δυνατότητα να ρυθμίσουμε τα σχόλια που δέχεται ο ιστότοπος μας. Αυτό μπορεί να γίνει επιλέγοντας *Σχόλια* από το κάθετο μενού και στην συνέχεια ελέγχοντας τα σχόλια, καθώς μας δίνει μια λίστα από επιλογές. Οι επιλογές αυτές είναι: η έγκριση, η απάντηση, η ταχυεπεξεργασία, η αλλαγή, η διαγραφή, επισήμανση ως ανεπιθύμητο και ο έλεγχος του ιστορικού. Εδώ όπως και στα άρθρα και τις σελίδες δίνεται η δυνατότητα για μαζική επεξεργασία.

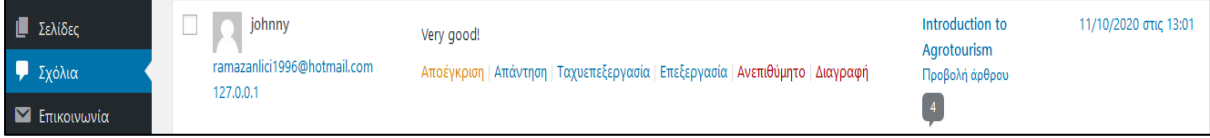

Όπως έχει προαναφερθεί το λογισμικό του Wordpress δίνει την δυνατότητα αλλαγής στην εμφάνιση που θα έχει ο ιστότοπος. Στο μενού πλοήγησης υπάρχει η επιλογή **Εμφάνιση**. Εκεί ο χρήστης μπορεί να διαλέξει ένα από τα χιλιάδες *θέματα* που το προσφέρει, μερικά από τα οποία είναι ελεύθερα ενώ άλλα επί πληρωμή. Μετά την επιλογή του θέματος και για να ελέγξετε αν το συγκεκριμένο θέμα σας ικανοποιεί, δηλαδή ο τρόπος με τον οποίο οι πληροφορίες παρουσιάζονται στον ιστότοπο είναι αυτός που προτιμάτε μπορείτε να το ελέγξετε με την επιλογή *Ζωντανή Προεσκόπιση* και στην συνέχεια να *Αποθήκευση* και *Ενεργοποίηση* του συγκεκριμένου θέματος.

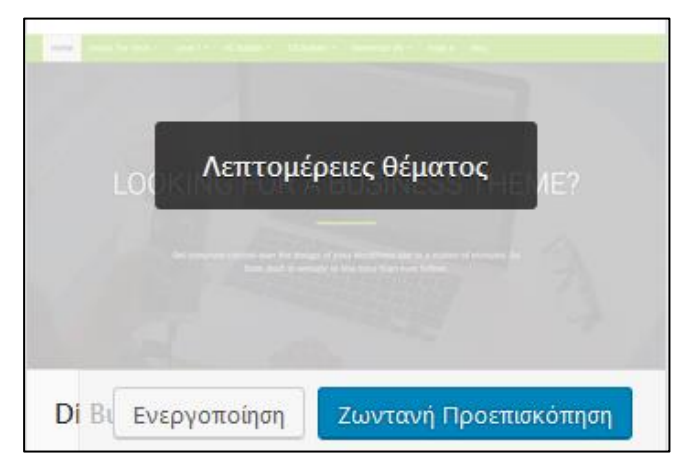

Ύστερα, αφού έχει επιλεχθεί το θέμα, ακολουθεί μια διαδικασία ρύθμισης των παραμέτρων του. Στην επιλογή **Προσαρμογή**, μπορούν να τροποποιηθούν ο τίτλος και υπότιτλος του ιστοτόπου, η εικόνα και το χρώμα κειμένου της κεφαλίδας, όπως επίσης και το μενού πλοήγησης του ιστοτόπου.

Με την επιλογή **Μικροεφαρμογές**, ο χρήστης μπορεί να προσθέσει μια επιπλέον πληροφορία στον ιστότοπο του, όπως για παράδειγμα τα πρόσφατα σχόλια, το μενού πλοήγησης κ.α.. Διατίθενται μια πληθώρα επιλογών και οι δημοσίευση τους είναι αρκετά απλή. Επιλέγοντας και σέρνοντας την μικροεφαρμογή στο επιθυμητό μέρος του ιστοτόπου. Ύστερα μπορούν να γίνουν και αλλαγές στην εμφάνιση της, να διαγραφεί εντελώς ή να αφαιρεθεί.

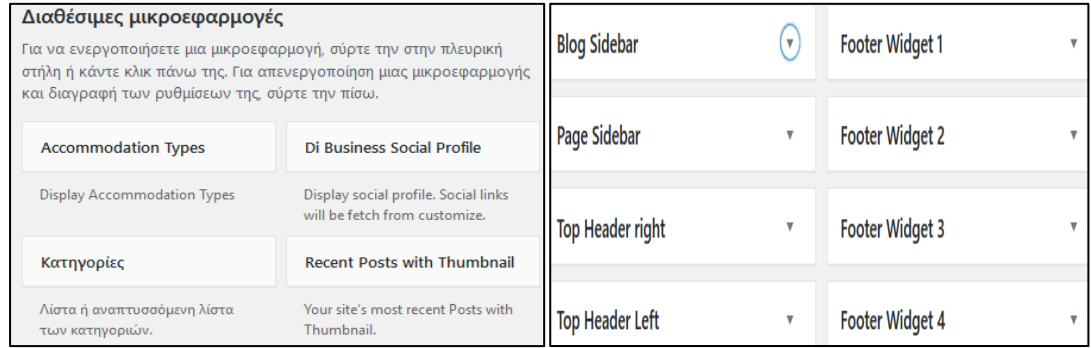

Συνήθως το θέμα εμφάνισης του ιστοτόπου υποστηρίζει ένα μενού πλοήγησης το οποίο μπορεί να διαμορφωθεί από τον διαχειριστή του ιστοτόπου. Το **Μενού** βοηθάει στην καλύτερη και ευκολότερη πλοήγηση ενός χρήστη στις σελίδες του ιστοτόπου. Για την δημιουργία ενός νέου μενού ακολουθείτε η παρακάτω διαδικασία:

- ➢ Επιλέγοντας *Εμφάνιση*<sup>→</sup> *Μενού*, δίπλα από το *Όνομα μενού* γράψτε το όνομα του νέου μενού και στην συνέχεια επιλέξτε την *Δημιουργία μενού*.
- ➢ Στην συνέχεια από την αριστερή στήλη επιλέξτε σελίδες, κατηγορίες, συνδέσμους που θέλετε να εμφανίζονται στο μενού, πατώντας το *Προσθήκη στο μενού*.
- ➢ Για την σειρά εμφάνισης των στοιχείων του μενού το μόνο που χρειάζεται είναι να πατήσουμε και να σύρουμε με την σειρά που επιθυμούμε να εμφανίζονται. Ακόμα, δίνεται η δυνατότητα κάτω από το βασικό στοιχείο να εμφανίζεται μια αναδυόμενη λίστα με επιπλέον στοιχεία.
- ➢ Για την αφαίρεση κάποιου στοιχείου αρκεί να πατήσουμε στο βελάκι δίπλα από το στοιχείο αυτό και στην συνέχεια να επιλέξουμε την επιλογή *Αφαίρεση*.
- ➢ Τέλος, αφού ολοκληρώσουμε τις παραπάνω διαδικασίες επιλέγουμε το *Αποθήκευση μενού* για την αποθήκευσή του.

Ένα σημαντικό κομμάτι του Wordpress είναι τα **Πρόσθετα**. Το λογισμικό του διαθέτει εκατοντάδες πρόσθετα τα οποία βοηθάνε στη διαμόρφωση του ιστοτόπου, επεκτείνουν τις δυνατότητες του και προσθέτουν νέα χαρακτηριστικά και λειτουργίες. Όπως και με τα Θέματα έτσι και εδώ άλλα είναι επί πληρωμή και άλλα δωρεάν. Διατίθενται πρόσθετα για την βελτιστοποίηση του SEO, για την ανάλυση στατιστικών, για την φόρμα επικοινωνίας, για κρατήσεις και ραντεβού και πολλά άλλα. Η εγκατάσταση τους είναι απλή. Αφού επιλέξουμε το πρόσθετο που επιθυμούμε ύστερα πατώντας *Εγκατάσταση* ενεργοποιείται το συγκεκριμένο πρόσθετο. Πρέπει όμως να μην γίνεται αλόγιστη χρήση τους, καθώς κάποια από αυτά μπορεί να μην λειτουργούν σωστά όταν συνυπάρχουν με κάποια άλλα. Για αυτό τον λόγο πρέπει να εγκαθίστανται μόνο αυτά που χρειάζονται, διαφορετικά θα επιβαρύνουν τον ιστότοπο, επιβραδύνοντας την απόδοσή του.

Στο κάθετο μενού του διαχειριστικού περιβάλλοντος του Wordpress υπάρχει η επιλογή **Χρήστες**. Σε αυτό εμφανίζονται τα μέλη που έχουν δικαίωμα πρόσβασης στο διαχειριστικό περιβάλλον του ιστοτόπου. Όπως είναι κατανοητό τα μέλη με ρόλο διαφορετικό του Διαχειριστή έχουν λιγότερες επιλογές. Ο διαχειριστής έχει την δυνατότητα προσθήκης, διαγραφής ή/και αλλαγής ρόλου ενός άλλου μέλους. Οι ρόλοι που μπορούν να έχει ένα μέλος μαζί με τα δικαιώματα τους είναι:

- **Διαχειριστής**, ο οποίος έχει πλήρη πρόσβαση στις ενέργειες του ιστοτόπου
- **Αρχισυντάκτης**, ο οποίος έχει πρόσβαση στη συγγραφή και στην διαχείριση άρθρων-σελιδών τόσο σε δικά του όσο και σε άλλα μέλη
- **Συντάκτης**, ο οποίος μπορεί να συγγράφει, να διαχειρίζεται και να δημοσιεύει μόνο δικά του άρθρα
- **Συνεργάτης**, ο οποίος μπορεί να συγγράφει άρθρα, τα οποία όμως πρέπει να εγκριθούν πρώτα από τον διαχειριστή ή τον αρχισυντάκτη
- **Συνδρομητής**, ο οποίος μπορεί να διαβάζει τα σχόλια

Στην επιλογή **Εργαλεία** του μενού πλοήγησης δίνονται δυο σημαντικές διαδικασίες. Η μια είναι η *εισαγωγή αρχείων* ιστοτόπου και η άλλη είναι η *εξαγωγή αρχείων* σε αυτό του. Σε περίπτωση που κάποιος χρήστης επιθυμεί την εξαγωγή ολόκληρων των αρχείων του ιστοτόπου ή κάποιων από τα αυτά μπορεί να επιλέξει την *Εξαγωγή* και στην συνέχεια τη *Μεταμόρφωση αρχείου εξαγωγής*. Με την εισαγωγή μπορεί να προσθέσει άρθρα και σχόλια από ένα ιστολόγιο στο ιστότοπο που έχει δημιουργηθεί. Ακόμα, μπορεί να γίνει εισαγωγή επιπλέον άρθρων, σελίδων, σχολίων, κατηγοριών και ετικετών από ένα άλλο εξαγόμενο αρχείο Wordpress.

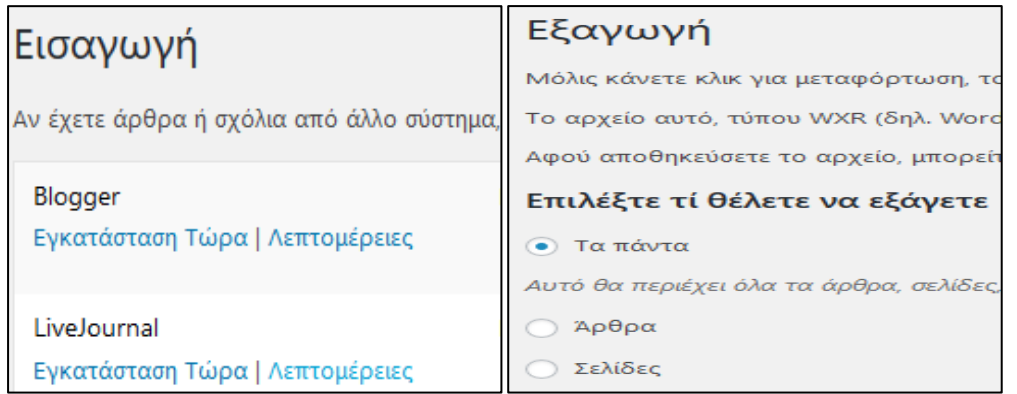

Στο κάθετο μενού πλοήγησης υπάρχει η επιλογή **Ρυθμίσεις**, μέσα στην οποία υπάρχουν διάφορες σελίδες που με την σειρά τους βοηθούν στη ρύθμιση της συμπεριφοράς του ιστοτόπου. Πιο συγκεκριμένα, στη σελίδα *Γενικά* μπορεί να τροποποιηθεί ο τίτλος, ο υπότιτλος, η ηλεκτρονική διεύθυνση αλληλογραφίας – που θεωρείται ως διεύθυνση του ιδιοκτήτη του ιστοτόπου -, η ζώνη ώρας, η μορφή που θα έχει η ημερομηνία και η γλώσσα στην οποία θα έρχονται τα μηνύματα συστήματος του ιστοτόπου.

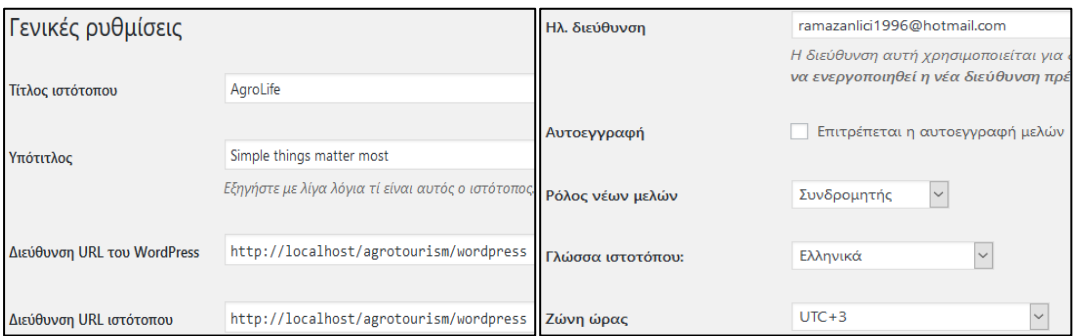

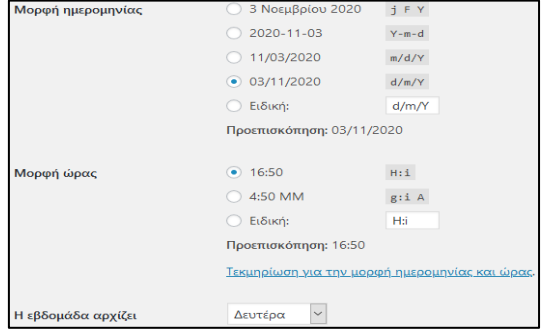

Παρακάτω υπάρχει η σελίδα *Ανάγνωση*, μέσω της οποίας μπορεί να ρυθμιστεί τι θα εμφανίζεται στην αρχική σελίδα του ιστοτόπου, δηλαδή αν θα είναι μια στατική μόνιμη σελίδα ή τα πιο πρόσφατα άρθρα. Εδώ εμφανίζεται η ρύθμιση *Ορατότητα ιστοτόπου*, η οποία δίνει την δυνατότητα να μην εμφανίζεται ο ιστότοπος στις μηχανές αναζήτησης ωσότου είναι έτοιμος.

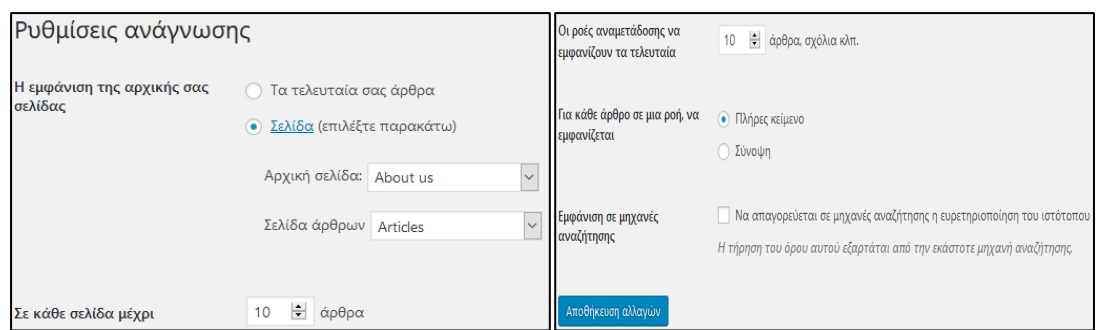

Στην συνέχεια, υπάρχει η σελίδα *Συζήτηση*, μέσω της οποίας μπορεί να καθοριστεί αν και πώς θα επιτρέπετε ένα σχόλιο στα άρθρα/σελίδες του ιστοτόπου. Ακόμα, δίνεται η δυνατότητα όταν ένα σχόλιο περιλαμβάνει μια συγκεκριμένη λέξη να διαγράφεται αυτόματα, ώστε οι υπόλοιποι χρήστες να μην είναι αναγκασμένοι να το διαβάσουν.

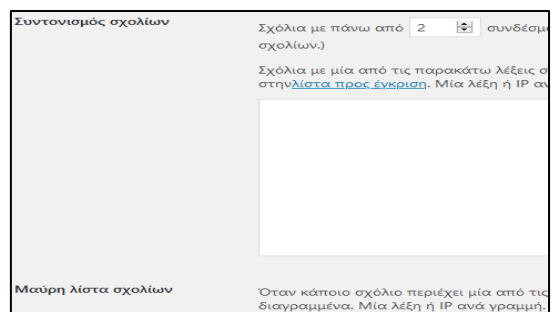

Επιπλέον, υπάρχει η σελίδα *Πολυμέσα*, μέσω της οποίας καθορίζονται οι διαστάσεις τις οποίες θα έχει μια εικόνα όταν εισάγετε σε ένα άρθρα ή μια σελίδα.

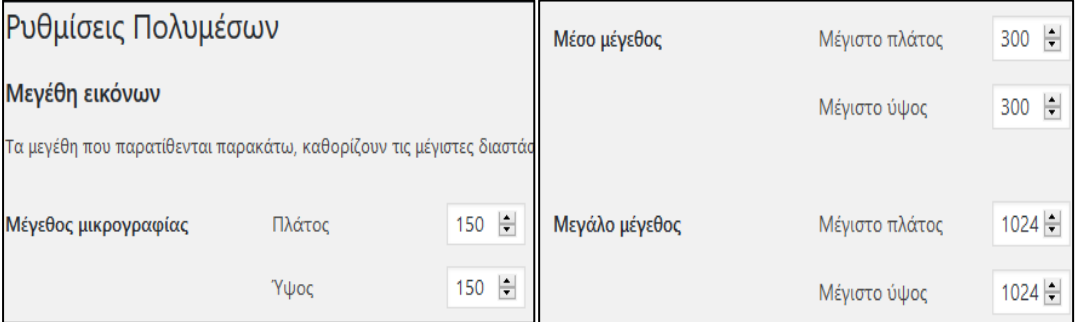

Ακόμα, υπάρχει η σελίδα *Μόνιμοι σύνδεσμοι*, μέσω της οποίας προσαρμόζετε η δομή της διεύθυνσης των άρθρων και των αρχείων, βελτιώνοντας έτσι την ευχρηστία, την αισθητική και την μελλοντική συμβατότητα της. Εδώ υπάρχουν διάφορες επιλογές, όμως για καλύτερη κατάταξη στις μηχανές αναζήτησης προτιμότερο είναι να επιλεχθεί το *Όνομα Άρθρου.*

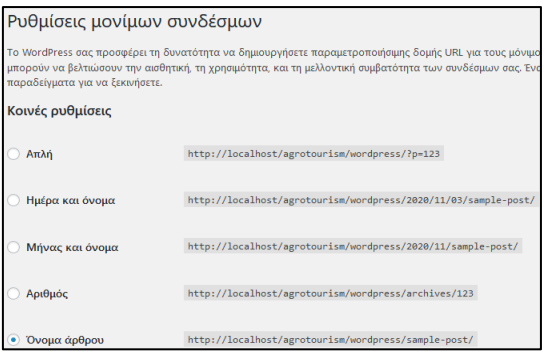

Τέλος, υπάρχει και η σελίδα *Ιδιωτικότητα*, εδώ ο κάτοχος του ιστοτόπου πρέπει να ακολουθεί τους διεθνής ή εθνικούς νόμους περί απορρήτου. Με άλλα λόγια, πρέπει να κάνει σαφή την πολιτική του όσο αφορά την χρήση των στατιστικών που μαζεύει από τους διάφορους επισκέπτες του ιστοτόπου. Οπότε, είτε θα δημιουργήσει μια νέα σελίδα που θα είναι σε ορατό σημείο στον ιστότοπο ή θα επιλέξει την ήδη υπάρχουσα.

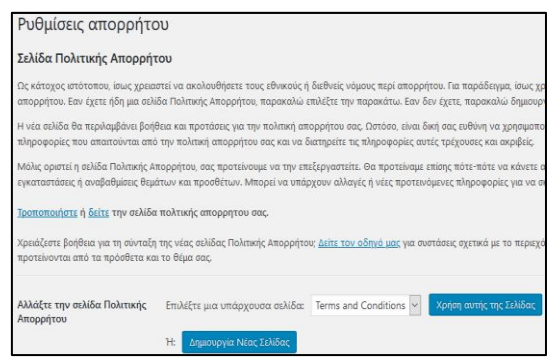

# <span id="page-42-0"></span>**5.2. Κατασκευή ιστοτόπου βήμα – βήμα**

# **5.2.1. Επιλογή θέματος**

<span id="page-42-1"></span>Τώρα ας προχωρήσουμε στη κατασκευή του ιστοτόπου.

Αρχικά, πρέπει να επιλέξουμε το κατάλληλο θέμα που επιθυμούμε να έχει ο ιστότοπος. Έτσι, επιλέγουμε *Εμφάνιση*<sup>→</sup> *Θέματα*<sup>→</sup> *Προσθήκη Νέου* και αναζητάμε το θέμα αρεσκείας μας.

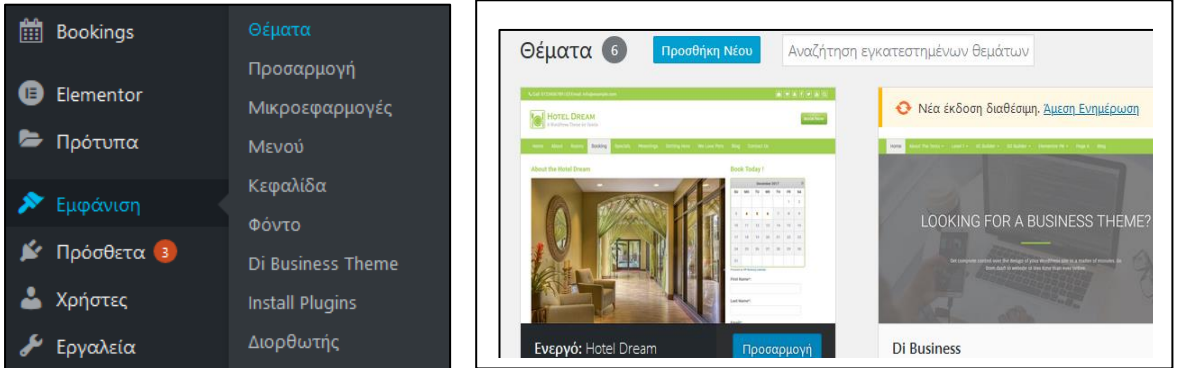

Στη συνέχεια, ανάλογα το θέμα που επιλέξαμε – στην προκειμένη περίπτωση το Hotel Dream – και τις δυνατότητες που προσφέρει μπορούμε να προσαρμόσουμε την εμφάνιση όπως επιθυμούμε, μέσω των επιλογών που έχουμε στην αριστερή στήλη (εικ.9).

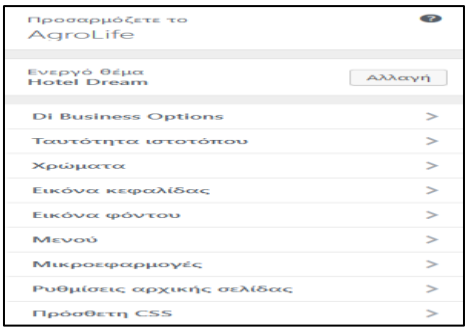

#### **Εικόνα 9**

Όπως φαίνεται και από την εικόνα 9 στην προσαρμογή του θέματος μπορούμε να αλλάξουμε τα πάντα, από το όνομα του ιστοτόπου μέχρι και τα χρώματα που επιθυμούμε. Ακόμα, μπορούμε να τοποθετήσουμε εικόνα στο φόντο της σελίδας και να εμφανίσουμε στοιχεία επικοινωνίας.

#### **5.2.2. Προσθήκη Σελίδας**

<span id="page-43-0"></span>Αργότερα και αφού φτιάξαμε τα βασικά συνεχίζουμε με την δημιουργία σελίδων που χρησιμοποιούνται για συγγραφή περιγραφικών – επεξηγηματικών κειμένων, που αφορούν τον ίδιο τον ιστότοπο. Για την προσθήκη της σελίδας απλά επιλέγουμε από το κάθετο μενού του Wordpress *Σελίδες*<sup>→</sup> *Προσθήκη Νέας* και δημιουργούμε την σελίδα που επιθυμούμε. Αφού τελειώσαμε με το κείμενο της σελίδας την δημοσιεύουμε για να είναι ορατή.

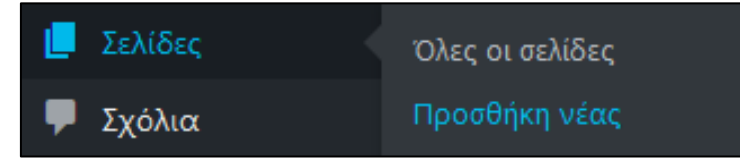

Επίσης, έχουμε τη δυνατότητα να προγραμματίσουμε για το πότε θα δημοσιευτεί μια σελίδα ή καλύτερα ένα άρθρο. Στην δεξιά πλευρά επιλέγουμε *Δημοσίευση*<sup>→</sup> *Άμεσα* και στην συνέχεια την ημερομηνία και ώρα που επιθυμούμε. Το κουμπί *Δημοσίευση* θα αλλάξει και θα γίνει *Προγραμματίστε.*

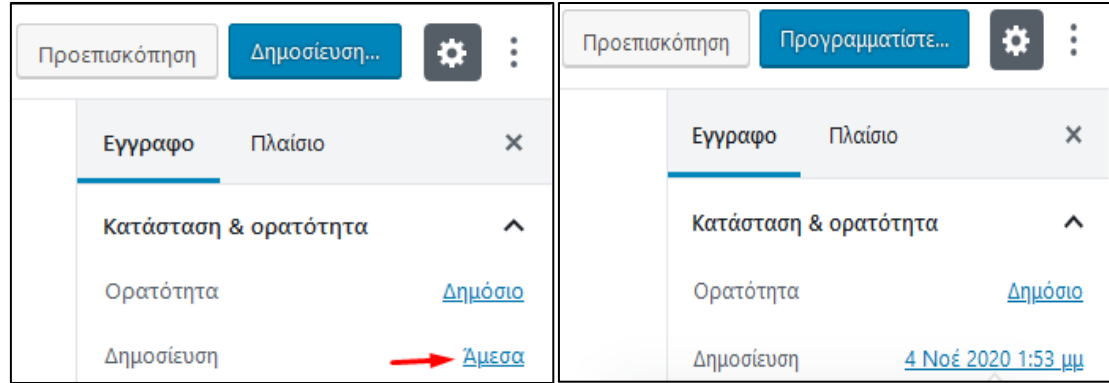

#### **5.2.3. Επεξεργασία σελίδων – Elementor**

<span id="page-43-1"></span>Ύστερα από την δημιουργία των σελίδων του ιστοτόπου χρειάζεται και η προσθήκη, αφαίρεση, τροποποίηση και γενικά η επεξεργασία του περιεχομένου κάθε σελίδας. Για αυτή την διεργασία χρησιμοποιήθηκε το *Elementor*.

Το Elementor είναι ένα ανοιχτού κώδικα πρόγραμμα δημιουργίας ιστοτόπων του Wordpress, που παρέχει σχέδια υψηλών προδιαγραφών και αμέτρητες δυνατότητες επεξεργασίας περιεχομένου. Αποτελεί ένα τέλειο πρόσθετο για περαιτέρω επέκταση και ενσωμάτωση περιεχομένου σε οποιαδήποτε σελίδα. Η άμεση αλληλεπίδραση με το περιεχόμενο κάθε σελίδας είναι ένα βασικό χαρακτηριστικό που αναζητούσαν οι χρήστες του Wordpress. Αυτό ακριβώς επιτυγχάνεται με την χρήση του Elementor, υπάρχει η άμεση μεταφορά και απόθεση δημιουργού ιστοτόπου, άμεση ζωντανή επεξεργασία και άμεση φόρτωση σελίδας, καθιστώντας την αλληλεπίδραση διασκεδαστική, εύκολη και αρκετά ταχύτερη. Η σύγκριση γίνεται ανάμεσα στο Elementor και την ήδη εγκατεστημένη επεξεργασία σελίδας που διαθέτει το Wordpress.

 Διαθέτει πάνω από 100 πρότυπα σελίδας, 300 μπλοκ και 40 πρόσθετα έτοιμα να προσαρμοστούν και να δημιουργήσουν έναν ιστότοπο στα μέτρα και στις ανάγκες του κάθε χρήστη. Τα μπλοκ είναι προ-σχεδιασμένα πρότυπα ενοτήτων που μπορούν εύκολα να προστεθούν σε οποιαδήποτε σελίδα και περιλαμβάνουν μια ποικιλία κατηγοριών όπως υπηρεσίες, σχόλια, παρότρυνση για δράση και πολλά άλλα. Ένα αρκετά σημαντικό στοιχείο του Elementor το οποίο το κάνει και τόσο δημοφιλές είναι ότι έχει μεταφραστεί σε πάνω από 56 γλώσσες και μέσα σε αυτές και το ελληνικά. Επιπλέον, έχοντας τόση δημοσιότητα έχει δημιουργηθεί και μια κοινότητα γύρω από αυτό. Εκεί ο καθένας μπορεί να ρωτήσει, να σχολιάσει ή ακόμα και να προτείνει βελτιώσεις στα εργαλεία του Elementor.

Το Elementor όπως και αρκετά εργαλεία στο Wordpress διαθέτει επιπλέον βελτιώσεις και πρόσβαση σε περισσότερα πρόσθετα και επιλογές για να δώσουν ένα ακόμα πιο επαγγελματικό ύφος στον ιστότοπο. Βέβαια όλα αυτά έρχονται επί πληρωμή, χωρίς αυτό να σημαίνει ότι στην δωρεάν έκδοση δεν υπάρχουν αρκετές επιλογές για την κατασκευή του ιστοτόπου.

Τώρα πώς λειτουργεί το Elementor;. Η χρήση του είναι αρκετά εύκολη, αρκεί να επιλέξουμε το πεδίο το οποίο θέλουμε να προσθέσουμε στη σελίδα και ύστερα να το σύρουμε εκεί. Παρακάτω θα γίνει περαιτέρω εξήγησή του με την χρήση εικόνων.

Στην αριστερή στήλη του μενού διαχείρισης του Elementor βρίσκονται τα εργαλεία και τα πρόσθετα τα οποία μπορούν να προστεθούν στην σελίδα. Υπάρχουν για παράδειγμα εργαλεία για την προσθήκη επικεφαλίδας, κειμένου, εικόνας, βίντεο, χάρτη, συλλογή εικόνας, ημερολόγιου και το καθένα από αυτά μπορεί να επεξεργαστεί ξεχωριστά, δηλαδή να γίνει αλλαγή στο στυλ, στη γραμματοσειρά, στο χρώμα, στο μέγεθος, στο τρόπο εμφάνισης, στη θέση που θα βρίσκεται, αν θα έχει ή όχι εφέ κίνησης και αρκετά άλλα με την αναβάθμιση στην επί πληρωμή έκδοση. Υπενθυμίζοντας ότι οι δυνατότητες στην δωρεάν έκδοση είναι ικανοποιητικές και δεν εμποδίζουν την δημιουργία του ιστοτόπου.

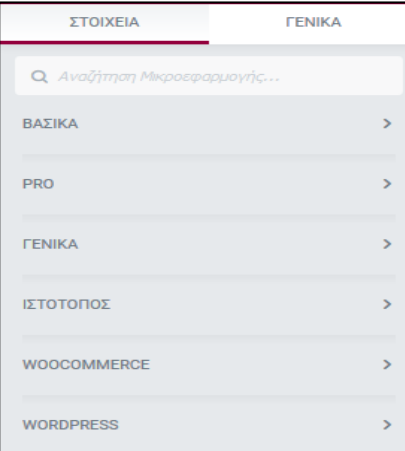

Στο κάτω μέρος της αριστερής στήλης του μενού διαχείρισης του Elementor βρίσκονται και κάποια επιπλέον χρήσιμα εργαλεία. Για την καλύτερη κατανόηση τα εργαλεία αυτά έχουν αριθμηστεί.

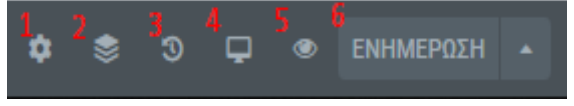

Στο νούμερο 1 υπάρχουν οι ρυθμίσεις τις σελίδας όπου μπορεί να προστεθεί εικόνα, να γίνει αλλαγή ονόματος της σελίδας και να προστεθεί χρώμα στο φόντο της.

Στο νούμερο 2 υπάρχει ένα μενού πλοήγησης της σελίδας όπου εμφανίζεται και προβάλει τα εργαλεία που έχουν χρησιμοποιηθεί για την δημιουργία της επιτρέποντας την γρήγορη τροποποίηση τους.

Στο νούμερο 3 μπορεί να ακυρωθούν οι ενέργειες που δεν προτιμούνται επιστρέφοντας στην τελευταία ενέργεια που είναι επιθυμητή.

Στο νούμερο 4 υπάρχει ένα από τα πιο σημαντικά εργαλεία του Elementor και αυτό είναι να μας δείχνει πως θα εμφανίζεται η κάθε σελίδα σε ένα κινητό, σε έναν υπολογιστή και σε ένα τάμπλετ. Αφού έχουμε δημιουργήσει την σελίδα μπορούμε να ελέγξουμε την εμφάνιση της στην επιφάνεια ενός κινητού. Ύστερα μπορεί να γίνει ξεχωριστή επεξεργασία για την συσκευή αυτή ώστε να προσαρμοστεί πλήρως. Με αυτό επιτυγχάνεται η καλύτερη ανταπόκριση του ιστοτόπου σε κάθε συσκευή και ιδιαίτερα στα κινητά καθώς μεγάλο ποσοστό των ατόμων τα χρησιμοποιούν και κάνουν τις συναλλαγές τους.

Στο νούμερο 5 μπορεί να γίνει μια προεσκόπηση των αλλαγών σε πραγματικό χρόνο ώστε να προβάλλονται στην σελίδα που επεξεργαζόμαστε.

Τέλος, στο νούμερο 6 γίνεται η αποθήκευση και ενημέρωση των αλλαγών που πραγματοποιήθηκαν στη σελίδα.

#### **5.2.4. Δημιουργία Μενού πλοήγησης**

<span id="page-45-0"></span>Το θέμα εμφάνισης του ιστοτόπου υποστηρίζει μενού, που μπορεί να διαμορφωθεί. Μπορεί να χρησιμοποιηθεί το ήδη υπάρχον μενού ή να αντικατασταθεί με ένα προσαρμοσμένο μενού. Η διαμόρφωση μενού γίνεται μέσω της επιλογής του κάθετου μενού πλοήγησης *Εμφάνιση*<sup>→</sup> *Μενού* (εικ.10)*.* Στη συνέχεια δίνουμε όνομα στο μενού και επιλέγουμε τις σελίδες/άρθρα/κατηγορίες/ετικέτες, την σειρά που θέλουμε να εμφανίζονται και αποθηκεύουμε το μενού (εικ.11).

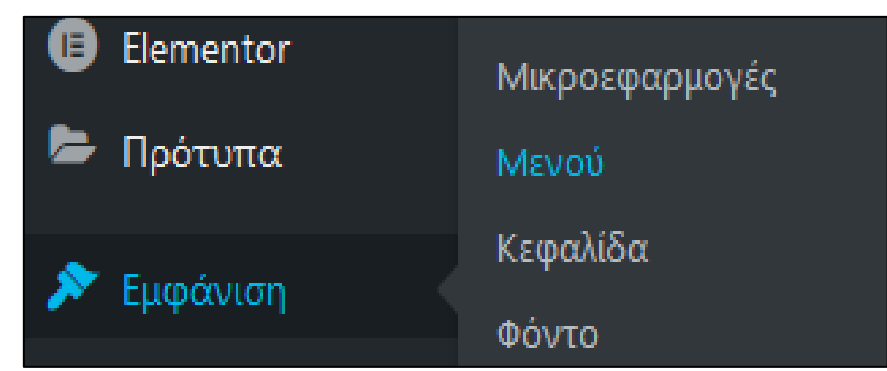

**Εικόνα 10**

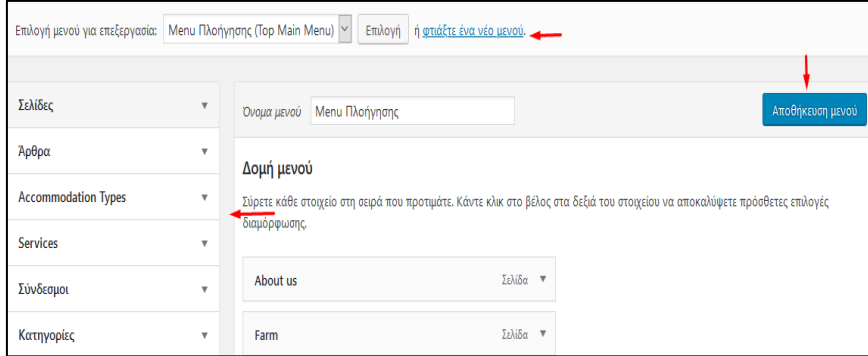

**Εικόνα 11**

#### **5.2.5. Προσθήκη πρόσθετου**

<span id="page-46-0"></span> Έχοντας συμπληρώσει τις βασικές πληροφορίες που χρειάζεται ο ιστότοπος, όπως είναι η δημιουργία μενού, η προσθήκη σελίδων και η συγγραφή πληροφοριών στις σελίδες προχωράμε στην προσθήκη πρόσθετων για την καλύτερη λειτουργία του ιστοτόπου. Το Wordpress προσφέρει την δυνατότητα προσθήκης πρόσθετων, όπως μια φόρμα επικοινωνίας για να διευκολύνει την χρήση του. Τα θέματα δεν διαθέτουν από μόνα τους πρόσθετα όπως το παραπάνω και η εγκατάστασή τους είναι απαραίτητη. Αρκετά από τα θέματα συμβουλεύουν ποια πρόσθετα χρειάζονται/λειτουργούν καλύτερα σε αυτά γλιτώνοντας χρόνο στον δημιουργό του ιστοτόπου.

Η προσθήκη πρόσθετων είναι μια απλή διαδικασία. Στο κάθετο μενού πλοήγησης επιλέγουμε *Πρόσθετα*<sup>→</sup> *Νέο πρόσθετο* και αναζητάμε το πρόσθετο με μια λέξη - κλειδί στα αγγλικά, καθώς δεν υποστηρίζονται πρόσθετα στα ελληνικά, παρ' όλο που αρκετά από αυτά δίνουν πληροφορίες μεταφρασμένες στα ελληνικά. Το θέμα που χρησιμοποιείται προτείνει από μόνο του το πρόσθετο *Contact Form 7*, το οποίο είναι μια φόρμα επικοινωνίας για να επικοινωνούν οι ενδιαφερόμενοι επισκέπτες με την μονάδα. Έχοντας κάνει μια αναζήτηση θεωρώ πως είναι μια ένα αξιόλογο πρόσθετο καλύπτοντας πλήρως την επαφή με τους πελάτες. Επιλέγοντας *Εγκατάσταση τώρα*<sup>→</sup> *Ενεργοποίηση* είμαστε έτοιμοι να το χρησιμοποιήσουμε.

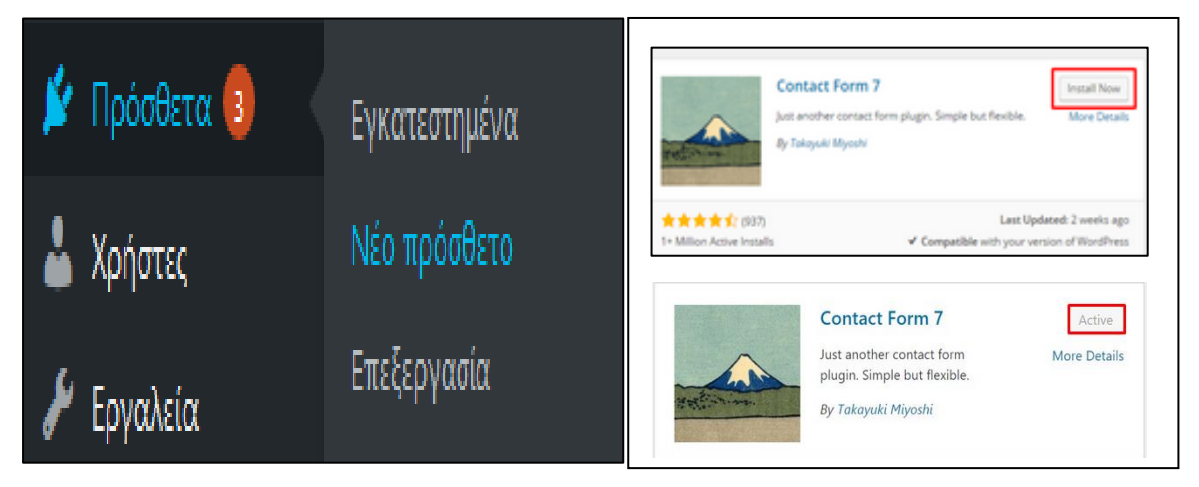

Τώρα στο μενού πλοήγησης εμφανίζεται και μια καινούρια επιλογή. Εκεί μπορεί να διαμορφωθεί κατάλληλα η φόρμα επικοινωνίας και να μεταφερθεί στην σελίδα του ιστοτόπου που επιθυμούμε να εμφανίζεται.

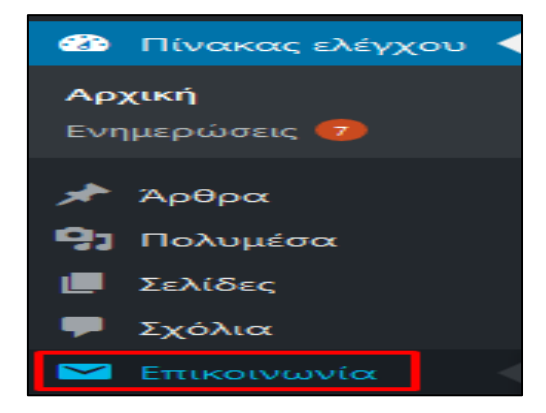

Επιλέγοντας στο κάθετο μενού πλοήγησης *Επικοινωνία*<sup>→</sup> *Φόρμες Επικοινωνίας* μας μεταφέρει σε μια ήδη υπάρχουσα φόρμα. Εκεί μπορούμε να επεξεργαστούμε την φόρμα, προσαρμόζοντας την όσο πιο κοντά στο επιθυμητό αποτέλεσμα. Ο κώδικας είναι ήδη γραμμένος στα αγγλικά, όμως μπορούν να γίνουν κάποιες αλλαγές. Για παράδειγμα αντί να γράφει "Name", να γράφει "Το όνομά σας" κ.ο.κ.

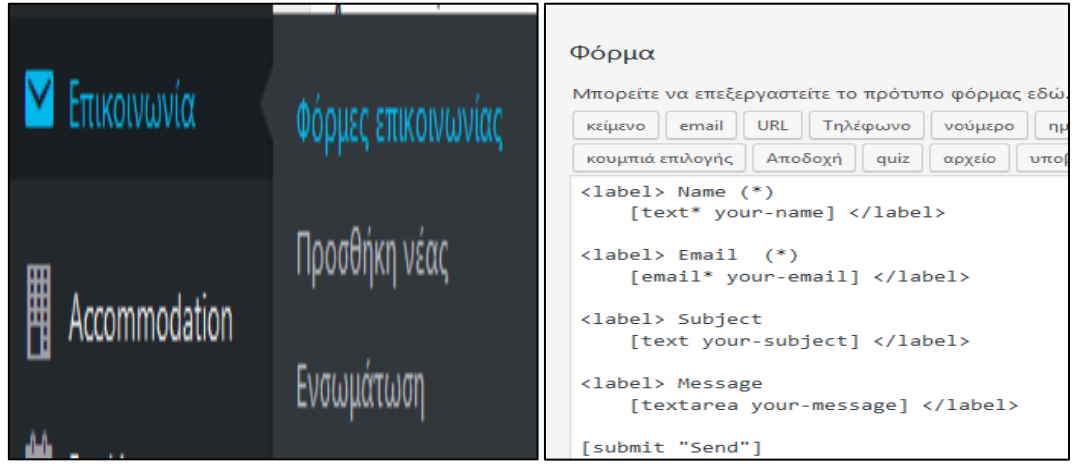

Έχοντας τελειώσει και με αυτό μας μένει να τοποθετήσουμε την φόρμα στην σελίδα που επιθυμούμε. Αυτό γίνεται με αντιγραφεί του κώδικα συντόμευσης (shortcode) και επικόλληση του στην σελίδα που θέλουμε να εμφανίζεται.

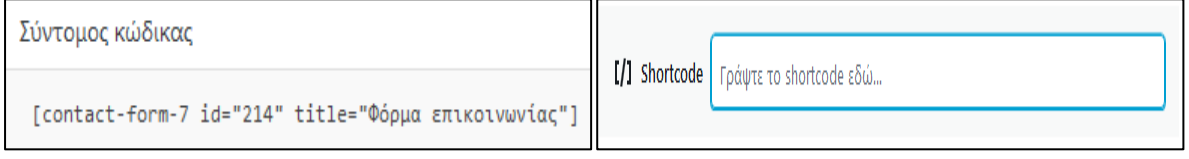

Έχοντας αποφασίσει για τις σελίδες που θα περιέχει ο ιστότοπος στο κύριο μενού, η εικόνα που θα αντικρίσουμε, ανάλογα βέβαια τις σελίδες κάθε ιστοτόπου, θα είναι ως εξής :

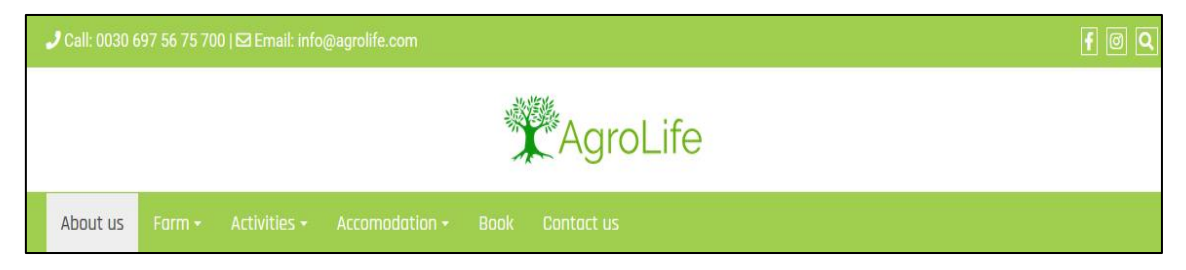

Από εκεί και πέρα η κάθε σελίδα ξεχωριστά χρειάζεται το δικό της μοναδικό κείμενο. Δίνονται πληροφορίες σχετικά με την επιχείρηση, τον τρόπο επικοινωνίας και την φόρμα κρατήσεως. Πιο συγκεκριμένα, στις σελίδες About us, Farm, Activities, Accommodation δίνονται λεπτομερής πληροφορίες για την επιχείρηση. Όσο αφορά την σελίδα Book, ο επισκέπτης θα συναντήσει την φόρμα κρατήσεων, ενώ στην σελίδα Contact us θα συναντήσει μια φόρμα επικοινωνίας με την επιχείρηση, για την οποία έχει γίνει ήδη ο τρόπος δημιουργίας της παραπάνω.

#### **5.2.6. Hotel Booking Lite**

<span id="page-48-0"></span>Παραπάνω έχει αναφερθεί ότι το Wordpress διαθέτει αρκετά πρόσθετα για να διευκολύνουν την ζωή του δημιουργού. Ύστερα από αρκετή αναζήτηση για το ποιο πρόσθετο ταιριάζει καλύτερα στην μονάδα που δημιούργησα, σχετικά με την φόρμα κρατήσεως, κατέληξα στο Hotel Booking Lite. Το Hotel Booking Lite είναι ένα εύχρηστο πρόσθετο και μπορεί να καλύψει πλήρως τις απαιτήσεις της επιχείρησης.

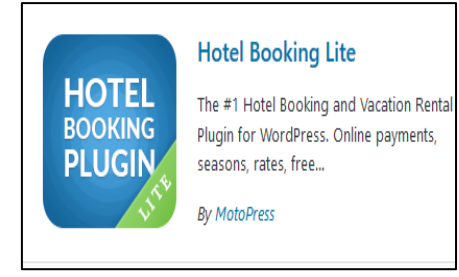

Έχοντας ήδη εξηγήσει πως γίνεται η προσθήκη πρόσθετου στον ιστότοπο, μένει να αναλύσουμε λίγο περισσότερο το συγκεκριμένο.

Το πρόσθετο όπως φαίνεται και στην εικόνα μας δίνει διάφορες στήλες από τις οποίες μπορούμε να τροποποιήσουμε διάφορα τμήματα της φόρμας κρατήσεων. Βέβαια, δεν μπορούν να χρησιμοποιηθούν όλες οι στήλες. Μερικές από αυτές είναι επί πληρωμή, όμως τα βασικά που χρειάζονται είναι ελεύθερα προσβάσιμα.

Αρχικά, από την στήλη *Add Accomodation Types* μπορούμε να προσθέσουμε τους τύπους δωματίου που θα υπάρχουν στο κατάλυμα. Από εκεί γίνεται και η περιγραφή τους, η επιλογή του μέγιστου αριθμού ατόμων που μπορούν να φιλοξενηθούν, να προστεθούν πληροφορίες για το δωμάτιο όπως για παράδειγμα το μέγεθος του κρεβατιού, η θέα και οι ανέσεις που προσφέρει. Ακόμα, μπορεί να προστεθεί εικόνα και επιπλέον υπηρεσίες που προσφέρονται (εικ.12, 13, 14).

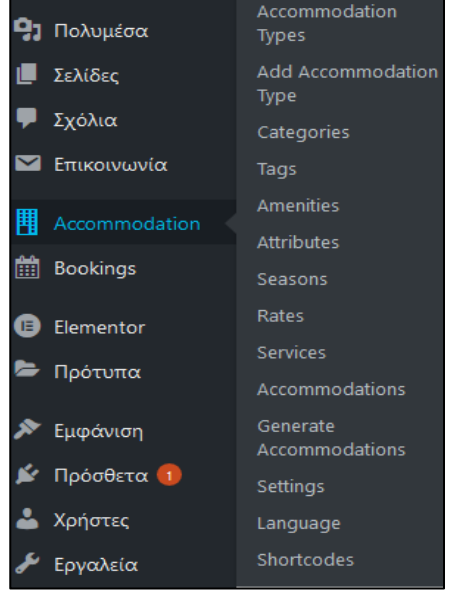

| H Add New Accommodation Tyj X      | $\blacksquare$ AgraLife - Simple things mail: $\times$ + |                                                                                       |                |                                                              | 作         |
|------------------------------------|----------------------------------------------------------|---------------------------------------------------------------------------------------|----------------|--------------------------------------------------------------|-----------|
| $\leftarrow$<br>$C$ $\Omega$<br>خت |                                                          | 1 0 15 localhost/agrotourism/wordpress/wp-admin/post-new.php?post_type=mphb_room_type | 回              | … ◎ ☆                                                        | ø<br>In m |
| m                                  | @ AgroLife ⊙ 9 <sup>9</sup> 0 + New                      |                                                                                       |                |                                                              | Hi root   |
| 91 Media                           | Add New Accommodation Type                               |                                                                                       |                |                                                              |           |
| Pages                              | Enter title here                                         |                                                                                       |                | Publish                                                      | ٠         |
| <b>D</b> Comments                  |                                                          |                                                                                       |                | Save Draft                                                   | Preview   |
| Contact                            |                                                          |                                                                                       |                |                                                              |           |
|                                    | <sup>Q1</sup> Add Media                                  |                                                                                       | Visual<br>Text | 9 Status: Draft Edit                                         |           |
| <b>用</b> Accommodation             | B<br>I<br>Paragraph<br>$\bullet$                         | E E W E E E J P E E                                                                   | $\times$       | C Visibility: Public Edit                                    |           |
| Accommodation Types                |                                                          |                                                                                       |                | <b>fft</b> Publish immediately Edit                          |           |
| <b>Add Accommodation</b><br>Type   |                                                          |                                                                                       |                |                                                              | Publish   |
| Categories                         |                                                          |                                                                                       |                |                                                              |           |
| <b>Tags</b>                        |                                                          |                                                                                       |                | <b>Accommodation Categories</b>                              | ٠         |
| <b>Amenities</b>                   |                                                          |                                                                                       |                | All Accommodation Categories Most                            |           |
| <b>Attributes</b><br>Seasons       |                                                          |                                                                                       |                | <b>Used</b>                                                  |           |
| Rates:                             |                                                          |                                                                                       |                | 2+1 Apartment                                                |           |
| Services                           |                                                          |                                                                                       |                | 3+1 Apartment                                                |           |
| Accommodations                     |                                                          |                                                                                       |                | Standard Apartement                                          |           |
| Generate<br>Accommodations         |                                                          |                                                                                       |                | + Add New Accommodation Category<br>Ενεργοποιήστε τα Windows |           |
| Settings                           |                                                          |                                                                                       |                | Μετάβαση στις ρυθμίσεις για ενεργοποίηση των                 |           |
| Language                           | Word count: 0                                            |                                                                                       | Windows:       | <b>Accommodation Tags</b>                                    | $\Delta$  |
| Shortcodes                         |                                                          |                                                                                       |                |                                                              |           |

**Εικόνα 12**

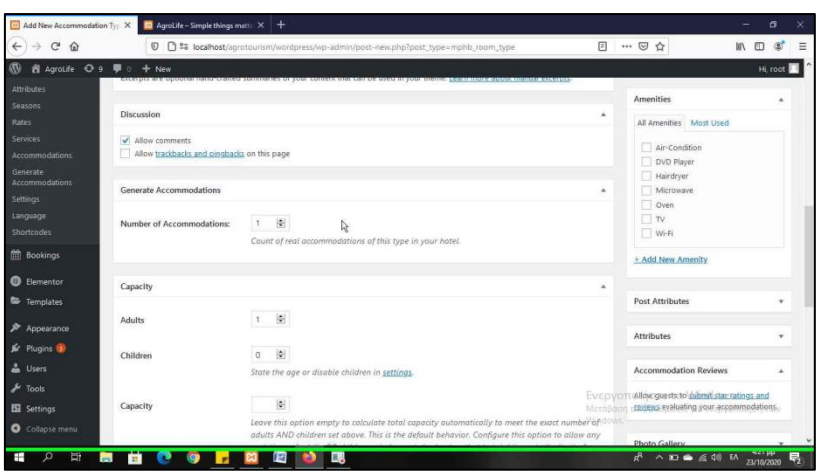

**Εικόνα 13**

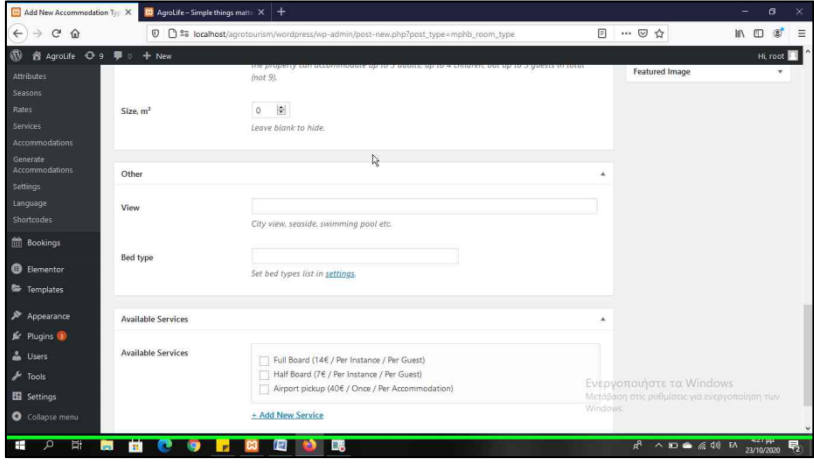

**Εικόνα 14**

Παρακάτω στη στήλη *Categories* προστίθενται οι κατηγορίες διαμονής, οι οποίες στην συνέχεια επιλέγονται για να κατηγοριοποιηθούν οι τύποι δωματίου (εικ.15). Στη συνέχεια, στη στήλη *Amenities* προστίθενται οι ανέσεις που προσφέρονται, όπως για παράδειγμα air-condition, microwave κ.α. (εικ.16). Στη στήλη *Seasons* δημιουργούνται οι τιμές για τις διαφορετικές εποχές, δηλαδή αν επιθυμούμε τις δυο εβδομάδες των Χριστουγέννων ή την καλοκαιρινή περίοδο ή ακόμα και ένα σαββατοκύριακο τα δωμάτια μας να έχουν διαφορετικές τιμές (εικ.17). Αφού έχουν δημιουργηθεί οι τιμές ανάλογα με τις εποχές και τις μέρες που επιθυμούμε, στη στήλη *Rates* επιλέγεται ο τύπος διαμονής και στη συνέχεια η εποχή που θέλουμε να συνοδεύεται, ώστε όταν επιλέξει ο επισκέπτης εκείνη την περίοδο, το δωματίου να έχει και την κατάλληλη τιμή (εικ.18).

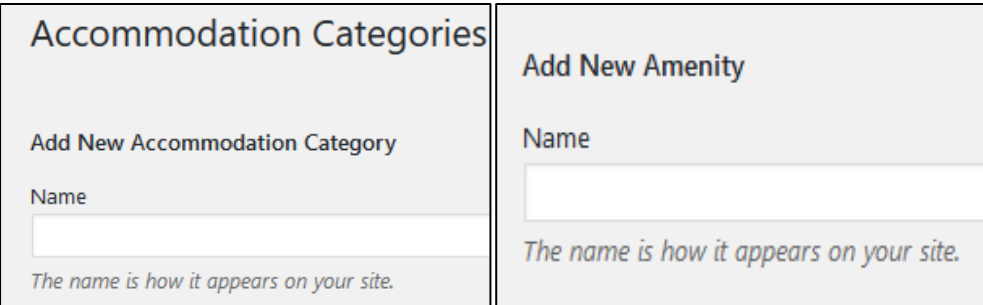

 **Εικόνα 15 Εικόνα 16** 

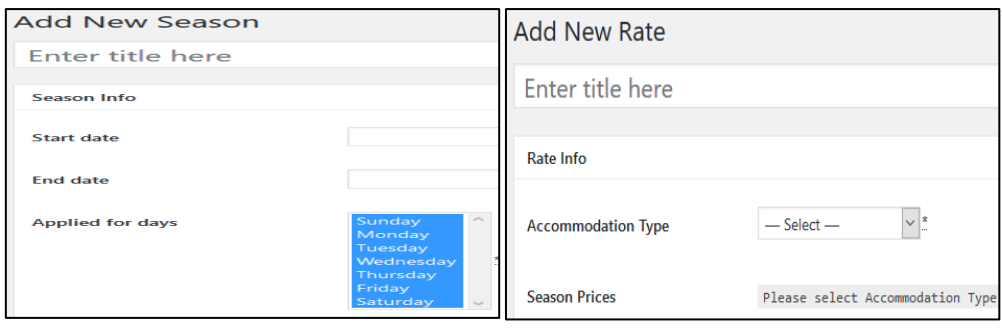

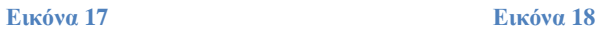

Στη στήλη *Services* δίνεται η δυνατότητα προσθήκης επιπλέον υπηρεσιών, όπως για παράδειγμα η παραλαβή των επισκεπτών από το αεροδρόμιο. Χρήσιμο στοιχείο είναι η προσθήκη τιμής στην υπηρεσία και με την επιλογή από τον επισκέπτη προστίθεται αυτόματα στο σύνολο τιμής του δωματίου (εικ.19, 20).

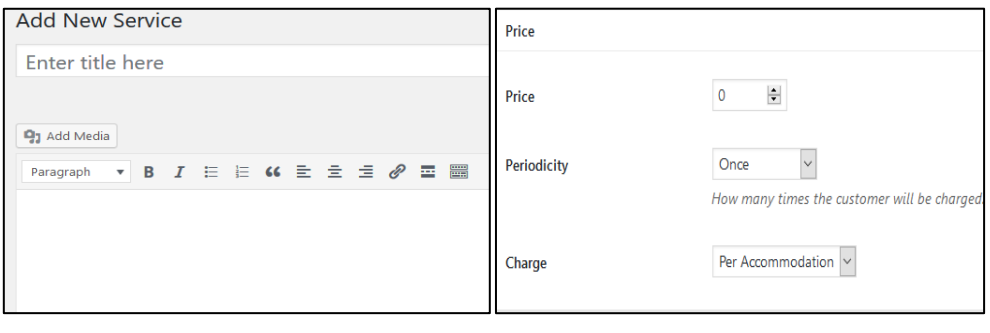

#### **Εικόνα 19 Εικόνα 20**

Τέλος, σημαντική στήλη είναι και η *Settings*. Εκεί δίνεται η δυνατότητα για αρκετές τροποποιήσεις στη φόρμα κρατήσεων, στα email, στο τρόπο πληρωμής και αρκετά άλλα. Στην πρώτη σελίδα *General* της στήλης αυτής γίνεται η επιλογή των σελίδων που θα εμφανίζουν τα αποτελέσματα από την αναζήτηση διαθεσιμότητας, τους όρους και προϋποθέσεις, την ολοκλήρωση της κράτησης, την επιβεβαίωση της κράτησης και τον τρόπο με τον οποίο θα γίνεται η επιβεβαίωση, την ακύρωση της κράτησης, τις μονάδες μέτρησης των τιμών, μέτρων δωματίου, καθώς και το περιεχόμενο που θα εμφανίζεται σε αυτές τις σελίδες (εικ.21, 22, 23, 24).

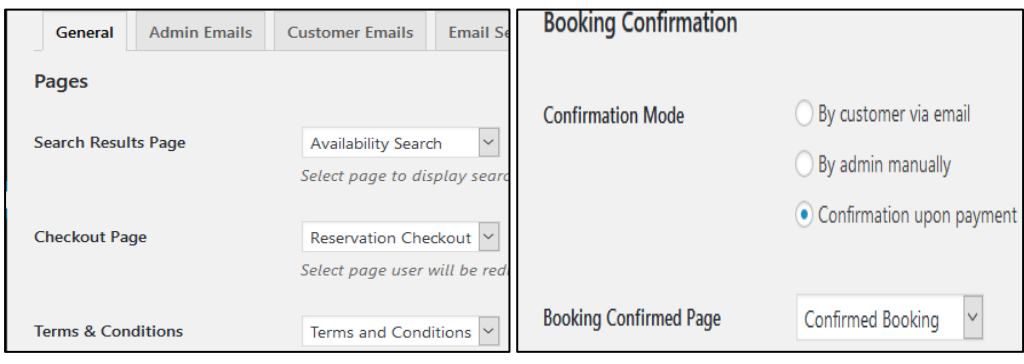

*Εικόνα 21* Εικόνα 22

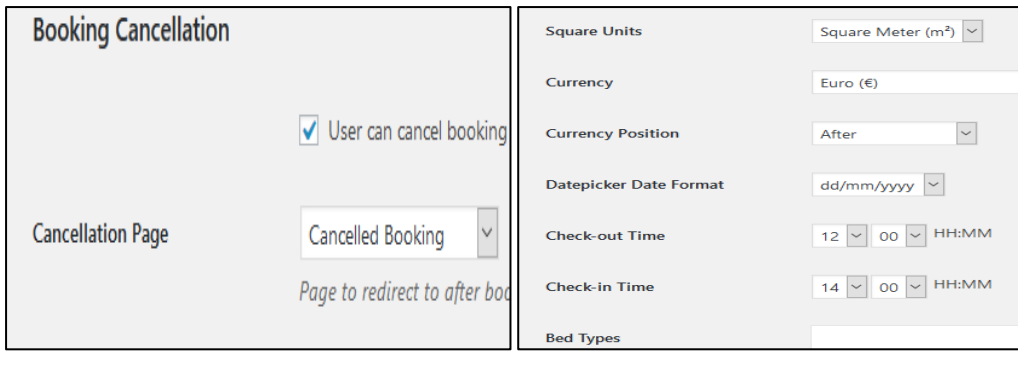

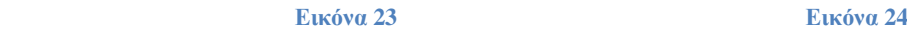

Η στήλη αυτή διαθέτει τρεις σελίδες που αφορούν την διαχείριση των email. Στη σελίδα *Admin Emails* γίνεται η διαχείριση των email που θα λαμβάνει ο διαχειριστής και το περιεχόμενο τους, στη σελίδα *Customer Emails* γίνεται ότι και παραπάνω με την διαφορά ότι ο παραλήπτης αυτή την φορά είναι ο επισκέπτης και τέλος στη σελίδα *Email Settings* γίνεται η τροποποίηση των στοιχείων του διαχειριστή που στέλνει τα email στους επισκέπτες (εικ.25, 26).

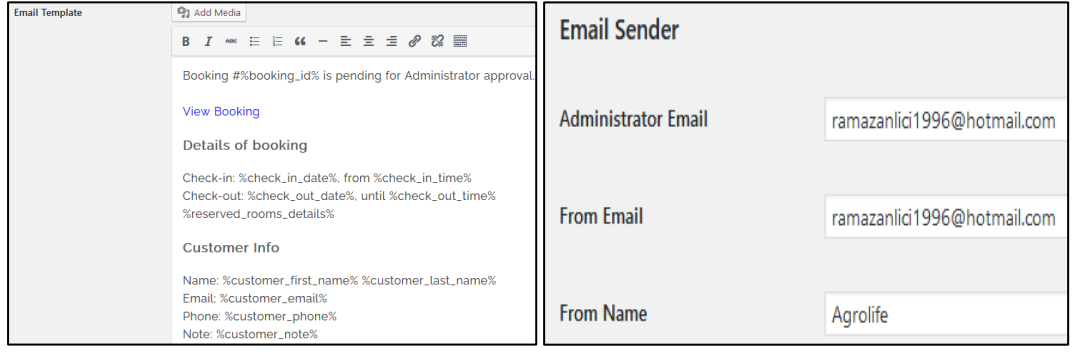

 **Εικόνα 25 Εικόνα 26**

Τελευταία σελίδα της στήλης είναι η *Payment Gateways*. Εδώ επιλέγεται ο τρόπος πληρωμής της κράτησης, το αρχικό ποσοστό που πρέπει να καταθέσει ο πελάτης για να επιβεβαιωθεί η κράτηση του, η σελίδα που θα εμφανίζει τις πληροφορίες για την κράτηση και η σελίδα που θα εμφανίζεται σε περίπτωση που κάτι πάει λάθος και δεν μπορεί να ολοκληρωθεί η κατάθεση του ποσού (εικ.27, 28). Όπως έχει προαναφερθεί κάποιες στήλες είναι ελεύθερα προσβάσιμες ενώ άλλες είναι επί πληρωμή. Έτσι και εδώ οι μόνοι τρόποι πληρωμής που διατίθενται δωρεάν είναι μέσω Paypal, την πληρωμή του λογαριασμού κατά την άφιξη του πελάτη και με την πληρωμή απευθείας στον τραπεζικό λογαριασμό. Ο πρώτος τρόπος είναι πιο δημοφιλής, καθώς θεωρείται αρκετά ασφαλείς, ο δεύτερος δεν χρησιμοποιείται σχεδόν πουθενά, καθώς λίγοι είναι οι ιδιοκτήτες που απλά δέχονται μια κράτηση χωρίς ένα ποσό προκαταβολής πριν και ο τρίτος τρόπος δεν είναι αρκετά διαδεδομένος, καθώς είναι πιο περίπλοκος. Οι άλλες επιλογές που θα δίνονταν σε περίπτωση ελεύθερης πρόσβασης είναι 2Checkout, Stripe, Braintree, Beanstream/Bambora.

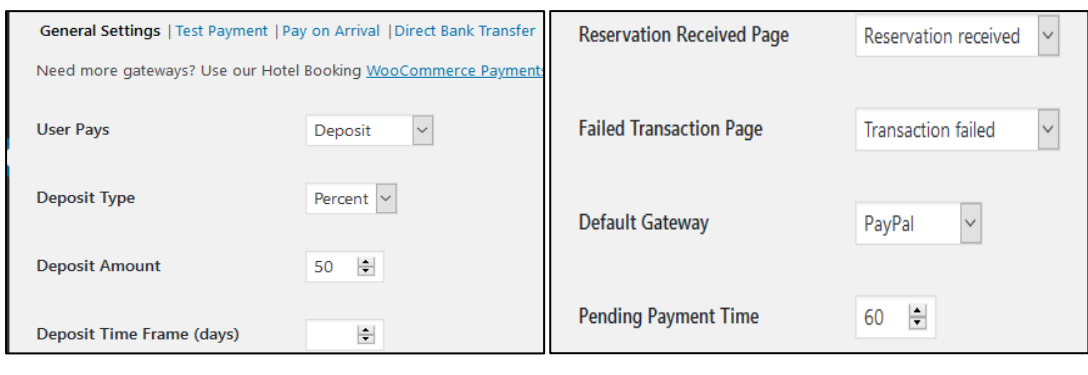

#### **Εικόνα 27 Εικόνα 28**

Τώρα όσο αφορά τις κρατήσεις και την διαχείρισή τους υπάρχει η στήλη *Bookings*. Εκεί εμφανίζονται όλες οι πληροφορίες σχετικά με τις κρατήσεις, όπως το σύνολο ατόμων, η ημερομηνία άφιξης και αναχώρησης, οι πληροφορίες του πελάτη, το ποσό πληρωμής και το ποσό προκαταβολής που κατέθεσε ο πελάτης και τέλος τον τύπο δωματίου που έχει επιλέξει. Με την στήλη *Payment History* εμφανίζονται όλες οι πληρωμές που έχουν πραγματοποιηθεί μαζί με τον μοναδικό αριθμό κράτησης και τον τρόπο πληρωμής.

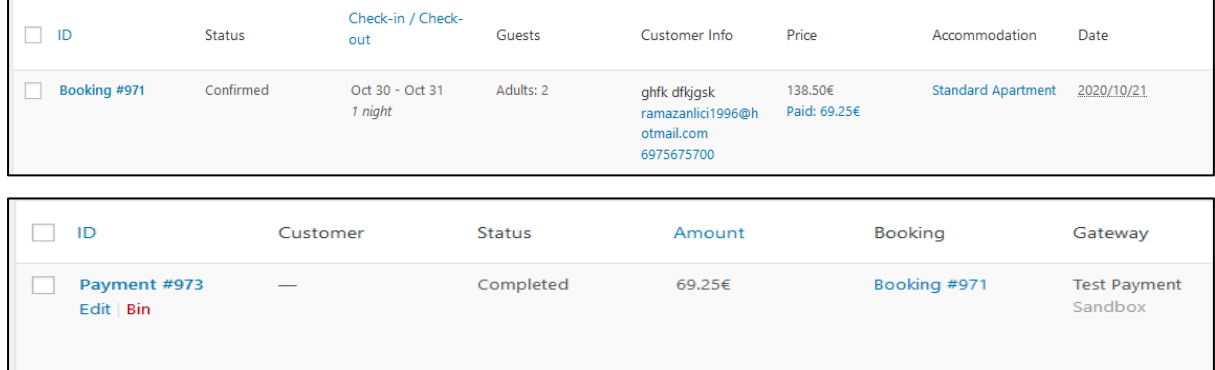

Παρακάτω υπάρχει η στήλη *Calendar*, όπου εμφανίζονται όλες οι κρατήσεις κάτω από ένα ημερολόγιο και οι τύποι δωματίων. Ανάλογα το χρώμα που έχει η κάθε μια γίνεται κατανοητό σε τη κατάσταση βρίσκεται, αν δηλαδή έχει επιβεβαιωθεί, αν βρίσκεται σε αναμονή ή αν έχει ακυρωθεί (εικ.29).

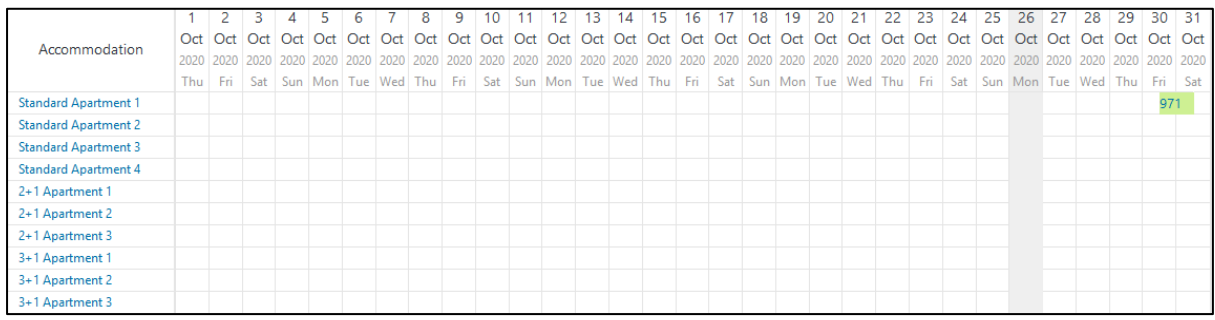

**Εικόνα 29**

Στη συνέχεια, δίνεται η στήλη *Coupons*. Εδώ υπάρχει η δυνατότητα δημιουργίας ενός κουπονιού έκπτωσης που θέλουμε να προσφέρουμε. Για παράδειγμα αν ένας πελάτης μείνει για παραπάνω από 7 ημέρες του προσφέρεται μια έκπτωση της τάξης του 10% (εικ.30, 31).

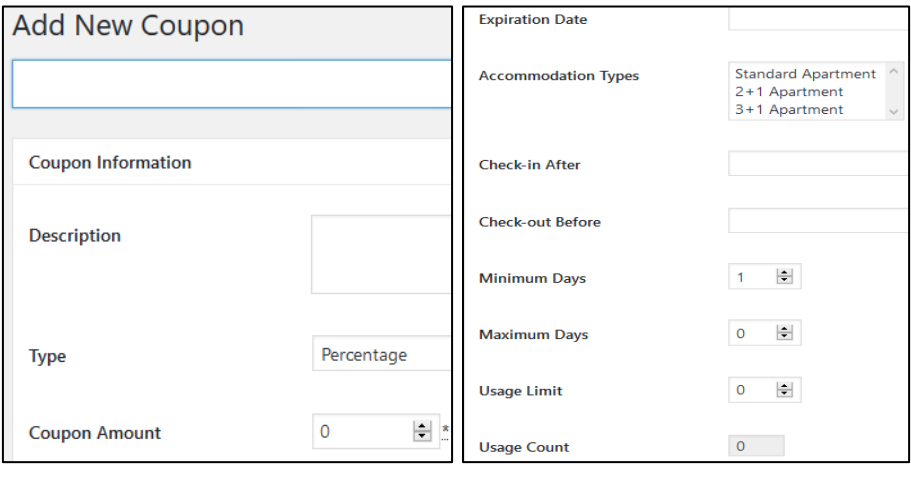

 **Εικόνα 30 Εικόνα 31**

Τέλος, σύμφωνα με την νέα νομοθεσία τα ξενοδοχειακά καταλύματα και τα ενοικιαζόμενα επιπλωμένα δωμάτια χρεώνουν τους πελάτες τους με έναν φόρο διαμονής, ο οποίος δεν πηγαίνει στα έσοδα του καταλύματος αλλά απευθείας στα ταμεία του κράτους. Ανάλογα την κατηγορία που βρίσκεται το ξενοδοχειακό κατάλυμα, χρεώνεται και το αντίστοιχο ποσό. Πιο συγκεκριμένα αν το ξενοδοχειακό κατάλυμα είναι από 1-2 αστέρια τότε ο πελάτης χρεώνεται με 0,50€ ανά διανυκτέρευση, για 3 αστέρων κατάλυμα χρεώνεται 1,50€ ανά διανυκτέρευση, για 4 αστέρων χρεώνεται 3,00€ ανά διανυκτέρευση και για 5 αστέρων χρεώνεται 4,00€ ανά διανυκτέρευση. Για τα ενοικιαζόμενα επιπλωμένα δωμάτια η χρέωση ανέρχεται στα 0,50€ ανά διανυκτέρευση. Στη στήλη *Taxes & Fees* γίνεται ακριβώς αυτό. Προστίθεται η τιμή του φόρου διαμονής και με την κράτηση του δωματίου προστίθεται στο σύνολο της τιμής του.

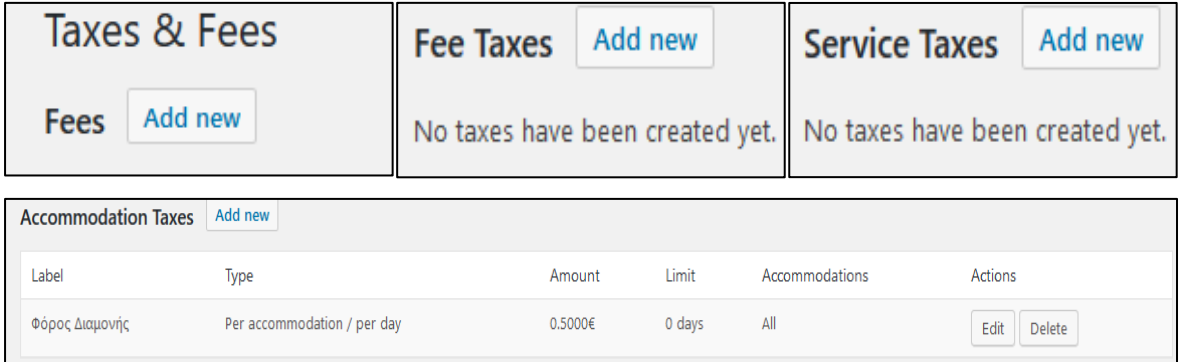

#### **5.2.7. Σχόλια**

<span id="page-53-0"></span>Μια επιχείρηση η οποία παρουσιάζεται στο Διαδίκτυο σε οποιαδήποτε μορφή είτε είναι μια σελίδα στα κοινωνικά μέσα είτε ένας ιστότοπος, χρειάζεται τα σχόλια των επισκεπτών της. Μέσω από αυτά λαμβάνει υπόψη της τα θετικά και αρνητικά σημεία που βλέπουν οι πελάτες. Πιο συγκεκριμένα μέσω των αρνητικών σχολίων, βελτιώνεται στο συγκεκριμένο τομέα που υστερεί και ικανοποιεί καλύτερα τους πελάτες της, ενώ μέσω των θετικών σχολίων αντιλαμβάνεται τα ισχυρά της σημεία, συνεχίζει να εργάζεται μεθοδικά και σωστά στο τομέα αυτό και το σημαντικότερο οι εν δυνάμει πελάτες της βλέπουν τα σχόλια αυτά και δείχνουν ενδιαφέρον για την επιχείρηση, καθώς μπορούν να διαβάσουν τις εμπειρίες άλλων πελατών.

Έτσι και ο συγκεκριμένος ιστότοπος χρειάζεται τα σχόλια από τους επισκέπτες του. Τα σχόλια θα έχουν ένα δικό τους πεδίο στον ιστότοπο και είναι αρκετά εύκολο να προστεθούν εκεί. Το λογισμικό του Wordpress δίνει την δυνατότητα στους επισκέπτες να σχολιάσουν σε κάθε σελίδα του ιστοτόπου. Βέβαια, αυτό είναι και στην κρίση του διαχειριστή, αν επιθυμεί να εμφανίζεται το πεδίο των σχολίων κάτω από κάθε σελίδα. Στην προκειμένη περίπτωση τα σχόλια θα επιτρέπονται στις σελίδες Άρθρα και Διαμονή, καθώς εκεί επιθυμείτε η αλληλεπίδραση με τους επισκέπτες και εν δυνάμει πελάτες.

Για την ενεργοποίηση του πεδίου των σχολίων αρκεί να επιλέξουμε την σελίδα που επιθυμούμε και στη συνέχεια να επιλέξουμε το πεδίο που επιτρέπει τα σχόλια (εικ.32 και εικ.33). Για την καλύτερη κατανόηση παρακάτω θα φανούν και εικόνες για την ενεργοποίηση των σχολίων. Επιπλέον, όπως έχει προαναφερθεί το λογισμικό του Wordpress διαθέτει αρκετές ρυθμίσεις σε ότι έχει να κάνει με τα σχόλια. Επιλέγοντας *Ρυθμίσεις*<sup>→</sup> *Συζήτηση* εμφανίζονται στην οθόνη οι διαθέσιμές τροποποιήσεις (εικ.34).

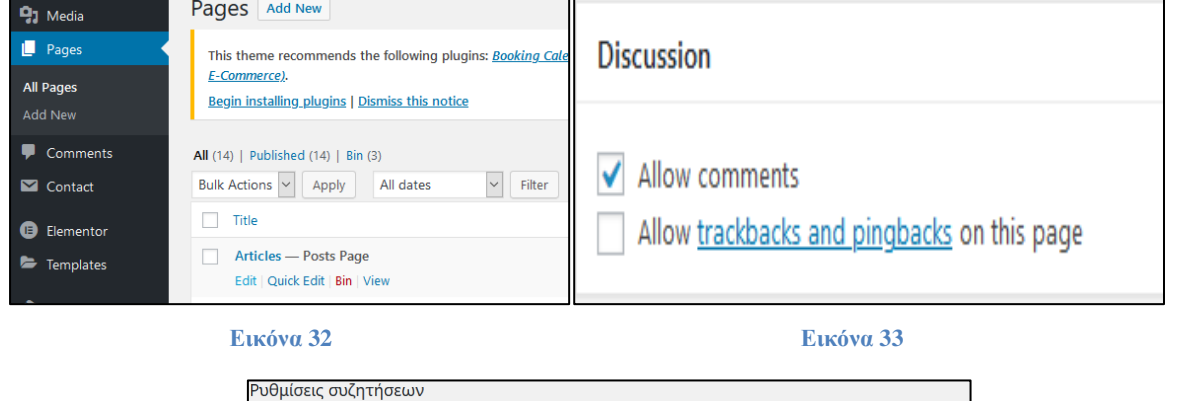

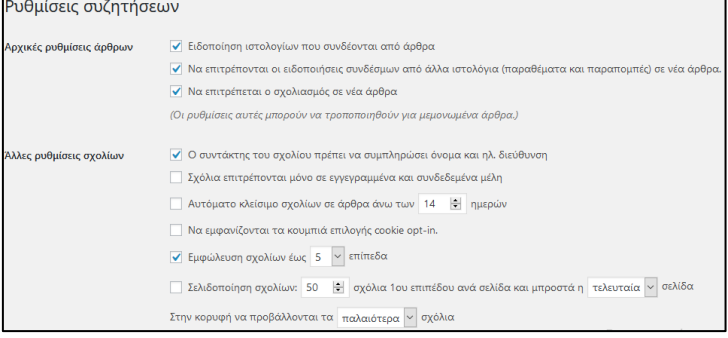

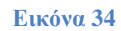

#### **5.2.8. Ολοκληρωτική εικόνα ιστοτόπου**

<span id="page-54-0"></span>Έχοντας ολοκληρώσει τον ιστότοπο σε αυτό το υποκεφάλαιο θα φανεί η τελική του μορφή και η μορφή που θα αντικρίζουν οι επισκέπτες της αγροτουριστικής μονάδας. Θα γίνει επεξήγηση των στοιχείων που αντικρίζει ο επισκέπτης για την καλύτερη εμπέδωσή τους.

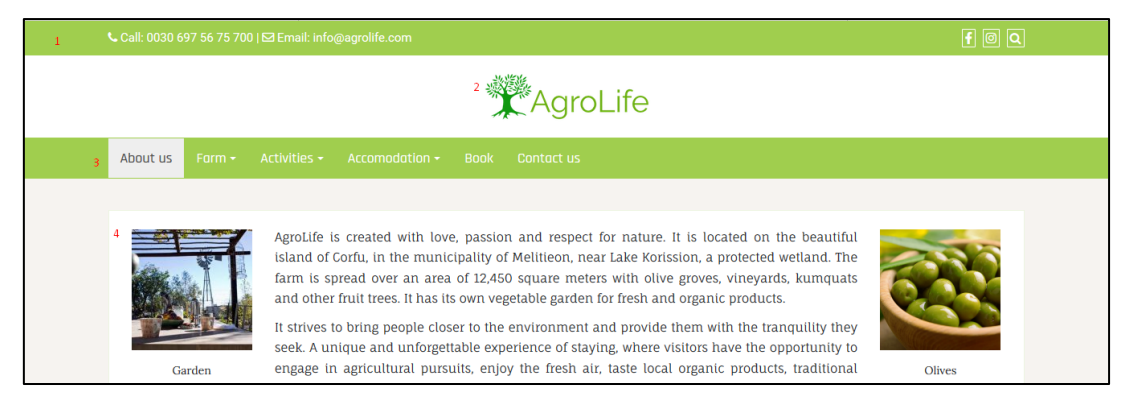

Τα στοιχεία είναι αριθμημένα για την ευκολότερη καθοδήγηση κατά την εξήγησή τους. Αρχικά στον αριθμό 1 εμφανίζονται στοιχεία επικοινωνίας, όπως το αριθμός τηλεφώνου, το ηλεκτρονικό ταχυδρομείο (e-mail), τα εικονίδια των μέσων κοινωνικών δικτύωσης που είναι το facebook και το instagram, καθώς και το εικονίδιο αναζήτησης κάποιου όρου. Από κάτω και στον αριθμό 2 βρίσκεται το λογότυπο και το όνομα της αγροτουριστικής μονάδας. Στη συνέχεια και στον αριθμό 3 βρίσκεται το κύριο μενού πλοήγησης του ιστοτόπου, όπου εμφανίζονται οι σελίδες και οι υποσέλιδες του. Τέλος, στον αριθμό 4 εμφανίζεται το περιεχόμενο κάθε σελίδας, το οποίο είναι σχετικό με τον τίτλο της και βοηθάει τον επισκέπτη να βρει αυτό που ψάχνει.

Οι σελίδες που υπάρχουν στον ιστότοπο είναι οι εξής:

- *About us,* εδώ εμφανίζεται περιεχόμενο που δίνει μια γενική εικόνα της αγροτουριστικής μονάδας και τι θα συναντήσει ο επισκέπτης αν επιλέξει την διαμονή του εκεί.
- *Farm*, στη σελίδα αυτή υπάρχει περιεχόμενο για την φάρμα που βρίσκεται στην μονάδα, ενώ διαθέτει και 4 υποσέλιδες,
	- *Olive groove*, δίνονται πληροφορίες για τον αμπελώνα και τις αγροτικές δραστηριότητες που μπορούν να πραγματοποιηθούν εκεί.
	- *Vineyard*, δίνονται πληροφορίες για τον αμπελώνα και τις αγροτικές δραστηριότητες που μπορούν να πραγματοποιηθούν εκεί.
	- *Kumquat*, δίνονται πληροφορίες για την παραγωγή κουμκουάτ και τις αγροτικές δραστηριότητες που μπορούν να πραγματοποιηθούν εκεί
	- *Organic products*, δίνονται πληροφορίες για τα οργανικά προϊόντα που καλλιεργεί η μονάδα και την χρήση τους.
- *Activities*, δίνονται πληροφορίες για τις δραστηριότητες που μπορούν να πραγματοποιηθούν στη μονάδα και διακρίνονται σε 2 υποσέλιδες,
	- *Outdoor activities*, σχετίζεται με τις δραστηριότητες που αφορούν την παραγωγή ελαιόλαδου, κρασιού, λικέρ κουμκουάτ, μαρμελάδας κουμκουάτ.
	- Lake *Korission*, δίνονται πληροφορίες για την Λίμνη Κορισσίων και για τις δραστηριότητες που μπορούν να πραγματοποιηθούν στον υδροβιότοπο της.
- *Accommodation,* αφορά την διαμονή των επισκεπτών και δίνονται πληροφορίες σχετικά με τους τύπους δωματίων που υπάρχουν στην αγροτουριστική μονάδα.
- *Book,* εδώ οι επισκέπτες του ιστοτόπου θα συναντήσουν την φόρμα κρατήσεων για την μονάδα
- *Contact us,* δίνονται τα στοιχεία επικοινωνίας της μονάδας και υπάρχει μια φόρμα επικοινωνίας για την οποιαδήποτε απορία των εν δυνάμει πελατών.

# <span id="page-56-0"></span>**6. Συμπεράσματα – Προτάσεις**

Ο ιστότοπος που δημιουργήθηκε αφορά μια φανταστική αγροτουριστική μονάδα. Τα εργαλεία που χρησιμοποιήθηκαν είναι το Wordpress, ο Xampp και επιπλέον πρόσθετα όπως το Elementor, το Hotel Booking Lite και η Contact Form 7. Τα εργαλεία αυτά είναι κατανοητά, εύχρηστα και πλήρως λειτουργικά. Επιτρέπουν την άμεση και γρήγορη ανανέωση του περιεχομένου από το διαχειριστικό περιβάλλον του Wordpress χωρίς να χρειάζεται η συνεχής επέμβαση στον κώδικα του ιστοτόπου.

Το Wordpress είναι μια ευρέως διαδεδομένη πλατφόρμα δημιουργίας ιστοσελίδων και σε συνδυασμό με τα αμέτρητα πρόσθετα που διαθέτει αποτελεί την κορυφαία επιλογή ακόμη και για μεγάλες επιχειρήσεις, όπως για παράδειγμα το CNN, το Forbes, το Ebay, η Sony, αλλά ακόμη και για δημόσια πρόσωπα, όπως η Katy Pery, ο Jay-Z και πολλά άλλα. Οι δυνατότητες είναι τεράστιες είτε διαθέτεις έναν μικρό προϋπολογισμό είτε έναν μεγαλύτερο. Εννοείτε βέβαια πως όσο περισσότερο ξοδέψεις για την αγορά πρόσθετων χαρακτηριστικών τόσο πιο επαγγελματική μορφή θα αποκτήσει ο ιστότοπος.

Έχοντας αρκετούς χρήστες συνεπάγεται και στην ευκολότερη κατανόηση του, διότι υπάρχουν αμέτρητες πληροφορίες στο διαδίκτυο για την ομαλή λειτουργία του ιστοτόπου Έχουν δημιουργηθεί τόποι δημόσιας συζήτησης ή αλλιώς forum όπως είναι πιο γνωστά. Εκεί οι χρήστες αναζητάνε ή δίνουν απαντήσεις σε διάφορες απορίες που σχετίζονται με τα εργαλεία του Wordpress. Επίσης, πληροφορίες μπορείς να βρεις σε αρκετά σημεία του διαδικτύου, όπως είναι το Youtube, όπου με την χρήση βίντεο οι χρήστες εξηγούν τα εργαλεία που έχουν χρησιμοποιήσει. Έτσι οι αρχάριοι χρήστες μπορούν να έχουν μια καλύτερη γνώση για τις δυνατότητες που προσφέρει το Wordpress. Σε γενικές γραμμές είναι πολύ εύκολο στην χρήση του και δεν υπάρχει περίπτωση να μην βρει κάποιος βοήθεια.

Παρόλα αυτά υπάρχουν και αδύναμα σημεία στην χρήση του Wordpress. Τα ευάλωτα αυτά σημεία βρίσκονται στην ασφάλεια και στην πρόσβαση ευαίσθητων αρχείων. Στα θέματα αυτά πρέπει να δοθεί ιδιαίτερη προσοχή, καθώς οι επισκέπτες του ιστοτόπου πρέπει να νιώθουν ασφαλείς στην αλληλεπίδραση με τον ιστότοπο. Επιπλέον, οι μηχανές αναζήτησης όπως η Google τοποθετούν σε υψηλότερη θέση τους ιστοτόπους που πληρούν αυτές τις προϋποθέσεις.

Ο λόγος που επιλέχθηκε η συγκεκριμένη εργασία είναι εξαιτίας του είδους τουρισμού που υπάρχει στο νησί της Κέρκυρας. Το νησί μαστίζεται από τον μαζικό τουρισμό και οι επισκέπτες προτιμούν να ξοδέψουν τις διακοπές τους την περίοδο του καλοκαιριού, ενώ τον υπόλοιπο χρόνο δεν υπάρχει τουριστική δραστηριότητα. Για αυτό επέλεξα να δείξω μια διαφορετική εικόνα του νησιού, δίνοντας πληροφορίες για τις δραστηριότητες που μπορούν να γίνουν καθ' όλη τη διάρκεια του χρόνου. Στο νησί της Κέρκυρας μπορούν να αναδειχθούν και άλλες μορφές τουρισμού όπως ο αγροτουρισμός, ο θρησκευτικός ακόμα και ο αθλητικός, με αυτό τον τρόπο το νησί θα δέχεται επισκέπτες και τους χειμερινούς μήνες.

Καταλήγοντας, έμεινα υπερευχαριστημένος με την χρήση του Wordpress. Μην γνωρίζοντας κάποια γλώσσα προγραμματισμού, η πλατφόρμα του με βοήθησε για την επίτευξη του στόχου μου που ήταν η δημιουργία ιστοτόπου για μια αγροτουριστική μονάδα. Σε περίπτωση δημιουργίας ενός ιστοτόπου μελλοντικά σίγουρα θα ξανά προτιμήσω την συγκεκριμένη πλατφόρμα, καθώς μπορείς να δημιουργήσεις οποιοδήποτε στυλ ιστοτόπου.

# <span id="page-57-0"></span>**ΒΙΒΛΙΟΓΡΑΦΙΑ**

Ανδριώτης, Κωνσταντίνος Β. «Μάρκετινγκ τουριστικών επιχειρήσεων», Αθήνα, Εκδόσεις Σταμούλη, 2007.

Βαρβαρέσος, Σ. «Τουρισμός: Οικονομικές Προσεγγίσεις». 2<sup>η</sup> έκδ., Αθήνα, Εκδόσεις Προπομπός, 2008.

Βαρβαρέσος, Σ. «Τουρισμός: Έννοιες, μεγέθη, δομές: Η ελληνική πραγματικότητα» 2<sup>η</sup> έκδ., Αθήνα, Εκδόσεις Προπομπός, 2005.

Διονυσοπούλου, Π. «Διεθνείς Φορείς στον Τουρισμό», ΕΣΣΔ, Αθήνα, 2006

Ζαχαράτος Γ., Τσάρτας Π., «Τουριστικός Τομέας», Έκδοση για Ε.Α.Π., Τόμος Γ', 2008.

Ηγουμενάκης, Ν., Κραβαρίτης, Κ., Λύτρας, Π. «Εισαγωγή στον τουρισμό» Αθήνα, Εκδόσεις Interbooks, 1999.

Κοκκώσης, Χ., Τσάρτας, Π. «Βιώσιμη Τουριστική Ανάπτυξη και Περιβάλλον», Αθήνα, Εκδόσεις Κριτική, 2005.

Κοκκώσης, Χ., Τσάρτας, Π., Γκρίμπα Ε. «Ειδικές και Εναλλακτικές Μορφές Τουρισμού: Ζήτηση και προσφορά νέων προϊόντων τουρισμού», Αθήνα, Εκδόσεις Κριτική, 2011.

Σφακιανάκης, Μ., «Εναλλακτικές μορφές τουρισμού», Αθήνα, Εκδόσεις ΕΛΛΗΝ, 2000.

Page, Stephen J. «Εισαγωγή στον τουρισμό: Το τουριστικό μάνατζμεντ στον 21<sup>°</sup> αιώνα», Μετάφραση Θανάσης Αθανασίου, Αθήνα, Εκδόσεις Παπαζήσης, 2006.

Chaffey, D. «Ψηφιακές επιχειρήσεις και ηλεκτρονικό εμπόριο: Στρατηγική, υλοποίηση, και εφαρμογή», 6<sup>η</sup> έκδ., Αθήνα, Εκδόσεις Κλειδάριθμος, 2016.

#### **Δικτυακοί τόποι**

Wordpress:<https://wordpress.com/el/>

Xampp: [https://el.wikipedia.org/wiki/XAMPP,](https://el.wikipedia.org/wiki/XAMPP) [https://el.wikipedia.org/wiki/Apache\\_HTTP,](https://el.wikipedia.org/wiki/Apache_HTTP) [https://el.wikipedia.org/wiki/MySQL,](https://el.wikipedia.org/wiki/MySQL) [https://el.wikipedia.org/wiki/PHP,](https://el.wikipedia.org/wiki/PHP) <https://el.wikipedia.org/wiki/Perl>

Elementor:<https://elementor.com/>

FUN-MOOC: [https://www.fun-mooc.fr,](https://www.fun-mooc.fr/) *Introduction to a Web of Linked Data*, Fabien Gandon, Catherine Faron Zucker & Olivier Corby

Ελληνικός Οργανισμός Τουρισμού:<http://www.gnto.gov.gr/>

Παγκόσμιος Οργανισμός Τουρισμού:<https://www.unwto.org/>

Ελληνική Στατιστική Αρχή: <https://www.statistics.gr/>

Σύνδεσμος Ελληνικών Τουριστικών Επιχειρήσεων: <https://sete.gr/>

Ινστιτούτο Συνδέσμου Ελληνικών Τουριστικών Επιχειρήσεων: <https://insete.gr/>

Ξενοδοχειακό Επιμελητήριο Ελλάδας:<https://www.grhotels.gr/>

#### **Youtube**

Wordpress: *How to Make a Wordpress Website 2020*, Tylor Moore.

Xampp: *How to Install Xampp on Windows 10: Xampp Step by Step Setup,* Edureka!

Elementor: *Elementor Website Builder for Wordpress.*